# **UNIVERSIDAD DE LAS CIENCIAS INFORMÁTICAS Facultad # 9**

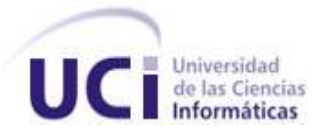

# **TÍTULO:**

"Modelación del subsistema de administración y gestión de información geológica del Balance Nacional de Recursos y Reservas de Minerales Sólidos en la Oficina Nacional de Recursos Minerales".

# **TRABAJO DE DIPLOMA PARA OPTAR POR EL TÍTULO DE INGENIERO EN INFORMÁTICA**

**AUTORES:** Liester Cruz Castro Eddy Dangel Quezada

**TUTORES:** Dr. Mario González Arencibia Lic. Juan Amador López Fonseca

**CO-TUTOR:** Ing. Daniel Burgos Hechavarría

**ASESORES:** Ing. Orlando Castro León. Ing. Jorge Luis López Álvarez. Ing. José Alberto Arias del Toro.

**Ciudad de la Habana, Junio de 2008.**

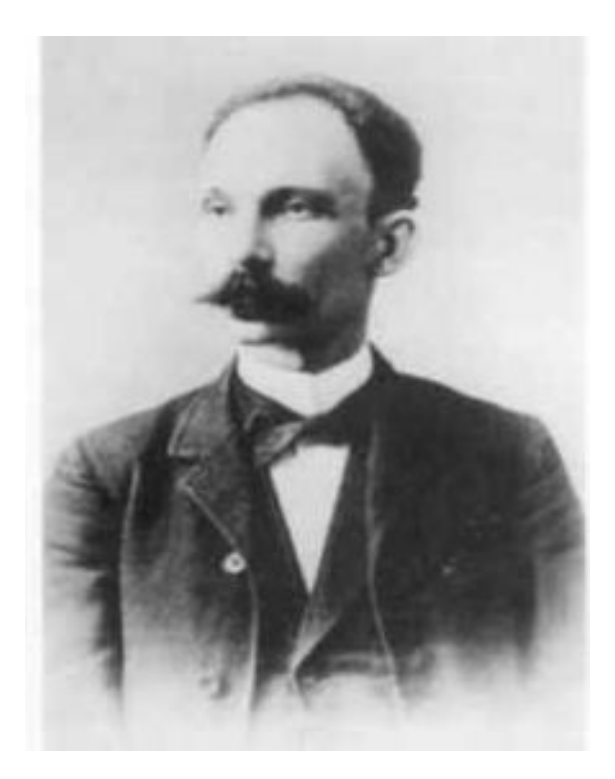

*El deber de un hombre no es forzar las condiciones de la vida, para ocupar en ella una situación más alta que las que sus condiciones le permiten, sino hacer en cada una de las condiciones en que se halle la mayor suma de mejor obra posible.*

*José Martí.*

## **DEDICATORIA**

*De Liester:* A mis padres y mi hermana. A mi primo Javier que sigue mis pasos. A todos mis familiares. A todo el que de una forma u otra se preocupó por mis estudios.

*De Eddy Dangel* A mi mamá por todo su amor y cariño. A mi papá por sus sabios consejos. A mi hermano que más que un hermano es un padre para mí. A mi hermana por apoyarme en mi carrera. A Rosa y a mi tío Humberto. A mis familiares y amigos que me han ayudado.

## **AGRADECIMIENTOS**

A nuestros padres, hermanos y familiares más queridos.

A nuestros amigos que siempre han estado presentes cuando los necesitamos.

A la Revolución Cubana por garantizarnos todos los medios necesarios para nuestra educación.

A la Universidad de Ciencias Informáticas por formarnos como buenos ingenieros.

A nuestro tutor Juan Amador López Fonseca por su paciencia y dedicación.

A nuestro tutor Mario González Arencibia por sus sabios consejos.

A nuestro Co-Tutor Daniel Burgos por todas las gestiones y ayuda prestada.

A nuestros asesores de la ONRM Orlando Castro, Jorge Luis López y José Alberto Arias por su apoyo incondicional.

A Gema y Ridosbey por toda la ayuda prestada.

A Eylin Hernández Luque por su eficiente liderazgo en el proyecto y sus incontables horas de apoyo.

A los miembros del Proyecto Nacional de Informatización del Conocimiento Geológico.

A Noelvis Rivera Mora por contar con su presencia y apoyo en todo momento.

A Javier Fernández Cruz por su apoyo y ayuda prestada.

A Dagoberto Antonio Suárez y a Manuel Martorell por las incontables horas de trabajo compartidas.

## **DECLARACIÓN DE AUTORÍA.**

Declaramos que somos los únicos autores de este trabajo y autorizamos a la Universidad de Ciencias Informáticas (UCI) a hacer uso del mismo en su beneficio.

Para que así conste firmamos la presente a los \_\_\_\_ días del mes de junio del año 2008.

\_\_\_\_\_\_\_\_\_\_\_\_\_\_ \_\_\_\_\_\_\_\_\_\_\_\_\_\_\_ \_\_\_\_\_\_\_\_\_\_\_\_\_\_\_

Firma del Autor Firma del Autor Firma del Tutor

#### **OPINIÓN DEL USUARIO DEL TRABAJO DE DIPLOMA**

El Trabajo de Diploma titulado "Modelación del Subsistema de Administración y Gestión de información geológica del Balance Nacional de Recursos y Reservas de Minerales Sólidos en la Oficina Nacional de Recursos Minerales" fue realizado en la Universidad de las Ciencias Informáticas (UCI). Este centro considera que, en correspondencia con los objetivos trazados, el trabajo realizado le satisface:

- $\triangleright$  Totalmente .
- > Parcialmente en un \_\_\_\_ %

**\_\_\_\_\_\_\_\_\_\_\_\_\_\_\_\_\_\_\_\_\_\_\_\_\_\_\_\_\_\_\_\_\_\_\_\_\_\_\_\_\_\_\_\_\_\_\_\_\_\_\_\_\_\_\_\_\_\_\_\_\_\_\_\_\_\_\_\_\_\_\_\_\_\_\_\_\_ \_\_\_\_\_\_\_\_\_\_\_\_\_\_\_\_\_\_\_\_\_\_\_\_\_\_\_\_\_\_\_\_\_\_\_\_\_\_\_\_\_\_\_\_\_\_\_\_\_\_\_\_\_\_\_\_\_\_\_\_\_\_\_\_\_\_\_\_\_\_\_\_\_\_\_\_\_ \_\_\_\_\_\_\_\_\_\_\_\_\_\_\_\_\_\_\_\_\_\_\_\_\_\_\_\_\_\_\_\_\_\_\_\_\_\_\_\_\_\_\_\_\_\_\_\_\_\_\_\_\_\_\_\_\_\_\_\_\_\_\_\_\_\_\_\_\_\_\_\_\_\_\_\_\_ \_\_\_\_\_\_\_\_\_\_\_\_\_\_\_\_\_\_\_\_\_\_\_\_\_\_\_\_\_\_\_\_\_\_\_\_\_\_\_\_\_\_\_\_\_\_\_\_\_\_\_\_\_\_\_\_\_\_\_\_\_\_\_\_\_\_\_\_\_\_\_\_\_\_\_\_\_ \_\_\_\_\_\_\_\_\_\_\_\_\_\_\_\_\_\_\_\_\_\_\_\_\_\_\_\_\_\_\_\_\_\_\_\_\_\_\_\_\_\_\_\_\_\_\_\_\_\_\_\_\_\_\_\_\_\_\_\_\_\_\_\_\_\_\_\_\_\_\_\_\_\_\_\_\_ \_\_\_\_\_\_\_\_\_\_\_\_\_\_\_\_\_\_\_\_\_\_\_\_\_\_\_\_\_\_\_\_\_\_\_\_\_\_\_\_\_\_\_\_\_\_\_\_\_\_\_\_\_\_\_\_\_\_\_\_\_\_\_\_\_\_\_\_\_\_\_\_\_\_\_\_\_ \_\_\_\_\_\_\_\_\_\_\_\_\_\_\_\_\_\_\_\_\_\_\_\_\_\_\_\_\_\_\_\_\_\_\_\_\_\_\_\_\_\_\_\_\_\_\_\_\_\_\_\_\_\_\_\_\_\_\_\_\_\_\_\_\_\_\_\_\_\_\_\_\_\_\_\_\_**

Los resultados de este Trabajo de Diploma le reportan a esta universidad los beneficios siguientes (cuantificar):

Y para que así conste, se firma la presente a los \_\_\_\_ días del mes de junio del año 2008.

**\_\_\_\_\_\_\_\_\_\_\_ \_\_\_\_\_\_\_\_\_\_\_**

**\_\_\_\_\_\_\_\_\_\_\_\_\_\_\_\_\_\_\_\_\_\_\_\_\_\_\_\_ \_\_\_\_\_\_\_\_\_\_** Representante de la entidad Cargo

Firma CuÖo

## **OPINIÓN DEL TUTOR DEL TRABAJO DE DIPLOMA**

Título: "Modelación del Subsistema de Administración y Gestión de información geológica del Balance Nacional de Recursos y Reservas de Minerales Sólidos en la Oficina Nacional de Recursos Minerales".

**Autores:** Liester Cruz Castro.

Eddy Dangel Quezada Rodríguez.

El tutor del presente Trabajo de Diploma considera que durante su ejecución los estudiantes mostraron las cualidades que a continuación se detallan.

Por todo lo anteriormente expresado considero que los estudiantes están aptos para ejercer como Ingenieros Informáticos; y propongo que se le otorgue al Trabajo de Diploma la calificación de \_\_\_\_.

**\_\_\_\_\_\_\_\_\_\_\_ \_\_\_\_\_\_\_\_\_\_\_**

Lic. Juan Amador López Fonseca.

**Firma Fecha**

#### **RESUMEN**

En el presente trabajo se realiza un estudio de los distintos procesos que ocurren hoy en día en la administración y gestión del Balance Nacional de Recursos y Reservas de Minerales Sólidos en la Oficina Nacional de Recursos Minerales. Además se identifican las principales deficiencias de la aplicación que le da solución a dichos procesos y se plantea la solución de modelar los flujos de trabajo de negocio, requerimientos, análisis y diseño, así como implementación, para dejar sentadas las bases para una futura implementación y desarrollo de la aplicación que le de solución a las deficiencias previamente mencionadas.

Para modelar dichos flujos de trabajo el documento recoge los diferentes resultados del trabajo realizado. Se identifica y analiza exhaustivamente la situación problémica y el dominio donde ocurren los principales procesos del negocio. Se realiza un análisis de las distintas tendencias y tecnologías actuales que pueden ser candidatas para el modelamiento y desarrollo del sistema. Posteriormente se especifican las distintas funcionalidades que debe poseer el sistema y se realiza su análisis para así determinar como se estructurará para su mejor diseño y desarrollo. Finalmente se realiza el diseño del sistema propuesto basado en el análisis que se planteó anteriormente y se modela cómo se implementará la aplicación.

## **DATOS EN INGLÉS**

## Abstract:

In this work, a study has been made on the different processes that nowadays occur during the process of Administration and Management of the National Balance of Resources and Solid Mineral Reserves at the National Office for Mineral Resources. Besides, the most important shortcomings of the application that currently solves these processes have been identified, and it has been proposed the solution of modeling the business work flows, requirements, analysis and design, as well as the implementation to stand for the basis of a future implementation and development of the application that would solve the mentioned shortcomings.

This document contains the different results of the work carried out in order to model these work flows. The problematic situation and the domain where the most important business processes occur are exhaustively identified and analyzed. An analysis of the different tendencies and current technologies that could be candidates for the modeling and development of the system have been carried out. After this, the different functionalities that the system should have are specified, and an analysis to determine how it should be structured for its better design and development is carried out. Finally, the design of the proposed system is done, based on the analysis that has been presented, and the application that is to be developed is modeled.

# ÍNDICE

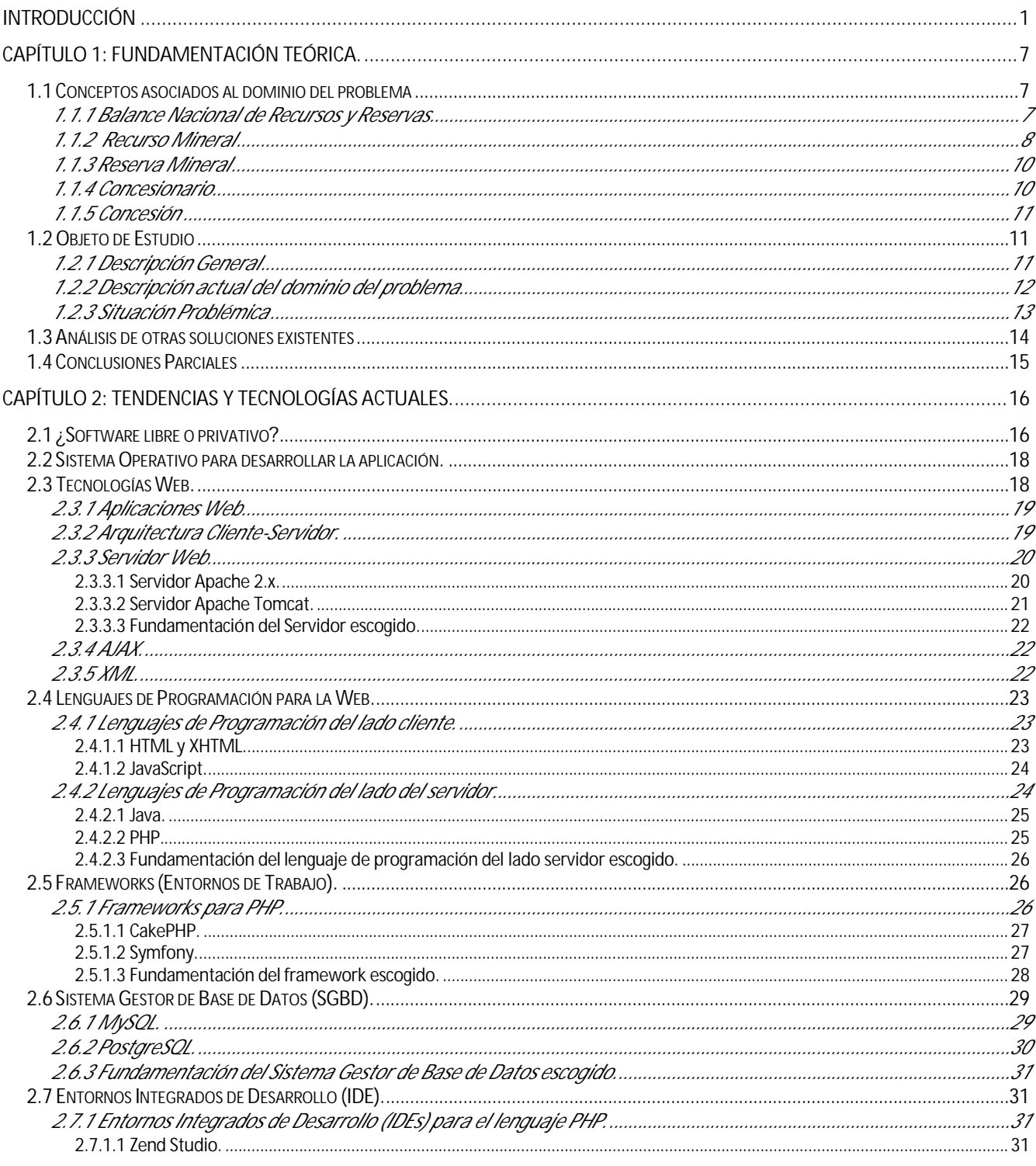

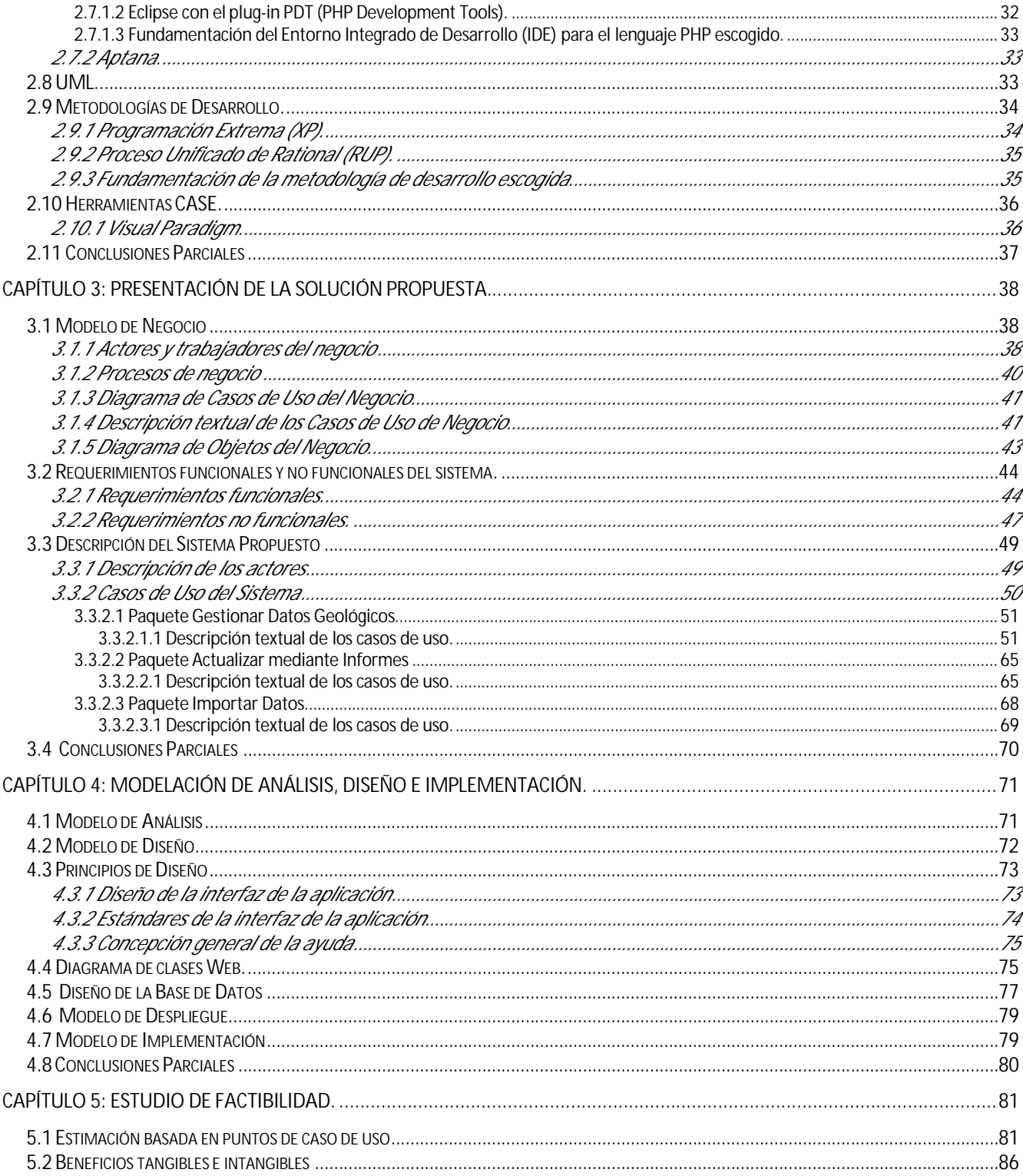

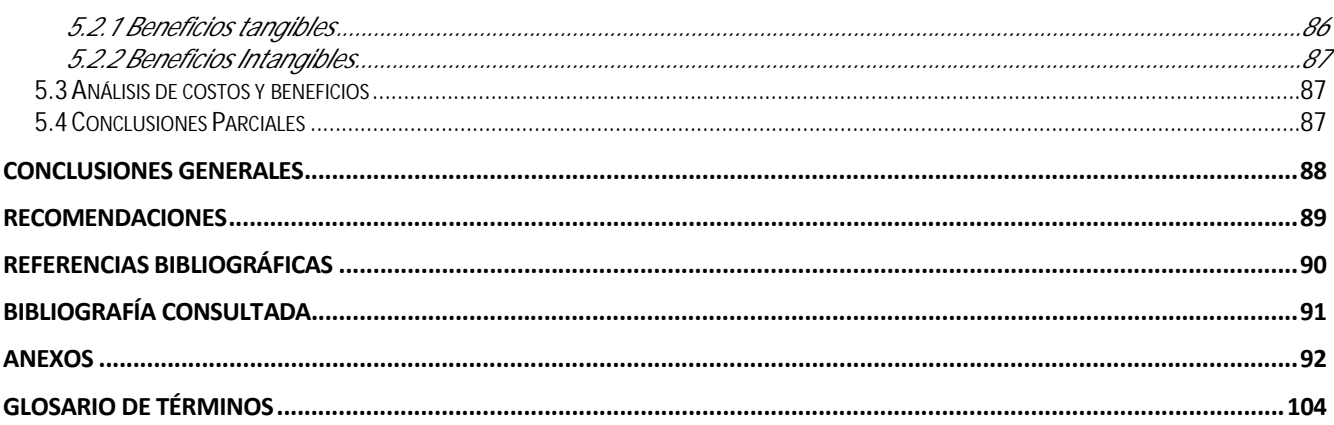

## Índice de Tablas

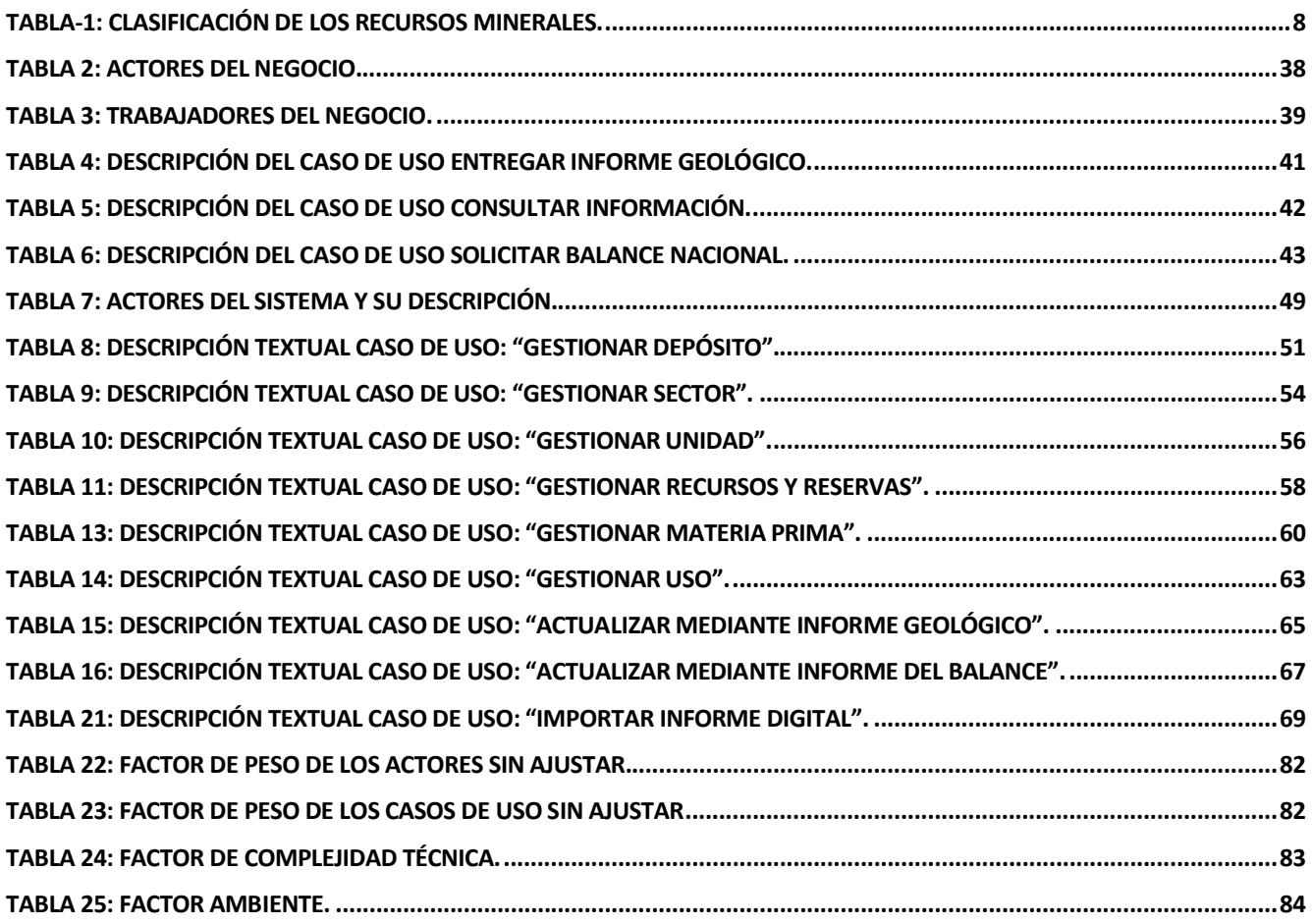

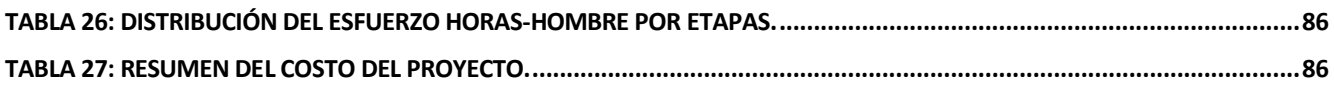

## **Índice de Figuras**

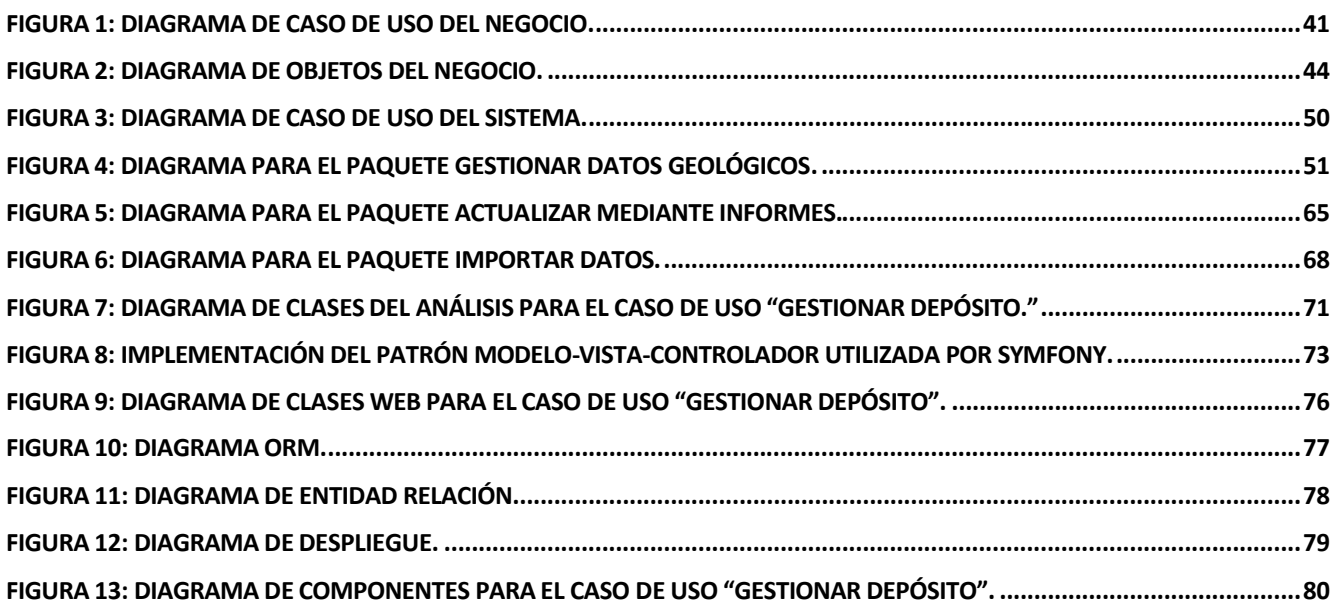

# <span id="page-13-0"></span>**INTRODUCCIÓN**

Los primeros pobladores del archipiélago cubano hoy conocidos como aborígenes procedentes de diferentes culturas americanas fueron los pioneros en dar un uso rudimentario a las materias primas del suelo y obtener un conocimiento primitivo de la prospección geológica. Con la llegada de los españoles a Cuba, se les impuso a estos aborígenes una nueva cultura, la cual tenía mayor desarrollo en todo lo referente a la mineralogía.

El principal objetivo de los españoles en su colonización era obtener la mayor cantidad de oro que se pudiera extraer de las reservas del país colonizado, hecho que se llevó a cabo en Cuba con el envío de remesas en oro en el año 1515 de 12437 pesos y posteriormente en 1538 con el envío de 2 millones de pesos más. En la etapa colonial se realizaron otros estudios que arrojaron la existencia de minerales como el cobre y el hierro, reservas que se fueron extrayendo de forma muy rústica y en pocas cantidades.

Durante la etapa neocolonial el gobierno de los Estados Unidos llevó a cabo todas las medidas posibles por apropiarse de los principales recursos minerales del país, para ello realizó diferentes estudios geológicos del territorio nacional donde identificó los principales yacimientos existentes. Posteriormente a estos estudios estableció diferentes leyes que fueron posibilitando la apropiación por parte de las empresas yanquis de todos los yacimientos descubiertos. En los años que continuaron dicho gobierno extrajo gran cantidad de recursos minerales, lo que trajo grandes pérdidas para la economía nacional ya que todo iba a parar a la industria de los Estados Unidos, ejemplo de ello fue el gran movimiento de recursos que se realizó con fines de apoyo a las acciones que estaban realizando los yanquis en la primera y posteriormente en la segunda guerra mundial, se puede decir que se trasladaron a Estados Unidos las siguientes reservas: hierro (4205000 t), cromo(6672 t), manganeso(1000000 t), asfalto (2510 t) durante la primera guerra mundial y el 100% de sus necesidades de asfalto, 90% del cromo, 25% de manganeso, 5% de hierro y el 2% de cobre durante la segunda guerra mundial.

Con el triunfo de la revolución se hicieron grandes acciones que contribuyeron al desarrollo del patrimonio minero-geológico actual, ejemplo de ello tenemos:

- Nacionalización de toda la industria minera cubana, así como los archivos científicos históricos que contenía.
- Preparación de nuevos intelectuales en el campo de la mineralogía y la geología.
- Fundación de nuevas escuelas y universidades para la preparación profesional.
- Colaboraciones con países que conformaban el antiguo campo socialista.
- Fundación de nuevas oficinas a lo largo de todo el territorio cubano.
- Estudios minuciosos de la estructura del suelo cubano, los que condujeron a realizarse diferentes mapas geológicos de diferentes escalas.

El comandante Ernesto Guevara en los primeros años de revolución unificó las fuerzas científicotécnicas que tenía el país en aquel entonces en el Instituto Cubano de Recursos Minerales (ICRM) que funcionaba dentro del Ministerio de la Industria Básica (MINBAS) el cual estaba bajo su liderazgo. Posteriormente este instituto fue sustituido funcionalmente por la Oficina Nacional de Recursos Minerales (ONRM) adscrita en el Ministerio de la Industria Básica en el año 1995 cuando el parlamento cubano aprobó a esta oficina como la autoridad minera cubana.

La Oficina Nacional de Recursos Minerales recoge detalladamente toda la información histórica referente a los recursos y reservas del país y su explotación, que se acaba de hacer énfasis en los párrafos anteriores; la misma mantiene además uno de los principales objetivos trazados por el gobierno revolucionario que ha sido desde sus inicios la explotación racional de los recursos minerales.

En la actualidad la Oficina Nacional de Recursos Minerales está realizando grandes esfuerzos por informatizar y automatizar todos sus servicios basados en las nuevas tecnologías de la informática y las comunicaciones, como estrategia de desarrollo comenzó a realizar colaboraciones con la Universidad de Ciencias Informáticas (UCI), hecho que concluyó con el acuerdo de la realización del análisis y desarrollo de diferentes sistemas por parte de la Universidad de Ciencias Informáticas que cumplirán con todas las expectativas mencionadas y que garantizarán un fácil manejo de la información.

Una de las principales responsabilidades que lleva a cabo la ONRM es el Balance Nacional de Recursos y Reservas de Minerales Sólidos, el cual es imprescindible ya que es el que controla el estado de los recursos y reservas de nuestro país. Gracias al estricto control que realiza este balance sobre los

recursos y reservas orientado a la explotación de forma racional de los mismos se realizan estimaciones anuales que concluyen con nuevas estrategias a seguir para garantizar una mayor sostenibilidad científica, técnica, económica, político y social del país.

Para la introducción, actualización, eliminación y administración de los datos del Balance Nacional de Recursos y Reservas de Minerales Sólidos existen numerosas deficiencias que generalmente hacen muy engorroso el trabajo de los geólogos dentro de la ONRM, el sistema gestor de la información que utilizan (Microsoft Access 97) no cumple con todas las actividades necesarias y es limitado en el volumen de datos a soportar.

En cuanto a la seguridad de la información y su acceso se puede decir que existen notables deficiencias que pueden ocasionar en cualquier momento pérdida o alteración de la información geológica que se gestiona, la cual es muy sensible. Por todo lo mencionado, las condiciones de trabajo que existen no son las más idóneas ya que cuentan con una tecnología informática que no se adapta a las condiciones actuales de la oficina y conduce a obtener resultados que en muchas ocasiones no son los esperados.

De acuerdo con los problemas que se plantearon anteriormente es que se decide realizar una aplicación Web que automatice todos los procesos del Balance Nacional de Recursos y Reservas de Minerales Sólidos para así lograr una mayor eficiencia en el almacenamiento, actualización, eliminación y administración de información geológica, con vistas a facilitar la rapidez, eficacia y seguridad con que se gestionan estos procesos.

Estos esfuerzos se fundamentan en el rol que se le da a la informática en los documentos del V Congreso del PCC donde se declara: "La industria de los servicios informáticos deberá asegurar la modernidad de su base técnica y organizativa, y la elevación constante del nivel científico"-técnico de sus especialistas con vistas a garantizar esos propósitos." [1]

La situación problémica anteriormente planteada conduce a que el problema de investigación a resolver en este trabajo de diploma quedaría enunciado de la siguiente forma: ¿Cómo mejorar el proceso de administración y gestión de los datos geológicos del Balance Nacional de Recursos y Reservas de Minerales Sólidos?

Para darle solución al problema planteado se define como objeto de estudio los procesos de administración y gestión de los datos geológicos del Balance Nacional de Recursos y Reservas de Minerales Sólidos y como campo de acción la informatización de los procesos de administración y gestión de los datos geológicos del Balance Nacional de Recursos y Reservas de Minerales Sólidos en la Oficina Nacional de Recursos Minerales.

El objetivo general es modelar un subsistema que permita la administración y gestión de los datos geológicos del Balance Nacional de Recursos y Reservas de Minerales Sólidos.

Del objetivo general mencionado anteriormente se derivan los siguientes *objetivos específicos*:

- Comprender cómo los trabajadores de la Oficina Nacional de Recursos Minerales llevan a cabo el proceso de administración y gestión de los datos geológicos del Balance Nacional de Recursos y Reservas de Minerales Sólidos.
- Analizar la solución existente en la Oficina Nacional de Recursos Minerales y las posibles soluciones que pueda tener el problema planteado.
- Diseñar el subsistema de una aplicación Web para el Balance Nacional de Recursos y Reservas de Minerales Sólidos.

La *idea a defender* planteada es realizar la modelación del subsistema que administre la gestión de los datos geológicos del Balance Nacional de Recursos y Reservas de Minerales Sólidos en la Oficina Nacional de Recursos Minerales.

Para dar cumplimiento a los objetivos se han planteado las siguientes *tareas investigativas:*

- El análisis de los procesos de administración y gestión de los datos geológicos del Balance Nacional de Recursos y Reservas de Minerales Sólidos dentro de la Oficina Nacional de Recursos Minerales, haciendo uso de entrevistas no estructuradas.
- La observación y comprensión del funcionamiento de la aplicación existente en la Oficina Nacional de Recursos Minerales y la búsqueda de otras aplicaciones similares.
- La investigación y comparación de diferentes metodologías de desarrollo del software, lenguajes programación y gestores de base de datos a utilizar.

El modelamiento de los procesos de negocio, sistema, análisis, diseño e implementación.

Los métodos científicos de la investigación que se utilizaron fueron:

#### **Teóricos:**

- **Analítico Sintético:** Con la realización de un análisis de los documentos y la bibliografía se obtuvo una síntesis detallada de los mismos.
- **Análisis Histórico Lógico:** Este método posibilitó el análisis histórico y lógico del proceso de administración y gestión de información geológica del Balance Nacional de Recursos y Reservas de Minerales Sólidos.
- **Modelación:** Se modeló a través de diagramas los distintos procesos y actividades que se desarrollan en la elaboración del sistema.

#### **Empíricos:**

- **· Observación:** En las visitas realizadas a la Oficina Nacional de Recursos Minerales situada en el Ministerio de la Industria Básica se observó cómo se realizaban los procesos de administración y gestión de datos geológicos con los que se desarrolla el Balance Nacional de Recursos y Reservas de Minerales Sólidos alcanzándose así una mejor comprensión de estos mecanismos.
- **Entrevista:** En las entrevistas realizadas a los diferentes trabajadores de la Oficina Nacional de Recursos Minerales encargados de confeccionar el Balance Nacional de Recursos y Reservas de Minerales Sólidos se logró obtener las principales deficiencias que dan origen al problema científico planteado.

#### **Resultados esperados:**

 Una mayor rapidez en la gestión de los datos geológicos del Balance Nacional de Recursos y Reservas de Minerales Sólidos.

- La disminución del esfuerzo que realizan los clientes en la elaboración y confección del Balance Nacional de Recursos y Reservas de Minerales Sólidos.
- La accesibilidad de forma concurrente al sistema.
- Logro de una mayor seguridad, integridad y confidencialidad en los datos geológicos que se gestionan.

Este trabajo de diploma está compuesto por 5 capítulos. En el capítulo # 1, se desarrolla la "Fundamentación Teórica" donde se explican los elementos teóricos que conforman como un todo el problema científico planteado conjuntamente con los objetivos de trabajo. En el capítulo #2 titulado "Tendencias y Tecnologías Actuales" se enfatiza acerca de un conjunto de tecnologías que serán necesarias para el desarrollo de una aplicación Web como la que se llevará a cabo, en el mismo se definen cuales se utilizarán. El capítulo # 3 denominado "Presentación de la Solución Propuesta" muestra la descripción del negocio resultante de las entrevistas con los clientes y una presentación del conjunto de caso de usos del sistema resultante. El capítulo # 4, que recibe el nombre de "Modelación del Análisis, Diseño e Implementación" aborda todo el proceso de modelación de estos flujos de trabajo y el capítulo # 5, "Estudio de Factibilidad", hace un estudio factible de la ejecución de la solución final.

# <span id="page-19-0"></span>**CAPÍTULO 1: Fundamentación Teórica.**

Mantener un estricto control de los recursos minerales existentes en el territorio cubano resulta de vital importancia en la nación. Para garantizarlo se realiza el proceso de administración y gestión de los datos geológicos relacionados con el Balance Nacional de Recursos y Reservas de Minerales Sólidos, el cual es llevado a cabo por la Oficina Nacional de Recursos Minerales, adscrita actualmente al Ministerio de la Industria Básica. Hoy en día existe en esta oficina gran cantidad de información geológica de los recursos y reservas del país que refleja muchos aspectos de la minería cubana y son consultados en numerosas ocasiones por el gobierno revolucionario para tomar decisiones.

Se hace necesario conocer para entender lo antes mencionado los principales conceptos que explican y adentran a este precioso campo de la geología que no es más que la mineralogía, además se necesita entender de forma eficaz cómo ocurre tan vital proceso para la economía cubana y cómo se manifiestan las actividades dentro de la Oficina Nacional de Recursos Minerales para resolver el mismo, así como las principales deficiencias que existen en las soluciones dadas hasta el momento. Aspectos como estos se explicarán en el desarrollo de este capítulo.

#### **1.1 Conceptos asociados al dominio del problema**

Existen un conjunto de conceptos que están muy relacionados con el problema planteado anteriormente, razón por la cual a continuación se explica de forma concisa en qué consisten.

#### **1.1.1 Balance Nacional de Recursos y Reservas.**

El Balance de Recursos y Reservas Minerales de la Nación se elabora anualmente, con el objetivo de tener toda la información sobre el estado de las reservas y recursos minerales controlando y garantizando el uso racional de las mismas; ésta es, entre otras, una de las funciones de la Oficina Nacional de Recursos Minerales (ONRM).

El uso racional de los Recursos Minerales es una actividad de dirección, decisión y ejecución de la Minería Nacional encaminada a asegurar la más provechosa utilización de las riquezas minerales del País, que se relacionan con:

- <span id="page-20-0"></span> La investigación geológica, dirigida al descubrimiento, reconocimiento y utilización de los recursos minerales, incluyendo el aprovechamiento óptimo de los recursos materiales, utilizados para realizar la misma.
- La construcción de minas y canteras;
- La explotación y procesamiento de los minerales;
- La protección de los recursos minerales;
- La mitigación del impacto ambiental;
- El abandono de recursos, reservas y el cierre de minas.**[2]**

## **1.1.2 Recurso Mineral**

Concentración de minerales o elementos útiles sólidos que existen en la corteza terrestre, tanto en superficie como en profundidad, cuyas características hacen posible su extracción económicamente favorable en las condiciones actuales o futuras. Se clasifica en Identificado y no Identificado.**[3]**

Es el recurso mineral *identificado* ¨ in situ ¨ del cual pueden obtenerse minerales útiles valiosos, cuya ubicación, morfología, calidad y cantidad se conocen o se han estimado por los datos geológicos. El Recurso Mineral Identificado se clasifica en: Medido, Indicado e Inferido.**[3]**

El recurso *no identificado* es aquel recurso supuesto o intuido, que se estima con un alto grado de incertidumbre mediante la extrapolación geológica, premisas, criterios (geofísicos, geoquímicos, etc.) o por los cálculos estadísticos. La estimación debe realizarse independiente del resto de los recursos. Se subdividen en: Hipotético y Especulativo. **[3]**

En la tabla-1 se muestra un resumen de los conceptos de los recursos anteriormente mencionados.

Tabla-1: Clasificación de los recursos minerales.

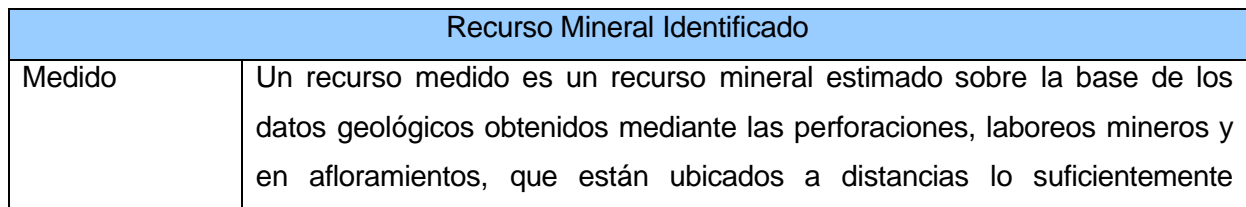

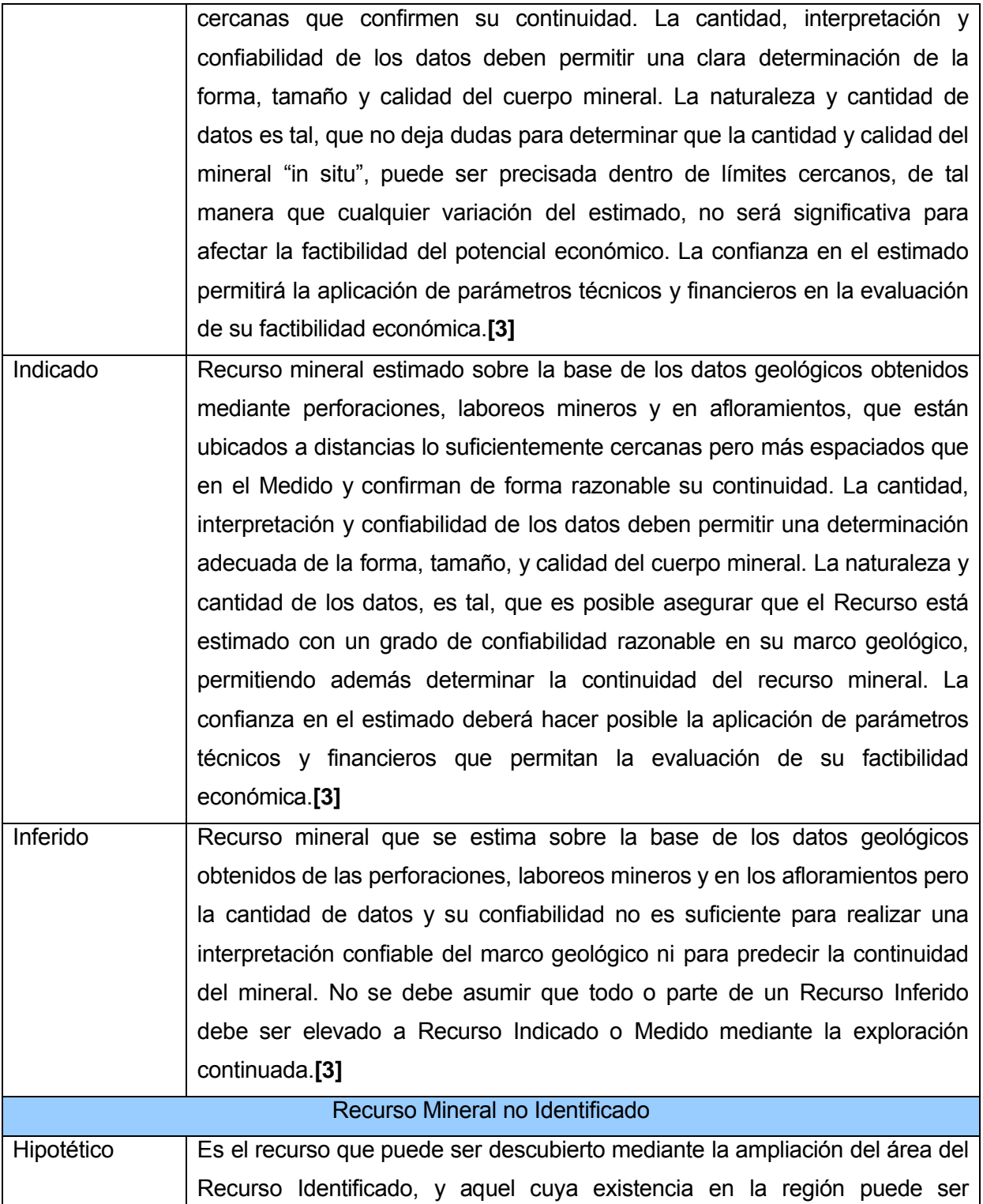

<span id="page-22-0"></span>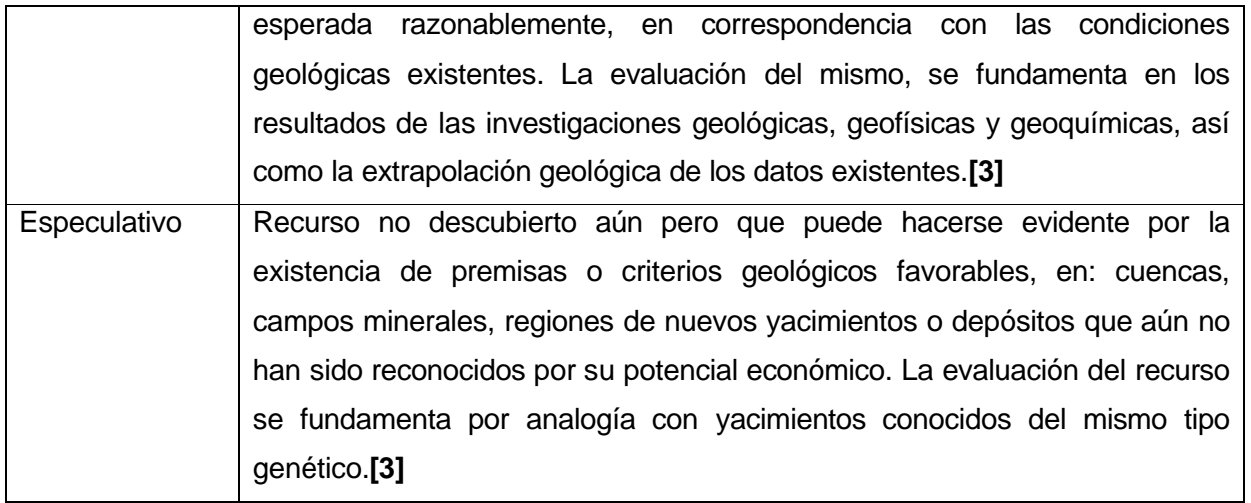

## **1.1.3 Reserva Mineral**

Es la parte o totalidad del Recurso Mineral Medido o Indicado que puede ser extraído con utilidad económica, considerando las pérdidas y dilución, según las condiciones reales asumidas en el Estudio de Factibilidad o Prefactibilidad Económica. Los estimados de reservas minerales provienen de los recursos, en cuya estimación se han considerado criterios mineros, tecnológicos, legales, económicos, medioambientales, sociales y gubernamentales. La reserva mineral se clasifica en: Probada y Probable.**[3]**

Según su clasificación:

- Una reserva probada es el Recurso Mineral Medido, cuya viabilidad de extracción en el momento de su cálculo, está soportado en un Estudio de Factibilidad. **[3]**
- Una reserva probable es el Recurso Mineral Indicado, cuya viabilidad de extracción en el momento de su cálculo, está soportado en un Estudio de Prefactibilidad o Factibilidad.**[3]**

## **1.1.4 Concesionario**

Durante numerosas ocasiones encontramos en el tratamiento de los recursos y reservas minerales la terminología concesionario, lo cual resulta de vital importancia conocer su significado, a continuación se hace referencia al artículo de la Ley de Minas que lo conceptualiza:

<span id="page-23-0"></span>*ARTICULO 20 Ley de Minas.* - Son concesionarios, a los efectos de esta Ley, las personas naturales o jurídicas, debidamente autorizadas para el ejercicio de una o varias fases de la actividad minera por el correspondiente titulo.**[4]**

## **1.1.5 Concesión**

Resulta también de vital importancia conocer el significado de concesión en numerosas ocasiones, a continuación se hace referencia al artículo de la Ley de Minas que lo conceptualiza:

*ARTICULO 17 Ley de Minas.*- A los efectos de esta Ley se entiende por Concesión Minera, que en lo sucesivo se denomina genéricamente Concesión, la relación jurídica nacida de un acto gubernativo unilateral por el que se otorga temporalmente a una persona natural o jurídica el derecho de realizar actividades mineras, bajo las condiciones y con todos los derechos y obligaciones que esta Ley y su Reglamento determinan. Todos los recursos minerales que se relacionan en el artículo 13 de la presente Ley son concesibles, sin perjuicio de la declaración de reservas exclusivas de determinados minerales por parte del Estado.**[4]**

## **1.2 Objeto de Estudio**

## **1.2.1 Descripción General**

Los procesos de administración y gestión de los datos geológicos del Balance Nacional de Recursos y Reservas de Minerales Sólidos realizados por la Oficina Nacional de Recursos Minerales tienen gran importancia dentro del marco económico y político de nuestro país, por esa razón el gobierno cubano le dedica especial atención y realiza estudios constantemente acerca del mismo.

La cantidad existente de datos geológicos nacionales es muy heterogénea y enmarcados en conceptos de recursos y reservas regidas por normativas legalmente aprobadas mucho más, por eso tanto el proceso de administración como el de gestión de la información geológica son de alto grado de dificultad.

La gestión de información es el proceso que se encarga de suministrar los recursos necesarios para la toma de decisiones, así como para mejorar los procesos, productos y servicios de la organización. Como la misma es tan importante dentro de las organizaciones, existen mecanismos que posibilitan su

<span id="page-24-0"></span>mejor aprovechamiento y desarrollo. Actualmente hay entidades que orientan dicha gestión a mantener o mejorar la calidad de los datos, aspecto que es muy necesario dentro de este proceso.

Para utilizar información con altos niveles de seguridad se necesita contar con una administración por parte de la entidad u organización que sea debidamente confiable, con la cual se garantice el acceso seguro a los datos. Los procesos de administración están orientados al estricto cumplimiento de un conjunto de políticas que dicta la entidad o su grupo directivo, las mismas contienen reglas que deben ser inviolables y constituyen las leyes fundamentales dentro de la organización. Generalmente las distintas políticas establecen niveles de acceso de las personas con respecto a la información, aspecto que le da una mejor estructuración y seguridad a los datos dentro de la entidad.

La informática actual ha logrado grandes avances y adaptabilidad en materia de administración y gestión de información, ha llegado a contar con numerosos sistemas desarrollados que resultan ser muy maduros en estas ramas y que constantemente obtienen nuevas experiencias que propician mejoras para los clientes. En el campo de la administración se pueden encontrar notorios avances que garantizan un alto nivel de seguridad, además se brinda la posibilidad de hacer tratamiento diferenciado por niveles de la información y en general ayudan mucho a mejorar los procesos personales de seguridad. Lo mismo sucede en la gestión, es decir teniendo un buen concepto de las funcionalidades de los datos se pueden tratar con mayor eficacia, facilitando así el manejo y consulta de los mismos.

## **1.2.2 Descripción actual del dominio del problema**

En el Ministerio de la Industria Básica (MINBAS) existe la Oficina Nacional de Recursos Minerales (ONRM), la cual es la máxima autoridad minera del país. En ésta se encuentran la Dirección Técnica y el Grupo del Balance, que son los encargados de realizar las actividades referentes al control del Balance Nacional de Recursos y Reservas de Minerales Sólidos (BNRRMS).

Para la elaboración del BNRRMS se necesita recopilar información geológica que proviene de los distintos concesionarios existentes. Los concesionarios en el cumplimiento de sus obligaciones entregan los informes geológicos al departamento de documentación que es el encargado de recepcionar todos los documentos que se le facilitan a la ONRM, éste posteriormente se lo envía a la Dirección Técnica, la cual consta de un colectivo de trabajadores altamente calificados que son los que

<span id="page-25-0"></span>revisan dichos informes. Si la integridad de los datos cuentan con la calidad requerida se entrega el informe, más el modelo de aprobación al Grupo del Balance, en caso que los datos del informe no estén correctos serán regresados al departamento de documentación y éste entregará el documento al concesionario conjuntamente con las deficiencias que deberá corregir. El Grupo del Balance se encarga de archivar la información de los informes geológicos previamente aprobados en forma digital y copia dura.

Otra de las principales tareas que realiza el Grupo del Balance es la elaboración del informe anual del BNRRMS. Este informe está compuesto por la unión de tres informes y se le entrega a la Administración Central del Estado (ACE) por lo general en el mes de junio, aunque también puede ser entregado en cualquier etapa del año si la ACE desea tener una versión más actualizada de los recursos y reservas de minerales sólidos con que cuenta el país.

El BNRRMS es consultado en varias ocasiones por un amplio grupo de usuarios que pueden ser: trabajadores de la ONRM, concesionarios, empresas extranjeras, instituciones que realizan estudios geológicos y funcionarios del gobierno. La ONRM tiene establecido un conjunto de restricciones para los distintos tipos de usuarios que consultan información del BNRRMS, esto permite un uso racional de la información geológica existente.

La mayoría de los conceptos geológicos con los que se trabaja son establecidos por el gobierno cubano y estipulado en la Gaceta Oficial de la República de Cuba, lo que concluye que estos datos deben ser siempre capturados y catalogados como está establecido.

## **1.2.3 Situación Problémica**

En la ONRM existe una aplicación que resuelve parcialmente los problemas existentes. La misma no cuenta con las funcionalidades necesarias para cumplir a cabalidad con todas las tareas que se realizan a diario para el control del balance nacional de recursos y reservas de minerales sólidos (BNRRMS), además la interfaz de usuario que presenta no es agradable para los trabadores del Grupo del Balance.

Como la aplicación está desarrollada en Microsoft Access 97 y ésta no permite conexiones a la base de datos desde otras computadoras imposibilita que varios usuarios puedan trabajar paralelamente desde

<span id="page-26-0"></span>máquinas distintas en la gestión de la información sobre la misma base de datos. Actualmente dicha aplicación no cuenta con la funcionalidad de importar los datos de un informe digital proveniente de los concesionarios, aspecto que haría mucho más dinámica la entrada y actualización de datos; así como no permite exportar información del balance de un concesionario para un fichero.

Cualquier usuario que tenga acceso a la computadora donde está la aplicación puede entrar y manipular los datos, esto constituye una grave violación de seguridad ya que la aplicación no brinda servicio de autentificación. En caso que nuevos usuarios tengan que trabajar con la aplicación no contarán con un manual de usuario ni una ayuda que los guíe y les explique el funcionamiento de la misma.

Una de las principales acciones que se realiza sobre la base de datos actual es la consulta de información por parte de los usuarios, éstos necesitan que la aplicación pueda ejecutar consultas complejas y personalizadas, ya que en estos momentos las consultas que se realizan son simples y hacen engorroso el trabajo. La base de datos cuenta con una capacidad limitada 2 GB<sup>1</sup> para almacenar información y el volumen de datos existente puede sobrepasar en creces este límite. Las tablas de la base de datos no están bien normalizadas lo cual trae consigo que exista redundancia de información.

#### **1.3 Análisis de otras soluciones existentes**

Actualmente en la ONRM el proceso de gestión y administración del BNRRMS se lleva a cabo mediante una base de datos construida en Microsoft Access 97, la cual es una solución parcial a los problemas de dicho proceso. En el país dentro de las aplicaciones informáticas construidas para la geología no existe ninguna que le de solución al proceso que se plantea.

A nivel mundial se están desarrollado muchos software geológicos, pero la gran mayoría de ellos son destinados al manejo de datos geo-espaciales, geo-físicos y geo-químicos, es decir no se han desarrollado sistemas de gestión para datos geológicos. Además se puede añadir que mundialmente el control de los recursos y reservas minerales es realizado por compañías privadas, lo cual trae consigo que los gobiernos de estos países capitalistas no puedan llevar a cabo una eficiente administración de

<sup>&</sup>lt;sup>1</sup> Gigabyte, es una unidad de medida informática, corresponde a 10<sup>9</sup> bytes.

<span id="page-27-0"></span>los mismos y por consiguiente se imposibilite en su medida la elaboración de sistemas que gestionen esta información.

## **1.4 Conclusiones Parciales**

Resulta de gran importancia la consulta de este capítulo ya que en el mismo se obtiene información general de cómo ocurre el proceso establecido en el objeto de estudio y se adquiere una visión general que posibilitará el posterior estudio y entendimiento de los restantes capítulos. Añadir además que se especifica completamente la importancia que existe en el tratamiento adecuado de los recursos y reservas del país, expresado en términos de seguridad y de factibilidad económica. También se explica que es necesario buscar una nueva vía para darle solución a la situación problémica planteada ya que no satisface las necesidades actuales.

# <span id="page-28-0"></span>**CAPÍTULO 2: Tendencias y tecnologías actuales.**

Durante los últimos años se ha evidenciado un alto desarrollo en las tendencias y tecnologías de la informática; esto ha traído consigo que se haya creado gran cantidad de software que facilite de forma eficaz la realización de determinado trabajo de informatización. Actualmente para poder desarrollar de forma eficiente un producto informático es necesario hacer un análisis profundo de las tecnologías y sus tendencias existentes en el mundo para así poder definir la más óptima.

En este capítulo se realizará un análisis exhaustivo donde se llegarán a conclusiones acerca de cuáles serán las principales tendencias y tecnologías que se utilizarán para el desarrollo del sistema planteado, teniendo siempre en cuenta las necesidades del cliente al cual se representa.

## **2.1 ¿Software libre o privativo?**

Ante las distintas tendencias que tiene el software actual en cuanto al grado de libertad, se expone esta interrogante, ¿Qué tipo de software elegir: libre o propietario? La misma constituye una polémica en la que se debe hacer un estudio minucioso para saber a ciencia cierta cuál tendencia utilizar para el desarrollo de una aplicación informática en cuanto a criterios de desarrollo y de necesidades por parte de los clientes. A continuación se explican los principales aspectos que conceptualizan a estos tipos de software:

*Software Libre*: El software libre puede ser distribuido, modificado, copiado y usado; por lo tanto, debe venir acompañado del código fuente para hacer efectivas las libertades que lo caracterizan. Dentro del software libre hay, a su vez, matices que es necesario tener en cuenta, por ejemplo, el software de dominio público significa que no está protegido por el copyright<sup>2</sup>, por lo tanto, podrá generarse versiones no libres del mismo, en cambio el software libre protegido con copyleft<sup>3</sup> impide a los redistribuidores incluir algún tipo de restricción a las libertades propias del software así concebido, es decir, garantiza que las modificaciones seguirán siendo software libre. También es conveniente no

**<sup>2</sup>** Es **t**raducido literalmente como *derecho de copia* que por lo general comprende la parte patrimonial de los *derechos de autor.* **<sup>3</sup>** Comprende a un grupo de derechos de propiedad intelectual caracterizados por eliminar las restricciones de distribución o modificación de las que adolece el copyright.

confundir el software libre con el software gratuito, éste no cuesta nada, hecho que no lo convierte en software libre, porque no es una cuestión de precio, sino de libertad.

Richard Stallman se refiere a cuatro clases especiales de libertad para los diferentes usuarios de este tipo de software los cuales son importantes y se enumeran a continuación:

- Libertad para ejecutar sea cual sea nuestro propósito.
- Libertad para estudiar el funcionamiento del programa y adaptarlo a tus necesidades.
- Libertad para redistribuir copiar y ayudar así a tu vecino.
- Libertad para mejorar el programa y luego publicarlo para el bien de toda la comunidad.

*Software Privativo*: El software no libre también es llamado software propietario, software privativo, software privado o software con propietario. Se refiere a cualquier programa informático en el que los usuarios tienen limitadas las posibilidades de usarlo, modificarlo o redistribuirlo (con o sin modificaciones), o que su código fuente no está disponible o el acceso a éste se encuentra restringido. En el software no libre una persona física o jurídica (por nombrar algunos: compañía, corporación, fundación) posee los derechos de autor sobre un software negando o no otorgando, al mismo tiempo, los derechos de usar el programa con cualquier propósito; de estudiar como funciona el programa y adaptarlo a las propias necesidades (donde el acceso al código fuente es una condición previa); de distribuir copias; de mejorar el programa y hacer públicas las mejoras (para esto el acceso al código fuente es un requisito previo). De esta manera, un software sigue siendo no libre aún si el código fuente es hecho público, cuando se mantiene la reserva de derechos sobre el uso, modificación o distribución (por ejemplo, el programa de licencias shared source de Microsoft).

Con la consulta de los elementos anteriormente mencionados se puede llegar a la conclusión de cuál se debe utilizar en el desarrollo de la aplicación planteada. A modo de conclusiones se puede decir que el desarrollo del sistema se inclina hacia el lado de la balanza del uso del software libre ya que para un futuro no muy lejano nuestro país pretende ir migrando hacia el mismo. Además este tipo de software se adapta a las necesidades del cliente y posibilita la utilización de numerosos entornos de desarrollo que permiten realizar aplicaciones eficaces que se pueden adaptar a distintos sistemas operativos ya sean del tipo libre o propietario. A partir de este momento toda la selección que se haga de tecnologías y tendencias será orientada hacia el software libre.

#### <span id="page-30-0"></span>**2.2 Sistema Operativo para desarrollar la aplicación.**

Un sistema operativo (SO) actúa como interfaz entre un usuario de una computadora y el hardware de la misma; permitiendo la posibilidad al usuario de la ejecución de programas. Por tanto se puede establecer como objetivo fundamental de un SO la optimización de todos los recursos del sistema lo que incluye, tanto hardware como software. Además diferentes ocasiones se encuentra como un administrador de los recursos de hardware y el encargado de presentar al usuario una capa de abstracción de software o máquina virtual que se encargue de aislar a los usuarios de la complejidad del hardware.

Existen numerosos sistemas operativos libres reconocidos a nivel mundial, con los que los usuarios pueden realizar innumerables acciones en su beneficio, para citar algunos tenemos: Linux, Unix, FreeBSD entre otros. Hoy en día los sistemas operativos libres más usados son aquellos desarrollados sobre la plataforma GNU<sup>4</sup>/Linux, estos cuentan con varias distribuciones como Debian, Gentoo, Suse, Red Hat entre otras. De todas, la más estable y óptima para el desarrollo de aplicaciones informáticas es el Debian. Ubuntu es una distribución Linux que ofrece un sistema operativo enfocado a computadoras de escritorio aunque también proporciona soporte para servidores, está basado en Debian GNU/Linux y concentra su objetivo en hacer de Linux un sistema operativo más accesible y fácil de usar. Por lo antes mencionado se selecciona como sistema operativo al Ubuntu en su versión 7.10 para el desarrollo de la aplicación que dará solución al problema planteado.

## **2.3 Tecnologías Web.**

Las tecnologías Web son básicamente un entorno cliente/servidor con tres componentes: el lado cliente, el lado servidor y la red. Entre ellas se encuentran las imágenes, sonidos, videos, multimedia, protocolos de comunicación, lenguajes de programación del lado cliente y del lado del servidor. Del lado del cliente se encuentra un conjunto de tecnologías como HTML<sup>5</sup>, CSS<sup>6</sup>, XML<sup>7</sup> y los Navegadores Web, del lado del servidor se encuentran los programas CGI<sup>8</sup> y los servidores Web entre otras.

**<sup>4</sup>** GNU: acrónimo recursivo (GNU is not Unix), es un proyecto iniciado por Richard Stallman con el objetivo de crear un sistema operativo totalmente libre.

**<sup>5</sup>** HyperText Markup Language: en idioma español: Lenguaje de Marcado de Hipertexto.

#### <span id="page-31-0"></span>**2.3.1 Aplicaciones Web.**

Una aplicación Web es un sistema informático que los usuarios utilizan accediendo a un servidor Web a través de una red. Este tipo de aplicaciones son populares debido a la ubicuidad del cliente. La habilidad para actualizar y mantener aplicaciones Web sin instalar ni distribuir software sobre miles de potenciales computadores clientes es una razón clave para su popularidad.

Estas generan dinámicamente una serie de documentos Web en un formato estándar soportado por los navegadores comunes tales como HTML o XHTML<sup>9</sup>. El scripting del lado del cliente en un lenguaje estándar tal como PHP<sup>10</sup>, ASP<sup>11</sup> o JavaScript es comúnmente incluido para agregar elementos dinámicos a la interfaz del usuario. Generalmente cada página Web individual es distribuida al cliente como un documento estático, pero la secuencia de páginas puede proveer una experiencia interactiva, como el usuario ingresa la información y ésta es retornada a través de formularios Web embebidos en el lenguaje de marcación de la página.

La interfaz Web coloca muy pocas restricciones sobre la funcionalidad del cliente. A través de JavaScript, DHTML<sup>12</sup>, Flash y otras tecnologías, los métodos de aplicación específicos se hacen posibles, tales como dibujo en la pantalla, reproducción de audio, y acceso al teclado y mouse. Muchos servicios han trabajado para combinar todo esto dentro de una interfaz más familiar que adopta la apariencia de un sistema operativo. Técnicas de propósito general, tales como arrastrar y soltar son también soportadas por estas tecnologías.

#### **2.3.2 Arquitectura Cliente-Servidor.**

**<sup>6</sup>** Cascade Style Sheet: en idioma español: Hoja de Estilo en Cascada.

**<sup>7</sup>** Extensible Markup Language: en idioma español: Lenguaje de Marcado Extensible.

**<sup>8</sup>** Common Gateway Interface: en idioma español: Interfaz de Entrada Común.

**<sup>9</sup>** Extensible Hypertext Markup Language: en español, Lenguaje de Marcado Extensible de Hipertextos.

**<sup>10</sup>** Hypertext Preprocessor: es un lenguaje de programación interpretado, diseñado para la creación de páginas web dinámicas.

**<sup>11</sup>** Active Server Pages: es una tecnología del lado servidor de Microsoft para páginas web generadas dinámicamente.

**<sup>12</sup>** Dynamic HyperText Markup Language: en idioma español Lenguaje de Marcado de Hipertexto Dinámico.

<span id="page-32-0"></span>La arquitectura consiste básicamente en que un programa cliente realiza peticiones a otro programa servidor que le da respuesta. Aunque esta idea se puede aplicar a programas que se ejecutan sobre una sola computadora es más ventajosa en un sistema operativo multiusuario distribuido a través de una red de computadoras. En esta arquitectura la capacidad de proceso está repartida entre los clientes y los servidores, aunque son más importantes las ventajas de tipo organizativo debidas a la centralización de la gestión de la información y la separación de responsabilidades, lo que facilita y clarifica el diseño del sistema.

IBM<sup>13</sup> define al modelo Cliente/Servidor como:

"La tecnología que proporciona al usuario final el acceso transparente a las aplicaciones, datos, servicios de cómputo o cualquier otro recurso del grupo de trabajo y/o, a través de la organización, en màltiples plataformas. El modelo soporta un medio ambiente distribuido en el cual los requerimientos de servicio hechos por estaciones de trabajo inteligentes o "clientes'', resultan en un trabajo realizado por otros computadores llamados servidores"**.[5]**

#### **2.3.3 Servidor Web.**

Un servidor Web es un programa que implementa el protocolo HTTP<sup>14</sup>. Este protocolo está diseñado para transferir lo que llamamos hipertextos, páginas Web o página HTML textos complejos con enlaces, figuras, formularios, botones y objetos incrustados como animaciones o reproductores de màsica. Un servidor Web se encarga de mantenerse a la espera de peticiones HTTP llevada a cabo por un cliente HTTP que solemos conocer como navegador. El navegador realiza una petición al servidor y éste le responde con el contenido que el cliente solicita.

#### *2.3.3.1 Servidor Apache 2.x.*

Apache 2.x HTTP Server es uno de los más robustos y rápidos servidores Web multiplataforma que existen. Ha sido creado desde la idea del software libre demostrando una vez más que ir asociado a

**<sup>13</sup>** International Business Machines Corporation, es una empresa que fabrica y comercializa herramientas, programas y

servicios relacionados con la informática, esta empresa es una de las pioneras en este tipo de comercio.

<sup>14</sup> Hypertext Transfer Protocol: en idioma español, Protocolo de Transferencia de Hipertextos.

<span id="page-33-0"></span>esta idea no es signo de fracaso y lo avala el ser el servidor Web más utilizado en todo el mundo (desde pequeña y grandes empresas, pasando por instituciones y universidades).

Con Apache 2.x HTTP Server se puede ejecutar CGI, Perl, PHP3 + Bases de datos, SSL<sup>15</sup>, soporte para host virtuales, soporte IPv6<sup>16</sup>, etc., casi todo lo que se le pida a cualquier servidor Web. Pero no es oro todo lo que reluce, aunque su instalación es sencilla, por lo general cuesta un poco configurarlo antes de echarlo a andar correctamente.**[6]**

## *2.3.3.2 Servidor Apache Tomcat.*

Tomcat es un servidor Web con soporte de servlets y JSPs<sup>17</sup>. Incluye el compilador Jasper, que compila JSPs convirtiéndolas en servlets. El motor de servlets de Tomcat se presenta en combinación con el servidor Web Apache recibiendo así el nombre de Apache Tomcat y obtiene soporte por un grupo de voluntarios de la comunidad de software libre de Java. Dado que fue desarrollado en Java, funciona en cualquier sistema operativo que disponga de la maquina virtual de este lenguaje.

Tomcat puede funcionar como servidor Web por sí mismo. En sus inicios existió la percepción de que el uso de Tomcat era sólo recomendable para entornos de desarrollo con requisitos mínimos de velocidad y gestión de transacciones. Hoy en día ya no existe esa percepción y es usado como servidor Web autónomo en entornos con alto nivel de tráfico y alta disponibilidad, posee gran estabilidad y tiene todos los requisitos a cumplir como aplicación que sea destinada a servidor Web comercial. Además provee un conjunto de funcionalidades adicionales que lo convierten en una buena opción para desarrollar aplicaciones Web.

**<sup>15</sup>** Secure Socket Layer: es un protocolo que proporciona autenticación y privacidad de la información entre extremos sobre Internet mediante el uso de criptografía.

**<sup>16</sup>** IPv6 es la versión 6 del Protocolo de Internet (Internet Protocol), un estándar en desarrollo del nivel de red encargado de dirigir y encaminar los paquetes a través de una red.

**<sup>17</sup>** Java Server Page: en idioma español, Página Servidora de Java.

#### <span id="page-34-0"></span>*2.3.3.3 Fundamentación del Servidor escogido.*

Los servidores antes mencionados son mundialmente reconocidos gracias a los servicios que pueden brindar y su capacidad de funcionar en cualquier sistema operativo, ambos fueron desarrollados con la tendencia de software libre, la cual es de vital importancia para países como el nuestro. Para el desarrollo de la aplicación se seleccionó el servidor Web apache 2.x, ya que se adecúa al lenguaje de programación PHP 5.x con el cual se construirá la misma; la fundamentación del lenguaje escogido se explicará más adelante en el desarrollo de este capítulo.

#### **2.3.4 AJAX.**

El termino AJAX es un acrónimo de Asynchronous JavaScript + XML, que se puede traducir como "JavaScript Asíncrono + XML". AJAX se trata de la unión de varias tecnologías que se desarrollan de forma autónoma y se unen de formas nuevas y sorprendentes. Las tecnologías que conforman AJAX son:

- XHTML y CSS para crear la presentación basada en estándares.
- DOM<sup>18</sup>, para la interacción y manipulación dinámica de la presentación.
- XML, XSTL<sup>19</sup> y JSON<sup>20</sup>, para el intercambio y manipulación de información.
- $\bullet$  XMLHttpRequest<sup>21</sup>, que es un objeto que se utiliza para el intercambio asíncrono de información.
- JavaScript, para unir todas las demás tecnologías. **[7]**

#### **2.3.5 XML.**

XML es un Lenguaje de Etiquetado Extensible muy simple, pero estricto que juega un papel fundamental en el intercambio de una gran variedad de datos. Es un lenguaje muy similar a HTML pero su función principal es describir datos y no mostrarlos como es el caso de HTML. Es un formato que permite la lectura de datos a través de diferentes aplicaciones. Las tecnologías XML son un conjunto de

<sup>&</sup>lt;sup>18</sup> Document Object Model, es un modelo computacional a través de la cual los programas y scripts pueden acceder y modificar dinámicamente el contenido, estructura y estilo de los documentos HTML y XML.

Extensible Style Sheet Language Transformations, es un estándar de la organización W3C que presenta una forma de transformar documentos XML en otros e incluso a formatos que no son XML.

JavaScript Object Notation: en idioma español, Notación de Objetos para el lenguaje JavaScript.

<sup>21</sup> Objeto que se utiliza para el intercambio asincrónico entre el lado cliente y el lado servidor.

<span id="page-35-0"></span>módulos que ofrecen servicios útiles a las demandas más frecuentes por parte de los usuarios. Sirve para estructurar, almacenar e intercambiar información. **[8]**

#### **2.4 Lenguajes de Programación para la Web.**

En este acápite se introducirán los diferentes lenguajes de programación a tener en cuenta para la codificación de la aplicación, para su mejor entendimiento se explicarán subdivididos en las siguientes temáticas basadas en la arquitectura cliente-servidor, es decir programación del lado cliente y programación del lado servidor.

## **2.4.1 Lenguajes de Programación del lado cliente.**

Los lenguajes de programación del lado cliente son lenguajes embebidos en una página Web e interpretados por el navegador que permiten diversos efectos en las páginas (como menús interactivos), estos además garantizan el control sobre los formularios y los principales eventos de los mismos. A continuación se hace referencia a un conjunto de ellos que deben ser tenidos en cuenta para el desarrollo de la aplicación planteada.

## *2.4.1.1 HTML y XHTML.*

Hypertext Markup Language (HTML). Es un estándar universal para hacer páginas Web visibles por el protocolo HTTP que permite:

- Publicar documentos online, con cabeceras, textos, tablas, listas, fotos, etc.
- Conseguir información online vía vínculos de hipertexto, al hacer clic con un botón
- Diseñar formularios para llevar a cabo transacciones con servicios remotos, para utilizar en la búsqueda de información, hacer reservas y pedir productos.
- Incluir hojas de cálculo, video clips, sonidos y otras aplicaciones directamente en su documento.

El HTML 4.0 se adapta para incluir hojas de estilos, scripts, marcos, objetos incrustados, texto en varias direcciones (orientales, hebreo.), mejora en tablas, en formularios y adaptaciones específicas para personas con discapacidades. HTML 4 está pensado para la internacionalización. Más distinción entre la estructura y el estilo del documento. Inclusión de combinaciones de teclas para utilizar formularios más fácilmente. Inclusión de atributos lang y title a todos los elementos. Inclusión de los elementos abbr para abreviaturas y acronym para acrónimos. Descripciones largas para tablas, imágenes y marcos.
El lenguaje XHTML es muy similar al lenguaje HTML. De hecho, XHTML no es más que una adaptación de HTML al lenguaje XML. Técnicamente, HTML es descendiente directo del lenguaje SGML<sup>22</sup>, mientras que XHTML lo es del XML (que a su vez, también es descendiente de SGML). Las páginas y documentos creados con XHTML son muy similares a las páginas y documentos HTML. Las discusiones sobre si HTML es mejor que XHTML o viceversa son recurrentes en el ámbito de la creación de contenidos Web, aunque no existe una conclusión ampliamente aceptada. Actualmente, entre HTML 4.01 y XHTML 1.0, los mejores desarrolladores siempre escogen XHTML. En un futuro cercano, si los diseñadores deben escoger entre HTML 5 y XHTML 1.1 o XHTML 2.0, quizás la elección sea diferente. **[9]**

#### *2.4.1.2 JavaScript.*

JavaScript es un lenguaje de programación que se utiliza principalmente para crear páginas Web dinámicas. Una página Web dinámica es aquella que incorpora efectos como aparición y desaparición de texto, animaciones, acciones que se activan al pulsar botones u otros elementos y ventanas con mensajes de aviso al usuario. Técnicamente, JavaScript es un lenguaje de programación interpretado, por lo que no es necesario compilar los programas para ejecutarlos. En otras palabras, los programas escritos con JavaScript se pueden probar directamente en cualquier navegador sin necesidad de procesos intermedios. **[10]**

## **2.4.2 Lenguajes de Programación del lado del servidor.**

Los lenguajes de programación del lado servidor son en su mayoría lenguajes script interpretados por el servidor, ellos permiten que las páginas Web no se recarguen de código en el lado cliente y son muchos más potentes que los lenguajes de programación del lado servidor. A continuación se abordan los más importantes que contribuirán al desarrollo eficaz de la aplicación planteada.

**<sup>22</sup>** Standard Generalized Markup Language: en idioma español, Lenguaje de Marcado Generalizado.

## *2.4.2.1 Java.*

Java es un lenguaje de programación orientado a objetos desarrollado por Sun Microsystems a principios de los años 90. El lenguaje en sí mismo toma mucha de su sintaxis de C y C++<sup>23</sup>, pero tiene un modelo de objetos más simple y elimina herramientas de bajo nivel, que suelen inducir muchos errores.

Entre noviembre de 2006 y mayo de 2007, Sun Microsystems liberó la mayor parte de sus tecnologías Java bajo la licencia GNU GPL<sup>24</sup>, de acuerdo con las especificaciones del Java Community Process, de tal forma que prácticamente todo el Java de Sun es ahora software libre (aunque la biblioteca de clases de Sun que se requiere para ejecutar los programas Java todavía no es software libre).

Dentro de sus principales características tenemos que es un lenguaje de objetos, es independiente de plataforma, es decir puede ejecutarse en cualquier sistema operativo que posea su máquina virtual instalada. Además es extremadamente robusto ya que no permite el manejo directo del hardware ni de la memoria, así como el uso de técnicas de programación inadecuadas.

## *2.4.2.2 PHP.*

El lenguaje PHP fue desarrollado originalmente por Rasmus Cerdorf en 1994 en lenguaje C, el mismo ha sido enriquecido con el transcurso de los años por la comunidad de software libre internacional, actualmente se encuentra en su versión 5.x.

PHP (acrónimo de "PHP: Hypertext Preprocessor") es un lenguaje interpretado de alto nivel embebido en páginas HTML y ejecutado en el servidor. Lo mejor de usarlo es que es extremadamente simple para el principiante, pero a su vez, ofrece muchas características avanzadas para los programadores profesionales, esto se debe a que tiene gran número de similitudes a los lenguajes más comunes de programación estructurada (C y Perl), permitiéndole a la mayoría de los programadores crear aplicaciones complejas con una curva de aprendizaje muy corta; también les garantiza involucrarse con aplicaciones de contenido dinámico sin tener que aprender todo un nuevo grupo de funciones. Es reconocido por su gran interacción con la mayoría de los servidores de bases de datos existentes hoy

**<sup>23</sup>** Tanto C como C++ constituyen lenguajes de programación.

**<sup>24</sup>** GNU General Public License: en idioma español, Licencia Pública General de GNU.

en día, ya que posee un conjunto de funciones que tienen documentación para conectarse a los mismos y gestionar todos los servicios que se quieran realizar.

También tiene la capacidad de ser ejecutado en la mayoría de los sistemas operativos, tales como UNIX (y de ese tipo, como Linux o Mac OS X) y Windows, puede interactuar con los servidores web más populares ya que existe en versión CGI, módulo para Apache, e ISAPI<sup>25</sup>. Es un lenguaje que presenta bajos requerimientos de memoria para su interpretación, representando así una buena alternativa para los clientes que no cuenten con la tecnología necesaria que propicie grandes prestaciones para una aplicación Web.

#### *2.4.2.3 Fundamentación del lenguaje de programación del lado servidor escogido.*

Para un desarrollo eficiente de la aplicación se escoge el uso de PHP 5.x ya que es un lenguaje muy popular, debidamente documentado, no es necesitada tecnología con gran capacidad de memoria para el desarrollo con este y como se explicó anteriormente puede ser aprendido fácilmente por los programadores, así como los que actualizarán y darán mantenimiento al sistema después de haberse desarrollado. Además se pueden programar de forma eficaz todas las funcionalidades necesitadas por el cliente con el mismo. Las tendencias y tecnologías que se expliquen posteriormente estarán basadas en el uso de este lenguaje.

## **2.5 Frameworks (Entornos de Trabajo).**

De forma general un framework para el desarrollo de aplicaciones Web es un conjunto de clases que cooperan y forman un diseño reutilizable formando una infraestructura que facilita y agiliza el desarrollo de aplicaciones.

#### **2.5.1 Frameworks para PHP.**

Existen actualmente gran cantidad de frameworks para PHP, entre los más conocidos están el CakePHP y el Symfony de los mismos se enumeran a continuación sus principales funcionalidades.

**<sup>25</sup>** Internet Server Application Programming Interface: Es una interfaz de programación de aplicaciones (API) para el servidor web de Microsoft, IIS (Internet Information Server).

## *2.5.1.1 CakePHP.*

CakePHP es un framework (entorno de trabajo) libre y de código abierto para el desarrollo en PHP. Es una estructura de librerías, clases y una infraestructura run-time (en tiempo de ejecución) para programadores de aplicaciones Web originalmente inspirado en el framework Ruby On Rails. Su principal meta es permitir el trabajo de manera estructurada y rápida, sin perdida de flexibilidad.

CakePHP tiene varias características que lo hacen una gran opción como un framework para desarrollo de aplicaciones rápidas y con el menor costo de molestia. Aquí hay unas pocas en ningún orden en particular:

- **Licencia flexible.**
- Compatibilidad con PHP4 y PHP5.
- CRUD<sup>26</sup> integrado para la interacción con la base de datos y las preguntas simplificadas.
- Scaffolding.
- Arquitectura Modelo Vista Controlador (MVC).
- Despachador de peticiones con buena vista. URL<sup>27</sup> personalizadas.
- Validación incorporada.
- Plantillas rápidas y flexibles (Sintaxis PHP, con Helpers).
- Helpers en Vistas para AJAX, JavaScript, Formularios HTML y más.
- Seguridad, Sesiones y Componentes para Manejo de Peticiones.
- Trabaja desde cualquier subdirectorio Web del sitio, con poca o ninguna configuración de Apache envuelta. **[11]**

# *2.5.1.2 Symfony.*

Symfony es un completo framework diseñado para optimizar, gracias a sus características, el desarrollo de las aplicaciones Web. Para empezar, separa la lógica de negocio, la lógica de servidor y la presentación de la aplicación Web. Proporciona varias herramientas y clases encaminadas a reducir el tiempo de desarrollo de una aplicación Web compleja. Además, automatiza las tareas más comunes, permitiendo al desarrollador dedicarse por completo a los aspectos específicos de cada aplicación. El

**<sup>26</sup>** Es el acrónimo de Crear, Obtener, Actualizar y Borrar.

**<sup>27</sup>** Uniform Resource Locator: en idioma español Localizador Uniforme de Recursos.

resultado de todas estas ventajas es que no se debe reinventar la rueda cada vez que se crea una nueva aplicación Web.

Symfony está desarrollado completamente con PHP 5. Ha sido probado en numerosos proyectos reales y se utiliza en sitios Web de comercio electrónico de primer nivel. Symfony es compatible con la mayoría de gestores de bases de datos, como MySQL, PostgreSQL, Oracle y SQL<sup>28</sup> Server de Microsoft. Se puede ejecutar tanto en plataformas \*nix (Unix, Linux, etc.) como en plataformas Windows.

A continuación se muestran algunas de sus características:

- Fácil de instalar y configurar en la mayoría de plataformas (y con la garantía de que funciona correctamente en los sistemas Windows y \*nix estándares).
- Independiente del sistema gestor de bases de datos.
- Sencillo de usar en la mayoría de casos, pero lo suficientemente flexible como para adaptarse a los casos más complejos.
- Basado en la premisa de "convenir en vez de configurar", en la que el desarrollador solo debe configurar aquello que no es convencional.
- Sigue la mayoría de mejores prácticas y patrones de diseño para la Web.
- Preparado para aplicaciones empresariales y es adaptable a las políticas y arquitecturas propias de cada empresa, además de ser lo suficientemente estable como para desarrollar aplicaciones a largo plazo.
- Código fácil de leer que incluye comentarios de phpDocumentor y que permite un mantenimiento muy sencillo.
- Fácil de extender, lo que permite su integración con librerías desarrolladas por terceros.**[12]**

# *2.5.1.3 Fundamentación del framework escogido.*

Los frameworks anteriormente mencionados poseen de forma general grandes mejoras para poder optimizar el trabajo de los desarrolladores en el lenguaje PHP. Para el desarrollo exitoso de la aplicación planteada se utilizará Symfony ya que constituye un framework muy maduro en el desarrollo de aplicaciones para empresas, posee gran cantidad de documentación (sobre todo en español) lo que

<sup>&</sup>lt;sup>28</sup> Structured Query Language: en idioma español, Lenguaje de Consulta Estructurado.

posibilita un mejor aprendizaje por parte de los desarrolladores y admite la utilización de un ORM<sup>29</sup> que facilita mucho el tratamiento de las tablas de base de datos mediante objetos nativos generados por el ORM, así como se adapta a la mayoría de las herramientas gestoras de Base de Datos.

#### **2.6 Sistema Gestor de Base de Datos (SGBD).**

Un Sistema Gestor de Bases de Datos (SGBD) es una colección de programas cuyo objetivo es servir de interfaz entre la base de datos, el usuario y las aplicaciones. Se compone de un lenguaje de definición de datos, de un lenguaje de manipulación de datos y de un lenguaje de consulta. Un SGBD permite definir los datos a distintos niveles de abstracción y manipularlos, garantizando la seguridad e integridad de los mismos.

#### **2.6.1 MySQL.**

MySQL es un sistema de gestión de base de datos relacional, multi-hilo y multiusuario con más de seis millones de instalaciones. MySQL AB<sup>30</sup> desarrolla MySQL como software libre en un esquema de licenciamiento dual, este pertenece a Sun Microsystems desde enero de 2008. Por un lado se ofrece bajo la GNU GPL para cualquier uso compatible con esta licencia, pero las empresas que quieran incorporarlo en productos privativos pueden comprar a la empresa una licencia específica que les permita este uso. Está desarrollado en su mayor parte en ANSI<sup>31</sup> C. Al contrario que provectos como Apache, donde el software es desarrollado por una comunidad pública y el copyright del código está en poder del autor individual, MySQL es propiedad y está patrocinado por una empresa privada, que posee el copyright de la mayor parte del código. Esto es lo que posibilita el esquema de licenciamiento anteriormente mencionado. Además de la venta de licencias privativas, la compañía ofrece soporte y servicios. Para sus operaciones contratan trabajadores alrededor del mundo que colaboran vía Internet. MySQL AB fue fundado por David Axmark, Allan Larsson, y Michael Widenius.

**<sup>29</sup>** Object Relational Mapping: en idioma español Mapeador Objeto Relacional.

**<sup>30</sup>** Compañía de software fundada en 1995, creadora del sistema administrador de bases de datos relacionales MySQL. **<sup>31</sup>** American National Standards Institute: en idioma español, Instituto Nacional Estadounidense de Estándares, el mismo

supervisa el desarrollo de estándares para productos, servicios, procesos y sistemas en los Estados Unidos.

#### **2.6.2 PostgreSQL.**

PostgreSQL es un servidor de base de datos relacional orientada a objetos de software libre, liberado bajo la licencia BSD<sup>32</sup>. Como muchos otros proyectos Open Source, el desarrollo de PostgreSQL no es manejado por una sola compañía sino que es dirigido por una comunidad de desarrolladores y organizaciones comerciales las cuales trabajan en su desarrollo.

PostgreSQL está considerado como la base de datos de código abierto más avanzada del mundo. Proporciona un gran número de características que normalmente sólo se encontraban en las bases de datos comerciales tales como DB2<sup>33</sup> u Oracle. La siguiente es una breve lista de algunas de esas características, a partir de PostgreSQL 7.1.x:

- SGBD objeto relacional: Aproxima los datos a un modelo objeto-relacional, y es capaz de manejar complejas rutinas y reglas.
- Altamente extensible: Soporta operadores, funciones, métodos de acceso y tipos de datos definidos por el usuario.
- Soporte SQL: Soporta la especificación SQL99 e incluye características avanzadas tales como las uniones (joins) SQL92.
- Integridad referencial: Soporta integridad referencial, la cual es utilizada para garantizar la validez de los datos de la base de datos.
- API flexible: Proporciona soporte al desarrollo fácilmente para el PostgreSQL. Estas interfaces incluyen Object Pascal, Python, Perl, PHP, ODBC<sup>34</sup>, Java/JDBC<sup>35</sup>, Ruby, TCL<sup>36</sup>, C/C++, y Pike entre otros.
- Lenguajes procedurales: Tiene soporte para lenguajes procedurales internos, incluyendo un lenguaje nativo denominado PL/pgSQL. Otra ventaja de PostgreSQL es su habilidad para usar Perl, Python, o TCL como lenguaje procedural embebido.

**<sup>32</sup>** Berkeley Software Distribution, se utiliza para identificar un sistema operativo derivado del sistema Unix nacido a partir de las aportaciones realizadas a ese sistema por la Universidad de California en Berkeley.

**<sup>33</sup>** Es una marca comercial, propiedad de IBM, bajo la cual se comercializa el sistema de gestión de base de datos.

**<sup>34</sup>** Open Database Connectivity, es un estándar de acceso a Base de Datos.

**<sup>35</sup>** Java Database Conectivity: permite la ejecución de operaciones sobre base de datos desde el lenguaje de programación Java.

**<sup>36</sup>** Tool Command Language: en idioma español, Lenguaje de Herramientas de Comando.

## **2.6.3 Fundamentación del Sistema Gestor de Base de Datos escogido.**

Para un mejor tratamiento de los datos geológicos proveniente de los recursos y reservas de nuestro país se utilizará PostgreSQL ya que es un sistema gestor de base de datos libre y no puede llegar a traer algunas restricciones como es el caso de MySQL que es en parte privatizado, además este puede proporcionar numerosas comodidades a la hora de diseñar y desarrollar la base de datos debido al inmenso número de características que posee, se adapta mucho a los datos geológicos ya que posee tipo de datos geométricos que posibilitan mucho el almacenamiento de datos geo-referenciados, así como la librería Postgis que permite utilizar la información geológica en forma de objetos y hace más fácil el almacenamiento de los datos de la aplicación.

## **2.7 Entornos Integrados de Desarrollo (IDE).**

Un IDE<sup>37</sup> es un programa compuesto por un conjunto de herramientas que facilita al programador el desarrollo de un software. Los IDEs por lo general contienen un editor de código, un compilador, un depurador y un constructor de interfaces gráficas. Los más modernos IDEs incluyen un navegador de clases, un inspector de objetos y se integran con sistemas de control de versiones. Los mismos están hechos para soportar uno o más lenguajes de programación.

# **2.7.1 Entornos Integrados de Desarrollo (IDEs) para el lenguaje PHP.**

Dentro de los IDE multiplataforma más utilizados para el desarrollo da aplicaciones Web utilizando el lenguaje de programación PHP se encuentran el Zend Studio y el eclipse con su plug-in PDT $^{38}$ , ambos proporcionan numerosas funcionalidades que se explican a continuación:

## *2.7.1.1 Zend Studio.*

Zend Studio es un programa de la compañía Zend, impulsores de la tecnología de servidor PHP orientada a desarrollar aplicaciones Web en lenguaje PHP. El programa, además de servir de editor de texto para páginas PHP, proporciona una serie de ayudas que pasan desde la creación y gestión de proyectos hasta la depuración de código.

**<sup>37</sup>** Integrated Development Environment, en idioma español Entorno de Desarrollo Integrado.

**<sup>38</sup>** PHP Development Tools, en idioma español Herramienta de Desarrollo para el Lenguaje PHP.

El programa entero está escrito en Java, lo que a veces supone que no funcione tan rápido como otras aplicaciones de uso diario. Sin embargo, esto ha permitido a Zend lanzar con relativa facilidad y rapidez versiones del producto para Windows, Linux y MacOS, aunque el desarrollo de las versiones de este último sistema se retrase un poco más.

Zend Studio consta de dos partes en las que se dividen las funcionalidades de parte del cliente y las del servidor. Las dos partes se instalan por separado, la del cliente contiene el interfaz de edición y la ayuda. Permite además hacer depuraciones simples de scripts, aunque para disfrutar de toda la potencia de la herramienta de depuración habrá que disponer de la parte del servidor, que instala Apache y el módulo PHP o, en caso de que estén instalados, los configura para trabajar juntos en depuración.<sup>[13]</sup>

## *2.7.1.2 Eclipse con el plug-in PDT (PHP Development Tools).*

Eclipse PDT proporciona un entorno de trabajo donde se puede desarrollar con PHP mediante la plataforma eclipse. Este abarca todos los componentes de desarrollo necesarios para desarrollar y facilitar la extensibilidad de PHP. Aprovecha además las herramientas de los proyectos Web existentes que suministran los desarrolladores de PHP.

Las características más acentuadas en PDT 1.0 incluyen:

- Editores de texto sensibles al contexto, que proporcionan funcionalidades tales como el coloreado de la sintaxis, asistente de código y plegado de código.
- Integración con el modelo de proyecto Eclipse que permite la inspección de código a través de las vistas outline del proyecto de fichero y la nueva vista de Explorador de PHP.
- Ayuda para eliminar errores de código de PHP adicionales.
- Amplios frameworks y API's<sup>39</sup> que permiten a los desarrolladores e ISVs<sup>40</sup> extender fácilmente PDT para crear nuevas herramientas de desarrollo orientadas a PHP.

<sup>&</sup>lt;sup>39</sup> Application Programming Interface: en idioma español, Interfaz de Programación de Aplicaciones, es un conjunto de funciones y procedimientos que ofrece una biblioteca para ser utilizado por otro software como una capa de abstracción. 40<br><sup>40</sup> Independent Software Vendor: en idioma español, Vendedor de Software Independiente.

# *2.7.1.3 Fundamentación del Entorno Integrado de Desarrollo (IDE) para el lenguaje PHP escogido.*

Para un desarrollo eficiente de la aplicación planteada se propone desarrollar con el IDE Eclipse, el mismo como constituye una plataforma de desarrollo se le pueden incluir varios plugins que permiten utilizar diferentes lenguajes de programación, utilidades como integración con servidores de control de versiones y con la herramienta CASE<sup>41</sup> Visual Paradigm entre otros. Es necesario e indispensable que el eclipse a utilizar tenga instalado el plugin PDT porque para el desarrollo de la aplicación se utiliza el lenguaje de programación PHP. Además es una herramienta totalmente libre que posee mucha documentación y facilita el trabajo con diferentes tecnologías Web.

#### **2.7.2 Aptana.**

Aptana es un entorno de desarrollo dirigido hacia las aplicaciones Web escritas en AJAX/JavaScript. Está basado en Eclipse y lo podremos encontrar para las tres plataformas mayoritarias (Windows, Mac-OS y Linux), ya sea como plugin del mismo Eclipse, o como aplicación por separado. Las características de esta IDE son similares a otras IDE más generales: gestión de proyectos, vista outline y vista previa, auto completado, macros (en este caso, escritos en JavaScript) y gestión de documentación.

Soporta las librerías más populares: Prototype, Scriptaculous, Dojo, MochiKit, Yahoo Ul<sup>42</sup>, JQuery y Rico, pudiendo combinarlas fácilmente en aplicaciones. Se integra con la mayoría de los navegadores y permite editar fácilmente HTML, CSS y JavaScript. Una de sus características que más gusta es que precarga las funciones/atributos del DOM y del resto de las especificaciones de los tres lenguajes que soporta, ofreciendo un ameno tooltip<sup>43</sup> y de un vistazo rápido todos esos datos, junto a los navegadores y versiones que soportan esas funciones/atributos.**[14]**

## **2.8 UML.**

Lenguaje Unificado de Modelado (UML44) es el lenguaje de modelado de sistemas de software más conocido y utilizado en la actualidad; aún cuando todavía no es un estándar oficial, está respaldado por

**<sup>41</sup>** Computer Aided Software Engineering, en idioma español, Ingeniería de Software Asistida por Ordenador.

**<sup>42</sup>** User Interface: en idioma español, Interfaz de Usuario.

**<sup>43</sup>** Es una herramienta de ayuda visual.

**<sup>44</sup>** Unified Modeling Language: en idioma español, Lenguaje Unificado de Modelado.

el OMG45. Es un lenguaje gráfico para visualizar, especificar, construir y documentar un sistema de software. UML ofrece un estándar para describir un "plano" del sistema (modelo), incluyendo aspectos conceptuales tales como procesos de negocios y funciones del sistema, y aspectos concretos como expresiones de lenguajes de programación, esquemas de bases de datos y componentes de software reutilizables.

Es importante resaltar que UML es un "lenguaje" para especificar y no para describir métodos o procesos. Se utiliza para definir un sistema de software, para detallar los artefactos en el sistema y para documentar y construir. En otras palabras, es el lenguaje en el que está descrito el modelo. Se puede aplicar en una gran variedad de formas para dar soporte a una metodología de desarrollo de software (tal como el Proceso Unificado de Rational), pero no especifica en sí mismo qué metodología o proceso usar.

## **2.9 Metodologías de Desarrollo.**

Las metodologías de desarrollo de software son un conjunto de procedimientos, técnicas y ayudas a la documentación para el desarrollo de productos software. Es como un libro de recetas de cocina, en el que se van indicando paso a paso todas las actividades a realizar para lograr el producto informático deseado, indicando además qué personas deben participar en el desarrollo de las actividades y qué papel deben tener. Además detallan la información que se debe producir como resultado de una actividad y la información necesaria para comenzarla. Actualmente existen muchas de estas que están caracterizadas en distintas tendencias de desarrollo de software, entre las más conocidas tenemos: Extreme Programing y RUP<sup>46</sup>, a continuación se exponen sus principales características.

## **2.9.1 Programación Extrema (XP).**

 $XP<sup>47</sup>$  es una metodología ágil centrada en potenciar las relaciones interpersonales como clave para el éxito en desarrollo de software, promoviendo el trabajo en equipo, preocupándose por el aprendizaje de los desarrolladores, y propiciando un buen clima de trabajo. Se basa en realimentación continua entre el cliente y el equipo de desarrollo, comunicación fluida entre todos los participantes, simplicidad en las

**<sup>45</sup>** Object Management Group: en idioma español, Grupo de Gestión de Objetos.

**<sup>46</sup>** Rational Unified Process: en idioma español, Proceso Unificado de Rational.

**<sup>47</sup>** Extreme Programming: en idioma español, Programación Extrema.

soluciones implementadas y coraje para enfrentar los cambios. XP se define como especialmente adecuada para proyectos con requisitos imprecisos y muy cambiantes, y donde existe un alto riesgo técnico.

## **2.9.2 Proceso Unificado de Rational (RUP).**

El Proceso Unificado de Racional (RUP) es un proceso de desarrollo de software y junto con el Lenguaje Unificado de Modelado, constituye la metodología estándar más utilizada para el análisis, implementación y documentación de sistemas orientados a objetos. El RUP no es un sistema con pasos firmemente establecidos, sino un conjunto de metodologías adaptables al contexto y necesidades de cada organización.

También se conoce por este nombre al software desarrollado por Rational, hoy propiedad de IBM, el cual incluye información entrelazada de diversos artefactos y descripciones de las diversas actividades. Está incluido en el Rational Method Composer (RMC), que permite la personalización de acuerdo a necesidades. Originalmente se diseñó un proceso genérico y de dominio público, el Proceso Unificado, y una especificación más detallada, el Rational Unified Process, que se vendiera como producto independiente.

## **2.9.3 Fundamentación de la metodología de desarrollo escogida.**

RUP es la metodología de desarrollo que más se adapta a la construcción de la aplicación planteada ya que agrupa buenas prácticas de otras metodologías y organiza bien el trabajo orientado a procesos, aspecto que es muy importante ya que se desarrollara describiendo el proceso definido en la introducción de este documento, además se hace muy necesaria la documentación adecuada de todo el proceso en cada una de sus fases y flujo de trabajo para que se le pueda dar seguimiento en un futuro para realizar actualizaciones de la aplicación planteada, así como se documentará y conocerá mucho mejor el negocio descrito en el capitulo anterior.

## **2.10 Herramientas CASE.**

Las Herramientas CASE<sup>48</sup> son diversas aplicaciones informáticas destinadas a aumentar la productividad en el desarrollo de software reduciendo el coste de las mismas en términos de tiempo y de dinero. Estas herramientas pueden ayudar en todos los aspectos del ciclo de vida de desarrollo del software en tareas como el proceso de realizar un diseño del proyecto, cálculo de costes, implementación de parte del código automáticamente con el diseño dado, compilación automática, documentación o detección de errores entre otras.

Dentro de las Herramientas CASE multiplataforma utilizadas hoy en día para el modelamiento de los diagramas UML tenemos al Visual Paradigm, Argo UML y Umbrello, entre estas el Visual Paradigm ha logrado mayor aceptación entre los desarrolladores de aplicaciones informáticas del mundo. La Universidad de Ciencias Informáticas (UCI) utiliza la misma a pesar de tener licencia comercial ya que permite modelar varias metodologías de desarrollo de software y agiliza el trabajo de los desarrolladores aumentando la calidad de los productos finales. Por lo antes mencionado se selecciona Visual Paradigm para el modelamiento de los diagramas UML referentes a la aplicación a desarrollar, a continuación se hace mayor referencia acerca de dicha herramienta CASE.

## **2.10.1 Visual Paradigm.**

Visual Paradigm para UML es una herramienta UML profesional que soporta el ciclo de vida completo del desarrollo de software: análisis y diseño orientados a objetos, construcción, pruebas y despliegue. El software de modelado UML ayuda a una más rápida construcción de aplicaciones de calidad, mejores y a un menor coste. Permite dibujar todos los tipos de diagramas de clases, código inverso, generar código desde diagramas y generar documentación. La herramienta UML CASE también proporciona abundantes tutoriales de UML, demostraciones interactivas y proyectos.

Dentro de sus principales características se tienen:

Entorno de creación de diagramas para UML 2.x.

**<sup>48</sup>** Computer Aided Software Engineering, en idioma español, Ingeniería de Software Asistida por Ordenador.

- Diseño centrado en casos de uso y enfocado al negocio que generan un software de mayor calidad.
- Uso de un lenguaje estándar común a todo el equipo de desarrollo que facilita la comunicación.
- Capacidades de ingeniería directa e inversa.
- Modelo y código que permanece sincronizado en todo el ciclo de desarrollo.
- Disponibilidad de múltiples versiones, para cada necesidad.
- Disponibilidad de integrarse en los principales IDEs.
- Disponibilidad en múltiples plataformas.

## **2.11 Conclusiones Parciales**

En este capítulo se hizo referencia a un análisis completo de las principales tendencias y tecnologías actuales necesarias para poder desarrollar la aplicación planteada, llegándose a conclusiones específicas sobre cuales serán utilizadas, así como su debida justificación. Se hizo énfasis además en orientar la investigación hacia software libre como alternativa estratégica de desarrollo y se realizó la selección siempre teniendo en cuenta la influencia de la tendencia y tecnología a utilizar con respecto a las necesidades del cliente. Una vez concluido este capítulo es posible comenzar a desarrollar la propuesta del sistema para dicha aplicación informática.

# **CAPÍTULO 3: Presentación de la solución propuesta.**

Para el desarrollo exitoso de la aplicación Web a desarrollar es necesario tener un amplio conocimiento de los procesos que ocurren en la actualidad en la administración y gestión del Balance Nacional de Recursos y Reservas de Minerales Sólidos, así como identificar los principales requerimientos funcionales y no funcionales que debe tener el sistema para posteriormente detallar sus principales procesos. Aspectos como los antes mencionados se comprenden mejor modelándolos mediante el conjunto de normativas y artefactos que proporciona el Proceso Unificado de Rational; por todo esto en el presente capítulo se realizará el modelo del negocio, se identificarán y establecerán el conjunto de requerimientos tanto funcionales como no funcionales existentes y se modelará el sistema completamente, todos estos con sus artefactos correspondientes.

## **3.1 Modelo de Negocio**

El Modelo de Negocio está formado por actores, casos de uso y relaciones entre ambos; describe lo que el sistema debería hacer por sus usuarios y bajo que restricciones. **[15]** A continuación se introducen los actores y trabajadores del negocio con sus principales características.

#### **3.1.1 Actores y trabajadores del negocio**

Un *actor* es un conjunto coherente de roles que los usuarios de casos de uso desempeñan cuando interaccionan con esos casos de uso. **[15]** A continuación en la Tabla 2 se muestran los actores identificados en el negocio:

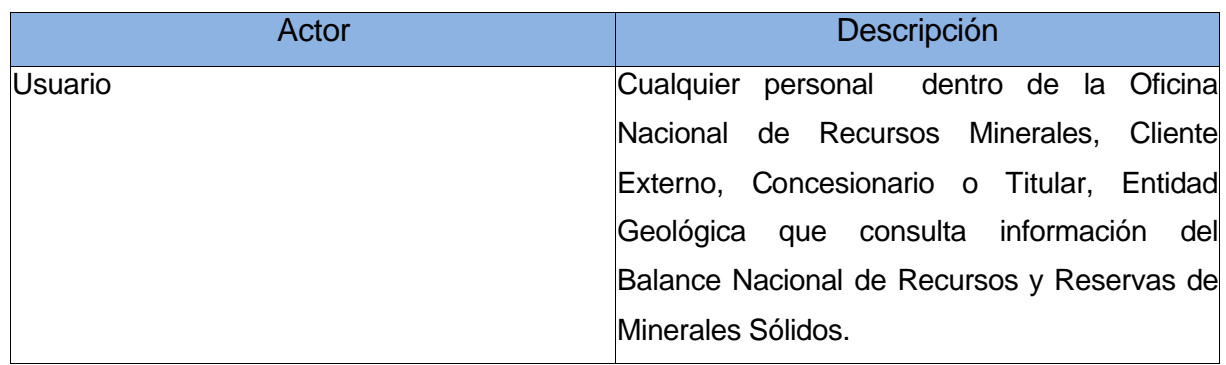

#### Tabla 2: Actores del Negocio.

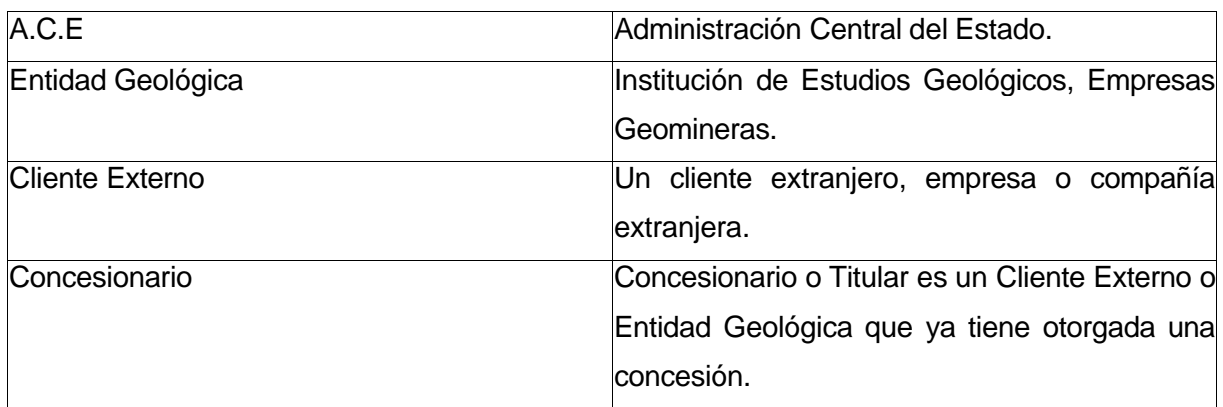

Un *trabajador* representa un puesto que puede ser asignado a una persona o equipo, y que se requiere responsabilidades y habilidades como realizar determinadas actividades o desarrollar determinados artefactos **[15]***.* A continuación en la Tabla 3 se muestran los trabajadores identificados en el negocio:

Tabla 3: Trabajadores del Negocio.

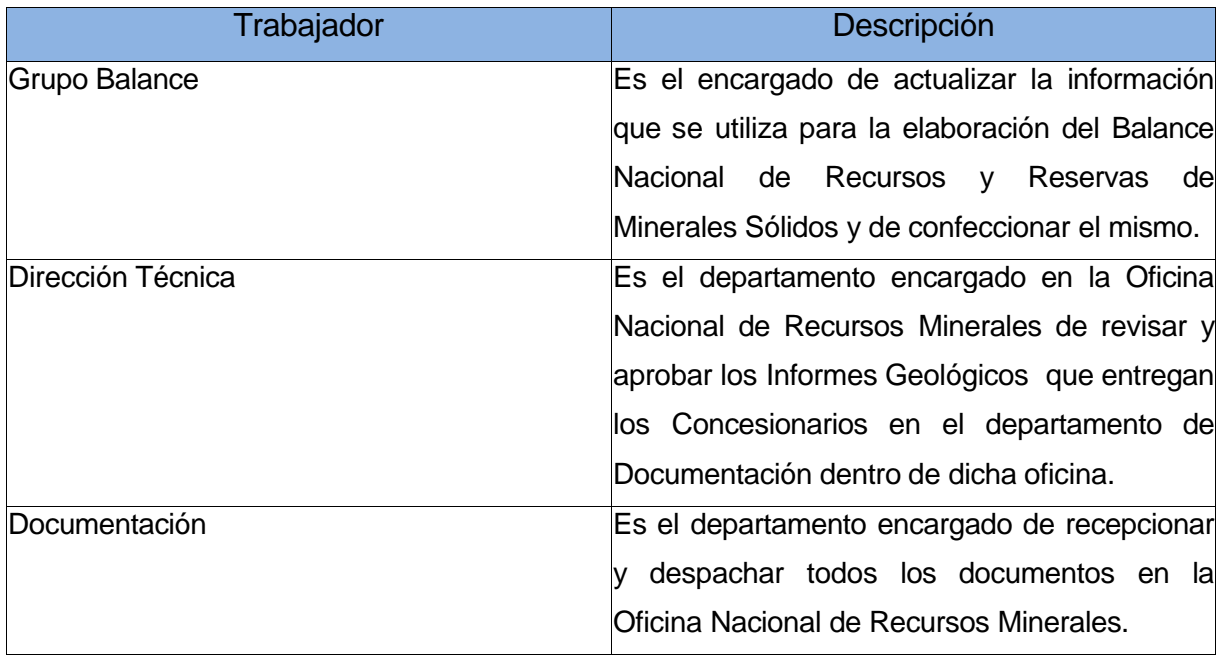

## **3.1.2 Procesos de negocio**

En el negocio se identifican tres procesos, los mismos están conformados cada uno por un caso de uso del negocio que lo identifica y describe, a continuación se muestran estos casos de usos con sus descripciones:

## 1) *Proceso de entrega de los informes geológicos por parte de los concesionarios:*

**Caso de Uso del Negocio** *Entregar Informe Geológico:* Un Concesionario cumpliendo con sus obligaciones entrega un informe geológico al departamento de documentación dentro de la ONRM en el MINBAS. Documentación entrega el informe a la Dirección Técnica, la cual revisa el informe y si lo aprueba emite un modelo de aprobación y le entrega los dos documentos al Grupo del Balance para que lo archive.

## 2) *Proceso de Consulta de la Información Geológica.*

**Caso de Uso del Negocio** *Consultar Información:* Ocurre cuando un usuario (dígase un Centro de Estudios Geológicos, empresa nacional, compañía extranjera o cualquier personal administrativo dentro de la ONRM) está interesado en obtener información de los datos geológicos del Balance Nacional de Recursos y Reservas de Minerales Sólidos, para esto debe hacer una solicitud de la misma al personal encargado del control del balance dentro de la ONRM, y si la información no está restringida se le concede permiso al usuario para que realice una consulta de la misma.

3) *Proceso de Solicitud de la Informes del Balance Anual de Recursos y Reservas de Minerales Sólidos.*  **Caso de Uso del Negocio** *Solicitar Balance Anual:* La Administración Central del Estado en el mes de junio le solicita a la ONRM un informe anual con el Balance Nacional de Recursos y Reservas de Minerales Sólidos. Este informe puede ser solicitado en cualquier época del año en caso de que ocurra un evento que propicie un cambio significativo en el Balance Nacional de Recursos y Reservas de Minerales Sólidos.

## **3.1.3 Diagrama de Casos de Uso del Negocio.**

A continuación se presenta en la figura 3 el diagrama de caso de uso del negocio el cual está constituido por los actores del negocio y los casos de usos que representan los principales procesos identificados anteriormente.

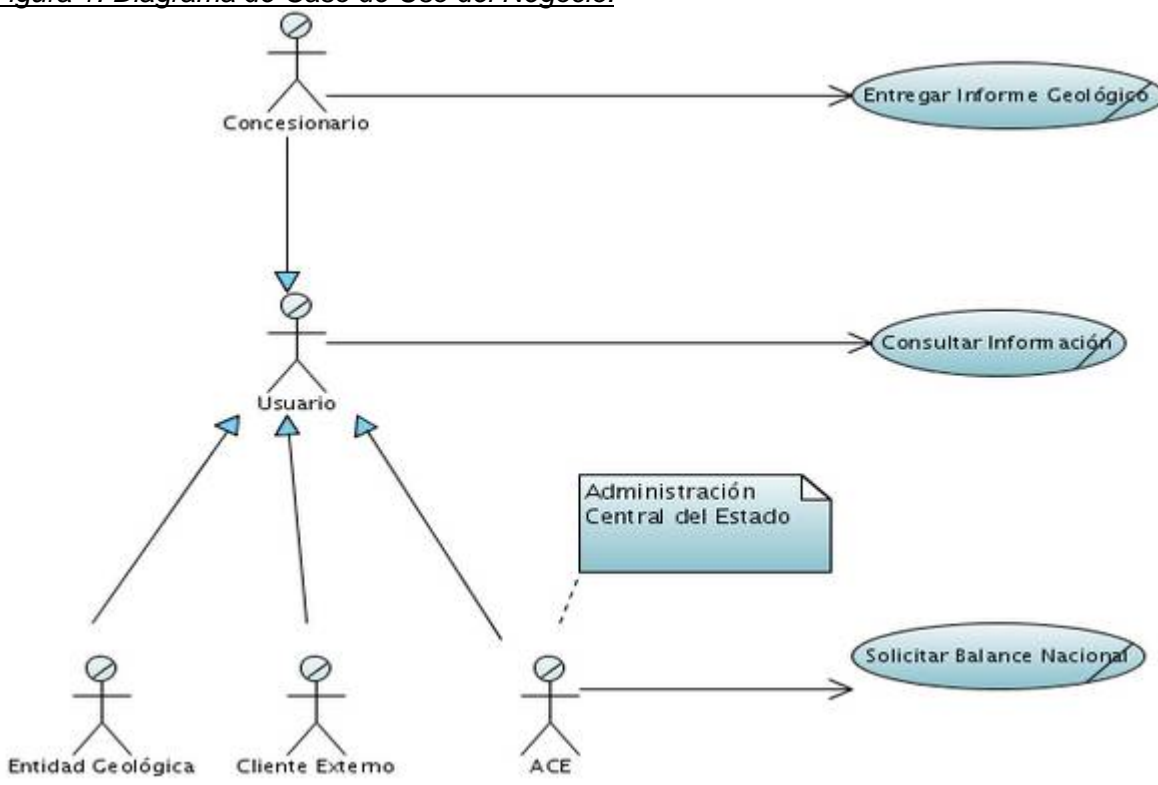

#### *Figura 1: Diagrama de Caso de Uso del Negocio.*

#### **3.1.4 DescripciÅn textual de los Casos de Uso de Negocio**

Se especifican a continuación los diferentes casos de uso del negocio identificados mediante descripciones textuales en forma de tablas. Además en el anexo # 1 se presentan los diagramas de actividades correspondientes a cada uno de los casos de uso del negocio.

#### Tabla 4: Descripción del caso de uso Entregar Informe Geológico.

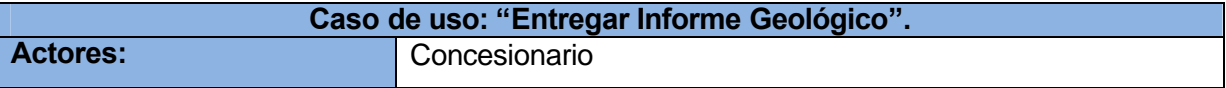

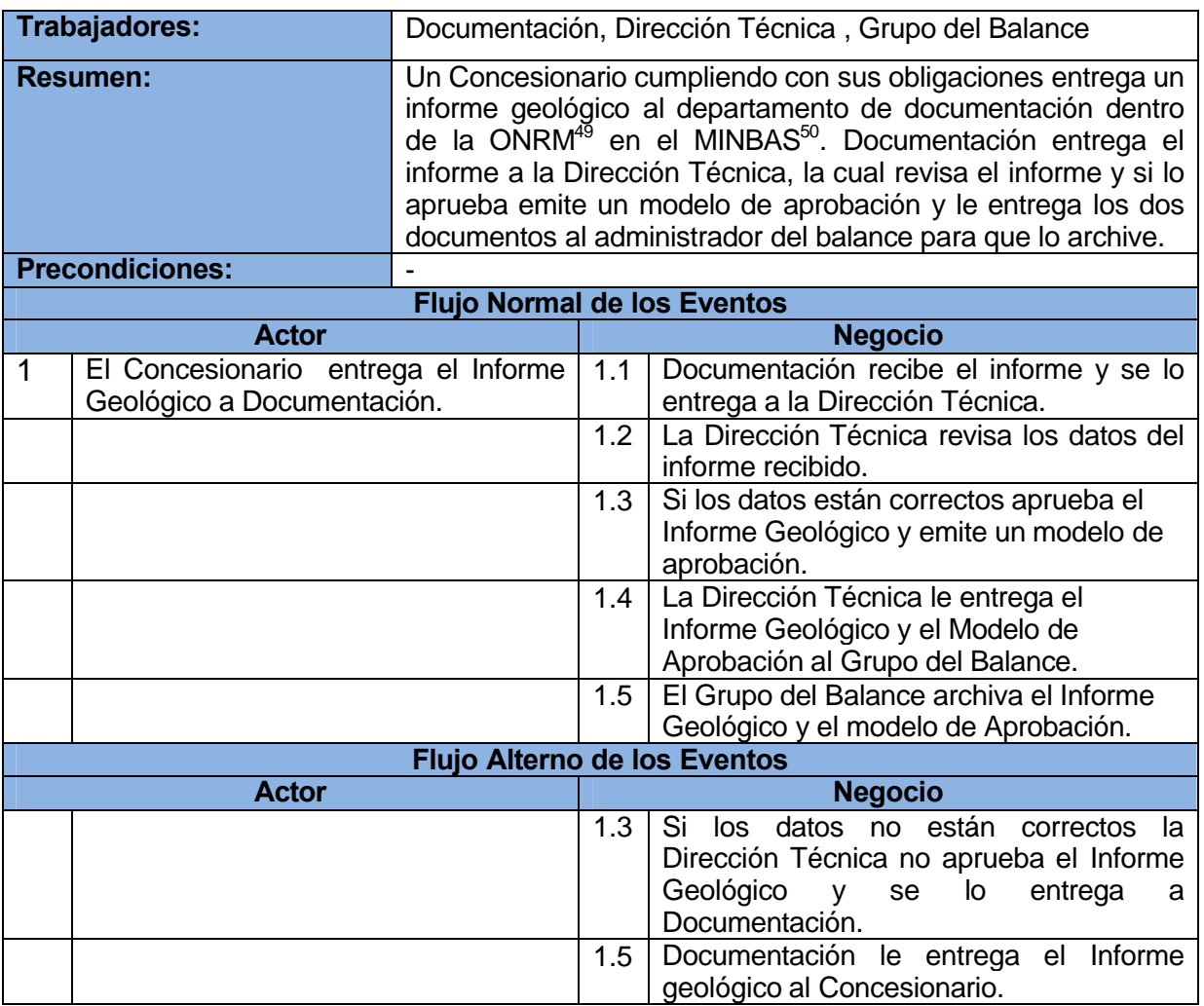

Tabla 5: Descripción del caso de uso Consultar Información.

| Caso de uso: "Consultar Información". |                                                                                                    |
|---------------------------------------|----------------------------------------------------------------------------------------------------|
| Actores:                              | Usuario                                                                                                    |
| Trabajadores:                         | Grupo del Balance                                                                                                    |
| <b>Resumen:</b>                       | Ocurre cuando un usuario está interesado en obtener<br>información de los datos geológicos del Balance Nacional de<br>Recursos y Reservas de Minerales Sólidos, para esto debe<br>hacer una solicitud de la misma al personal encargado del<br>control del balance dentro de la ONRM, y si la información no |

**<sup>49</sup>** Oficina Nacional de Recursos Minerales.

**<sup>50</sup>** Ministerio de la Industria Básica.

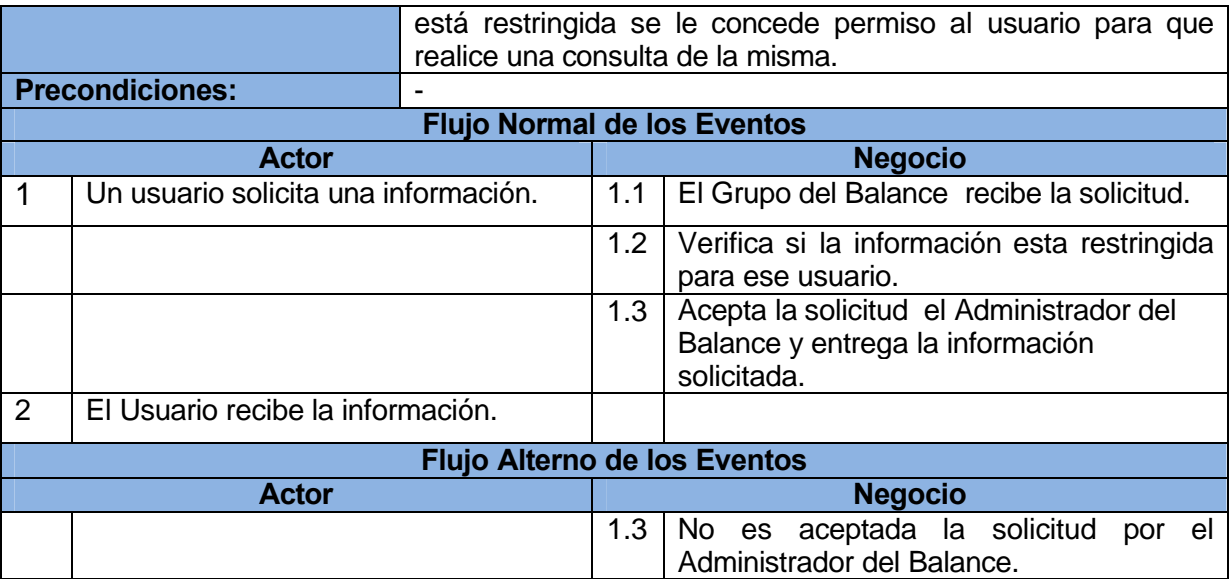

## Tabla 6: Descripción del caso de uso Solicitar Balance Nacional.

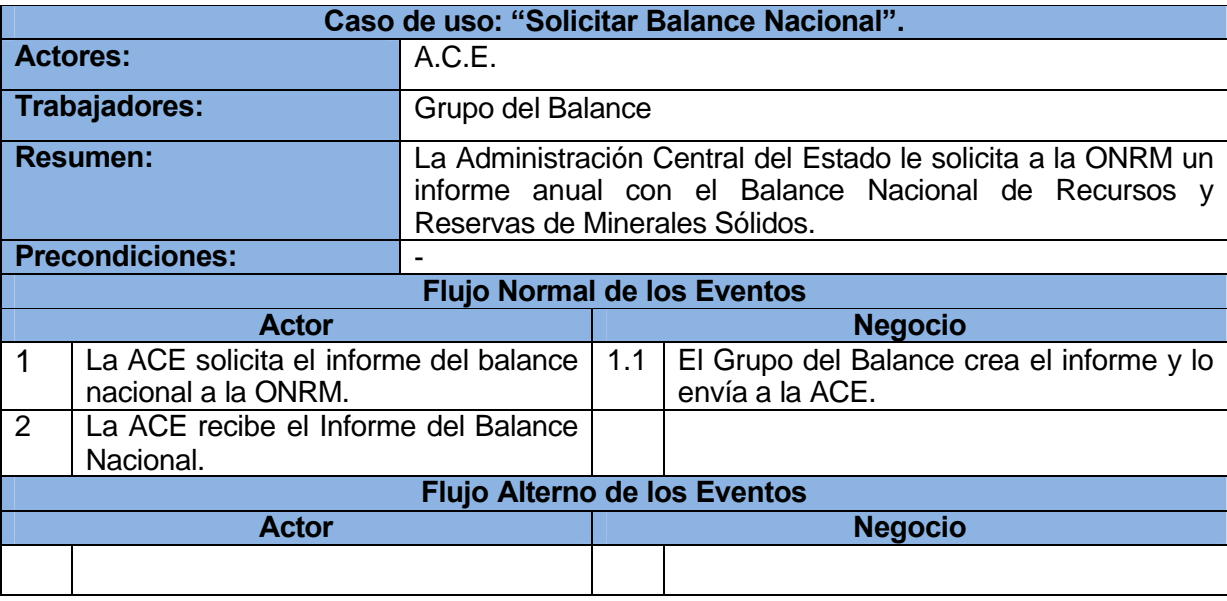

## **3.1.5 Diagrama de Objetos del Negocio.**

Se muestra el diagrama de objeto del negocio en la Figura 4 donde se observan claramente los trabajadores en su interacción con los principales objetos que se han identificado.

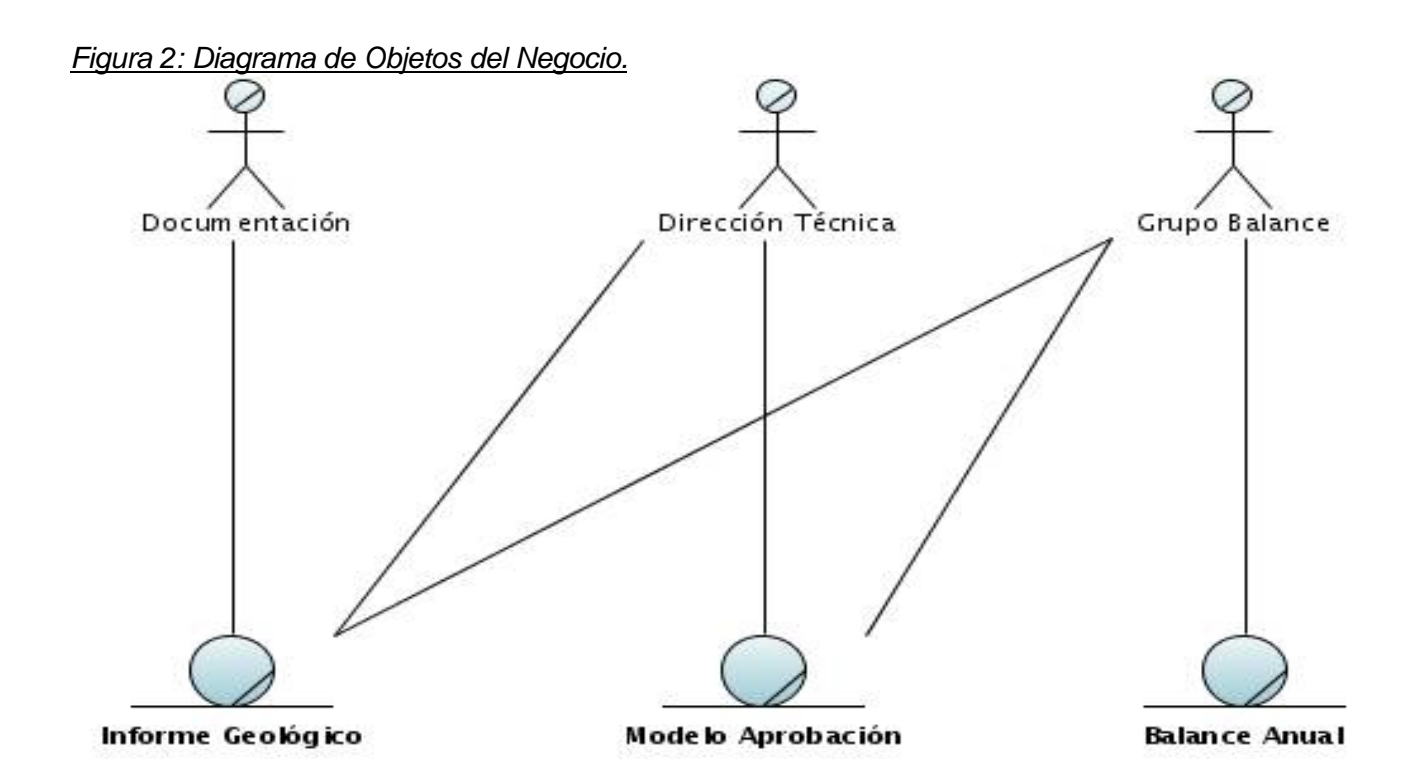

#### **3.2 Requerimientos funcionales y no funcionales del sistema.**

En este acápite se muestran en forma de listado los distintos requerimientos funcionales y no funcionales del sistema.

## **3.2.1 Requerimientos funcionales.**

Un requerimiento funcional especifica una acción que debe ser capaz de realizar el sistema, sin considerar restricciones físicas; especifica además comportamiento de entrada/salida de un sistema. A continuación se listan los referentes al sistema a desarrollar. **[15]**

#### R.1 Gestionar Depósito.

- R.1.1 Adicionar Depósito.
- R.1.2 Actualizar Depósito.
- R.1.3 Eliminar Depósito.
- R.1.4 Mostrar todos los Depósitos.
- R.1.5 Mostrar Estado.
- R.1.6 Mostrar Detalles.

#### R.2 Gestionar Sector.

- R.2.1 Adicionar Sector.
- R.2.2 Actualizar Sector.
- R.2.3 Eliminar Sector.
- R.2.4 Mostrar todos los Sectores.
- R.2.5 Mostrar Estado.
- R.2.6 Mostrar Detalles.

#### R.3 Gestionar Unidad.

- R.3.1 Adicionar Unidad.
- R.3.2 Actualizar Unidad.
- R.3.3 Eliminar Unidad.
- R.3.4 Mostrar todas las Unidades.
- R.3.5 Mostrar Estado.
- R.3.6 Mostrar Detalles.
- R.4 Gestionar Recursos.
	- R.4.1 Adicionar Recursos.
	- R.4.2 Actualizar Recursos.
	- R.4.3 Eliminar Recursos.
	- R.4.4 Mostrar todos los Recursos.
- R.5 Gestionar Reservas.
	- R.5.1 Adicionar Recursos.
	- R.5.2 Actualizar Recursos.
	- R.5.3 Eliminar Recursos.

R.5.4 Mostrar todas las Reservas.

- R.6 Gestionar Materia Prima.
	- R.6.1 Adicionar Materia Prima.
	- R.6.2 Actualizar Materia Prima.
	- R.6.3 Eliminar Materia Prima.
	- R.6.4 Mostrar todas las Materias Primas.
- R.7 Gestionar Usos.
	- R.7.1 Adicionar Usos.
	- R.7.2 Actualizar Usos.
	- R.7.3 Eliminar Usos.
	- R.7.4 Mostrar todos los Usos.

#### R.8 Gestionar Parámetros de Calidad.

- R.8.1 Adicionar Parámetros de Calidad.
- R.8.2 Actualizar Parámetros de Calidad.
- R.8.3 Eliminar Parámetros de Calidad.
- R.8.4 Mostrar todos los Parámetros de Calidad.
- R.8.5 Asociar Parámetro de Calidad dado una Materia Prima y un Uso.

## R.9 Actualizar mediante Informes.

- R.9.1 Introducir Informe Geológico.
- R.9.2 Introducir Informe del Balance.
- R.10 Verificar Permisos.
- R.11 Importar Informe Digital.
	- R.11.1 Comprobar Datos.
	- R.11.2 Actualizar Datos.
	- R.11.3 Mostrar Resultado de la Importación.

R.11.4 Actualizar Datos Geológicos.

## **3.2.2 Requerimientos no funcionales.**

Un requerimiento no funcional especifica propiedades del sistema, como restricciones del entorno o de implementación, rendimiento, dependencias de las plataformas, mantenibilidad, extensibilidad o fiabilidad. Este puede especificar restricciones físicas sobre un requisito funcional. **[15]** A continuación se listan los referentes al sistema a desarrollar.

#### *Apariencia o Interfaz Externa.*

- El diseño de la interfaz deberá realizarse de forma sencilla y permitirles a todas las personas incluso sin mucha experiencia en el manejo de computadoras su fácil utilización.
- Los estilos y colores a utilizar serán los representativos de la Oficina Nacional de Recursos **Minerales**

#### *Usabilidad*

- El sistema será usado por cualquier persona que tenga un conocimiento mínimo de computación.
- El sistema podrá captar información de informes digitales para que el usuario final no tenga la necesidad de teclear toda la información de los informe a través de formularios.

## *Portabilidad.*

El sistema será multiplataforma.

#### *Rendimiento*

- Tanto el tiempo de respuesta como la velocidad de procesamiento de la información deberán ser rápidos.
- El sistema requerirá de un buen rendimiento en máquinas de pocos recursos de Hardware.
- El tiempo de procesamiento de los ficheros XML no deberá exceder los 30 segundos.

#### *Soporte*

El sistema deberá contar un manual de usuario.

## **Confiabilidad y Disponibilidad**

El sistema de deberá estar disponible durante todo el horario de trabajo que tengan los usuarios finales.

#### **Seguridad**

- El acceso al sistema por parte de los usuarios finales será restringido.
- El personal del Grupo del Balance será el que realice actividades administrativas sobre el sistema.

#### **Software**

#### *PC<sup>51</sup> Cliente:*

La PC cliente tendrá sistemas operativos de las plataformas Windows y Linux, cualquiera de sus versiones. Se recomienda que los navegadores Web sean Internet Explorer v6.0 o superior y Mozila Firefox con versiones superiores a la 1.5.

## *PC Servidor:*

La PC servidor podrá portar sistemas operativos de las plataformas Windows y Linux, cualquiera de sus versiones. Para el servidor Web se deberá usar Apache 2.x y PHP 5.x con las extensiones pgsql.dll, xsl.dll y soap.dll. También deberá tener el gestor de base de datos Postgresql 8.x.

#### **Hardware**

## *PC Cliente:*

La PC cliente deberá contar con un microprocesador con una velocidad de procesamiento superior a un 1 GHz<sup>52</sup>, una memoria RAM<sup>53</sup> de 128 MB<sup>54</sup> o superior, más de 40 GB<sup>55</sup> de disco duro y una tarjeta de red.

**<sup>51</sup>** Personal Computer: en idioma español, Computadora Personal.

**<sup>52</sup>** Gigahercio: es un múltiplo de la unidad de medida de frecuencia hercio (Hz) y equivale a 109 Hz.

**<sup>53</sup>** Memoria de Acceso Aleatorio.

**<sup>54</sup>** Megabyte, es una unidad de medida informática, corresponde a 1024 byte.

**<sup>55</sup>** Gigabyte, es una unidad de medida informática, corresponde a 1024 MByte.

# *PC Servidor:*

El servidor deberá contar con un microprocesador con una velocidad de procesamiento superior a un 2 GHz, una memoria RAM de 512 MB o superior, más de 100 GB de disco duro y una tarjeta de red.

## **Importación de Datos**

- Los ficheros que se importarán serán de tipo XML e imágenes.
- Los ficheros no deberán exceder los 5 MB de tamaño.

## **3.3 Descripción del Sistema Propuesto**

La propuesta de solución es el modelamiento del análisis y diseño de una aplicación Web que administrará y gestionará los datos geológicos del Balance Nacional de Recursos y Reservas de Minerales Sólidos en la Oficina Nacional de Recursos Minerales, la misma, será operada por el personal del Grupo del Balance (rol Administrador del Balance), donde se les permitirá mantener un control administrativo sobre la información geológica de los recursos y reservas de minerales sólidos proveniente de los concesionarios del país. Este sistema permitirá además la importación de los informes digitales del balance de recursos y reservas de minerales sólidos de cada concesionario para agilizar el trabajo del personal del Grupo del Balance, ya que no tendrán que teclear ese gran volumen de información.

#### **3.3.1 Descripción de los actores**

Un actor es la idealización de una persona externa, un proceso o cosa que interactúa con un sistema, subsistema, o clase. Caracteriza a las interacciones que pueden tener los usuarios con el sistema. Se puede incluir que un usuario puede llegar a desempeñarse como varios actores en tiempo de ejecución dentro del sistema, además que diferentes usuarios pueden estar reflejados en un mismo actor, y por lo tanto, representan distintas instancias de la misma definición de actor. Cada actor participa en uno o más casos de uso. Se muestran a continuación en la Tabla 7 los actores del sistema con su respectiva descripción.

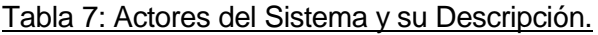

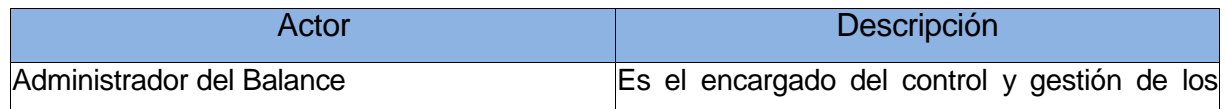

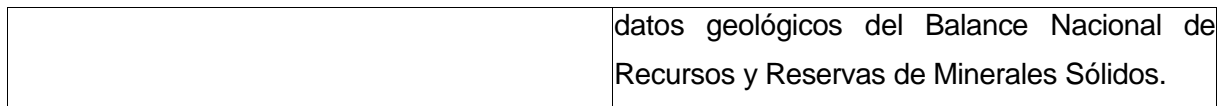

#### **3.3.2 Casos de Uso del Sistema**

A continuación se muestra el Diagrama de Caso de Uso del Sistema en la figura 5, en el mismo están representados los distintos actores que interactúan con el sistema. También se puede encontrar un conjunto de paquetes que engloban todos los Casos de Uso del Sistema (representan los principales procesos del mismo) los cuales constituyen una funcionalidad dentro de dicho sistema a desarrollar. En los siguientes acápites se muestra el contenido de cada paquete, así como la descripción textual de cada caso de uso del mismo.

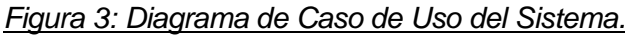

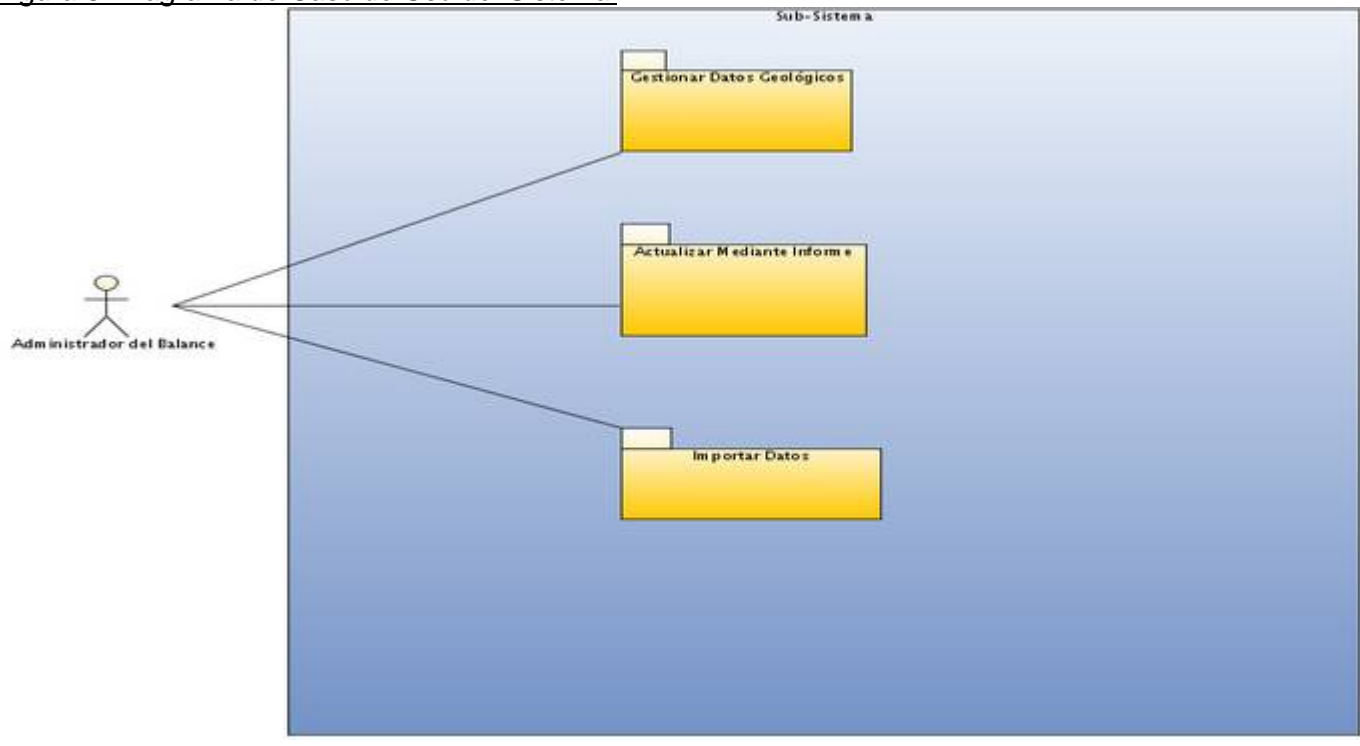

# *3.3.2.1 Paquete Gestionar Datos Geológicos*

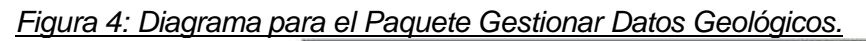

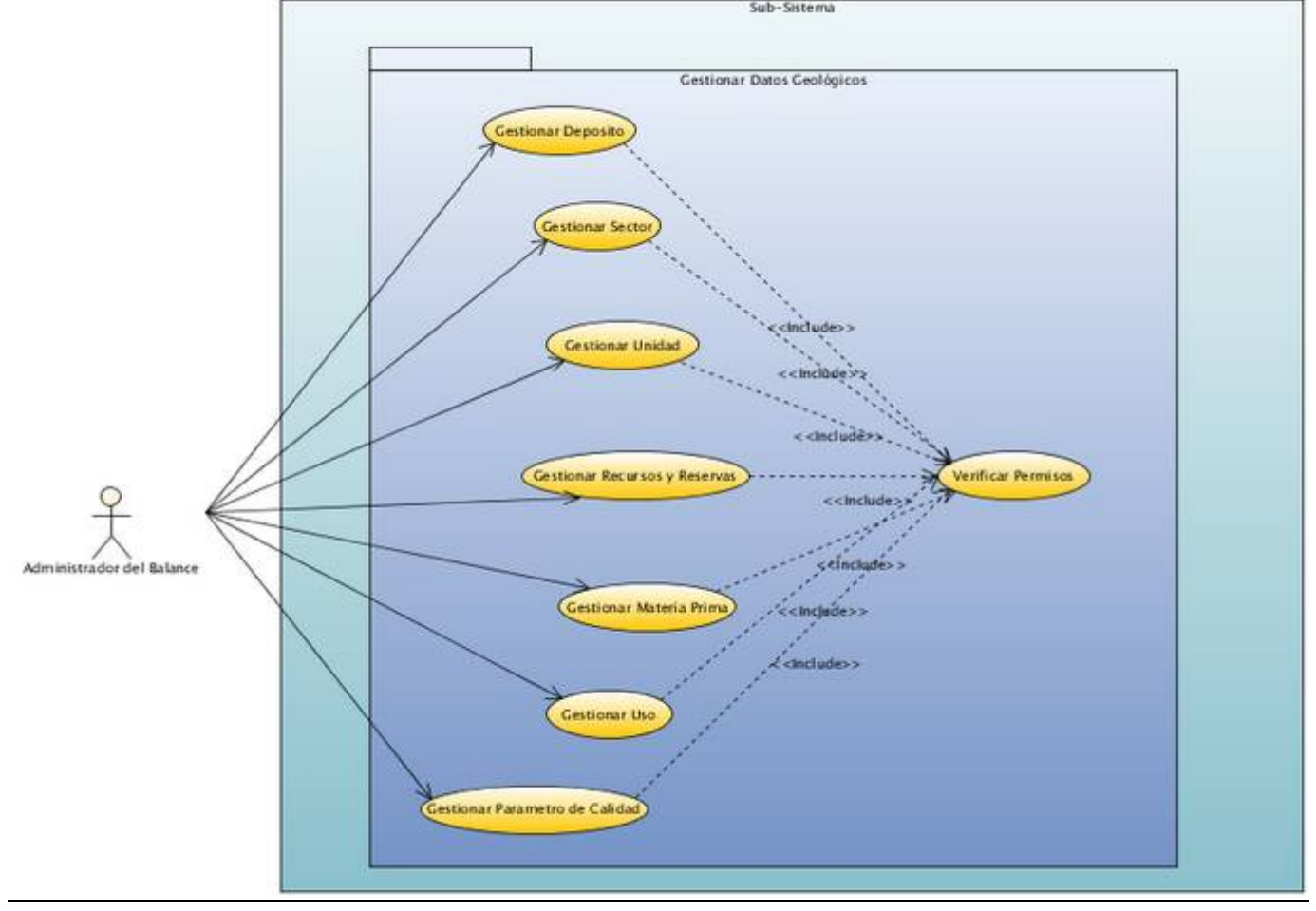

# *3.3.2.1.1 Descripción textual de los casos de uso.*

Tabla 8: Descripción textual Caso de uso: "Gestionar Depósito".

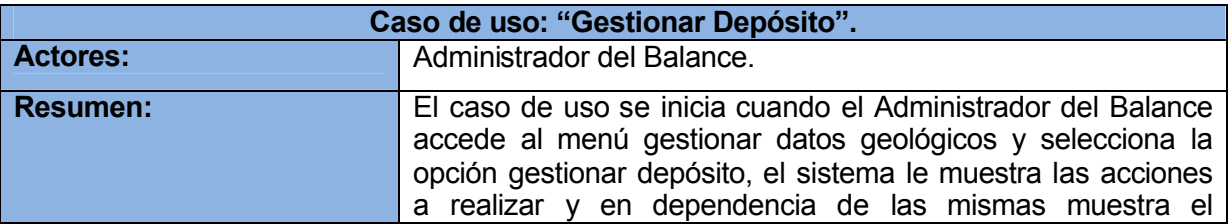

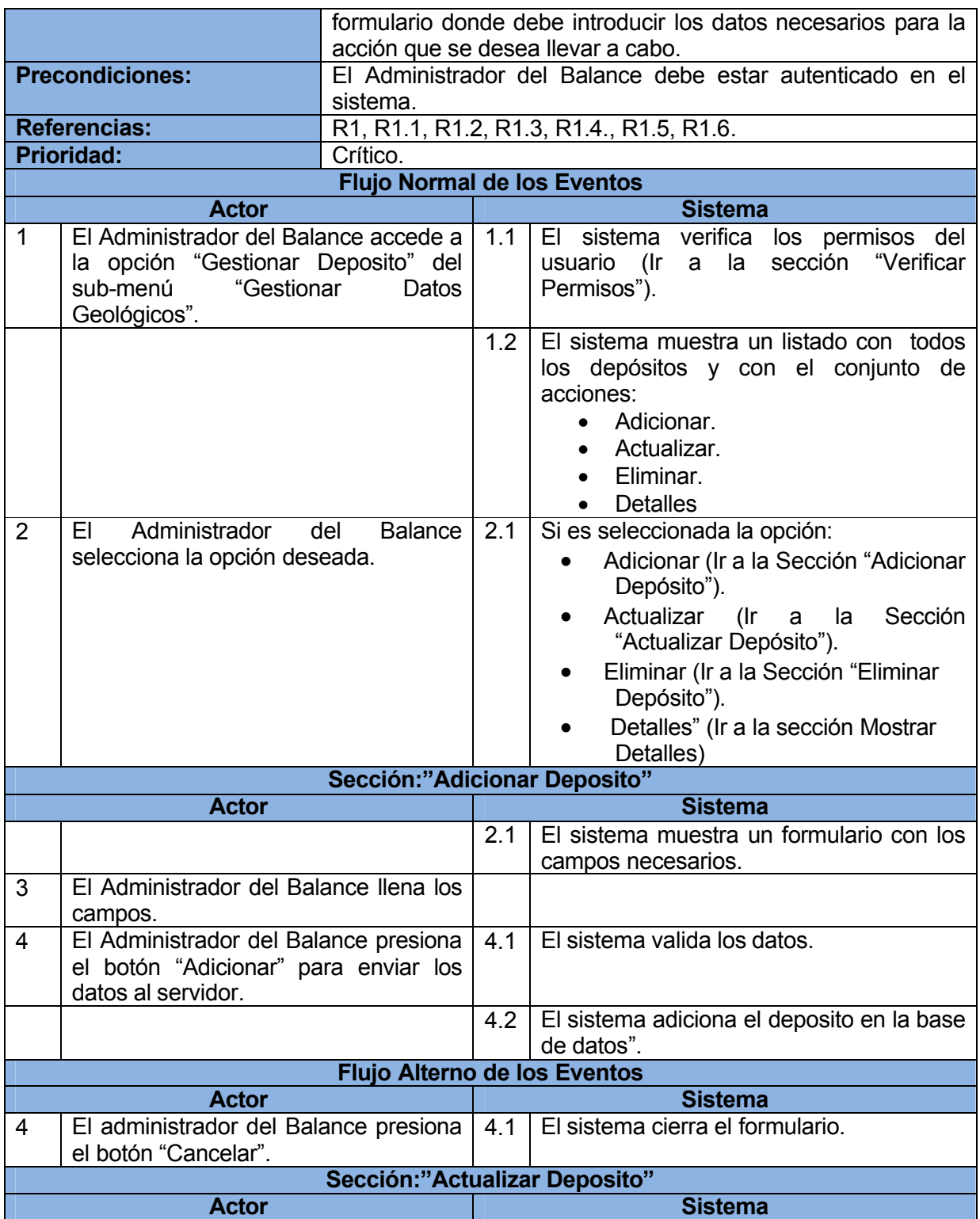

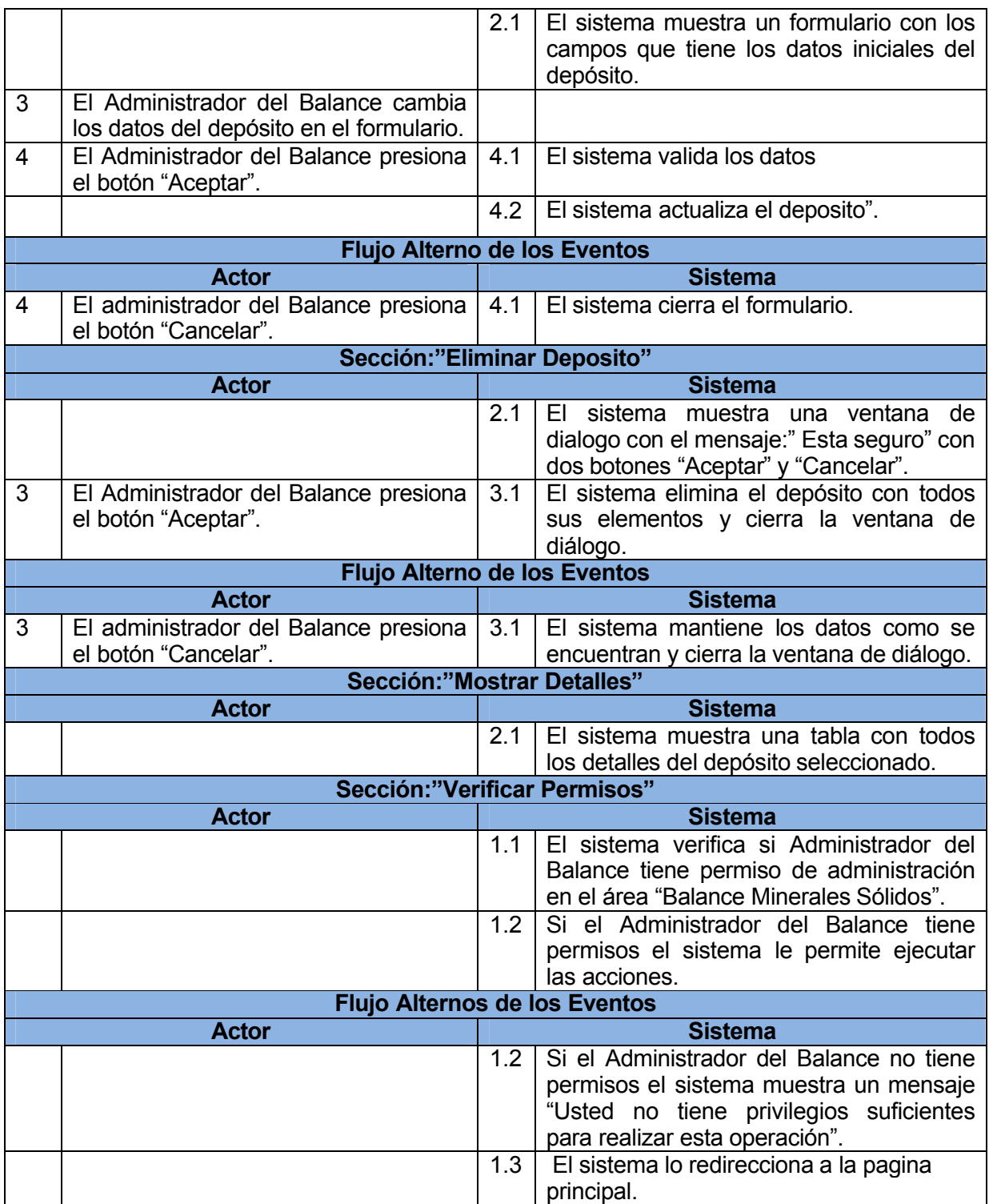

Tabla 9: Descripción textual Caso de uso: "Gestionar Sector".

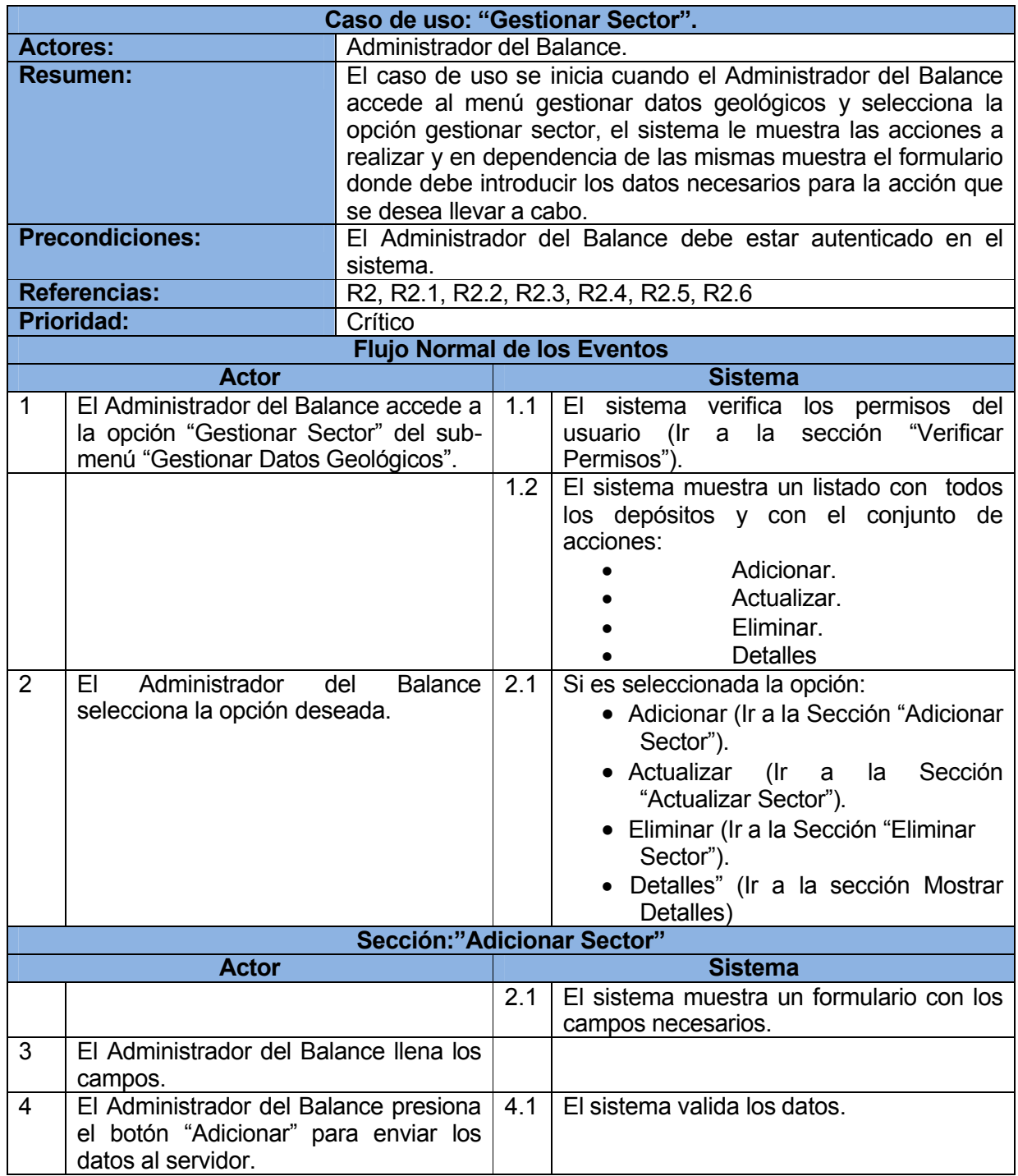

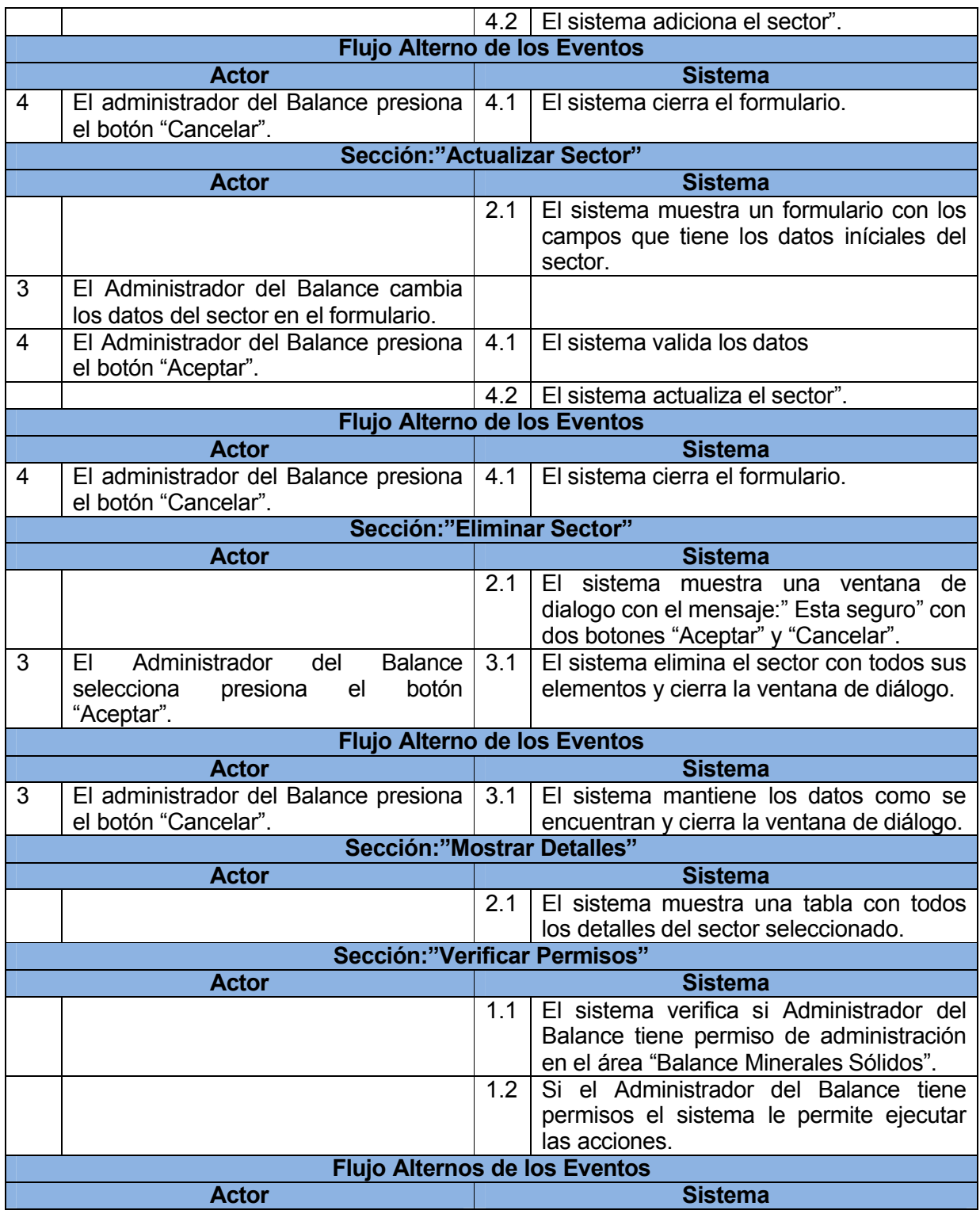

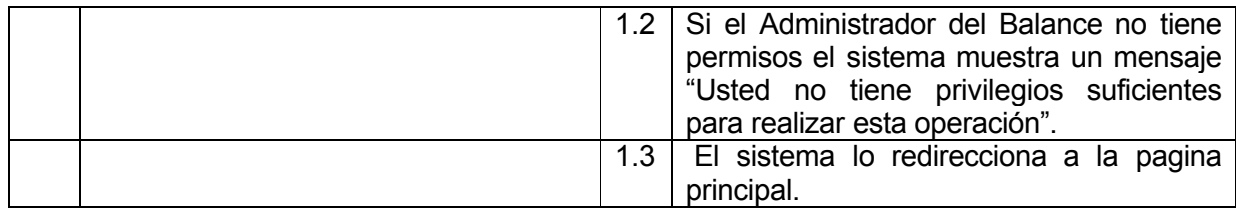

Tabla 10: Descripción textual Caso de uso: "Gestionar Unidad".

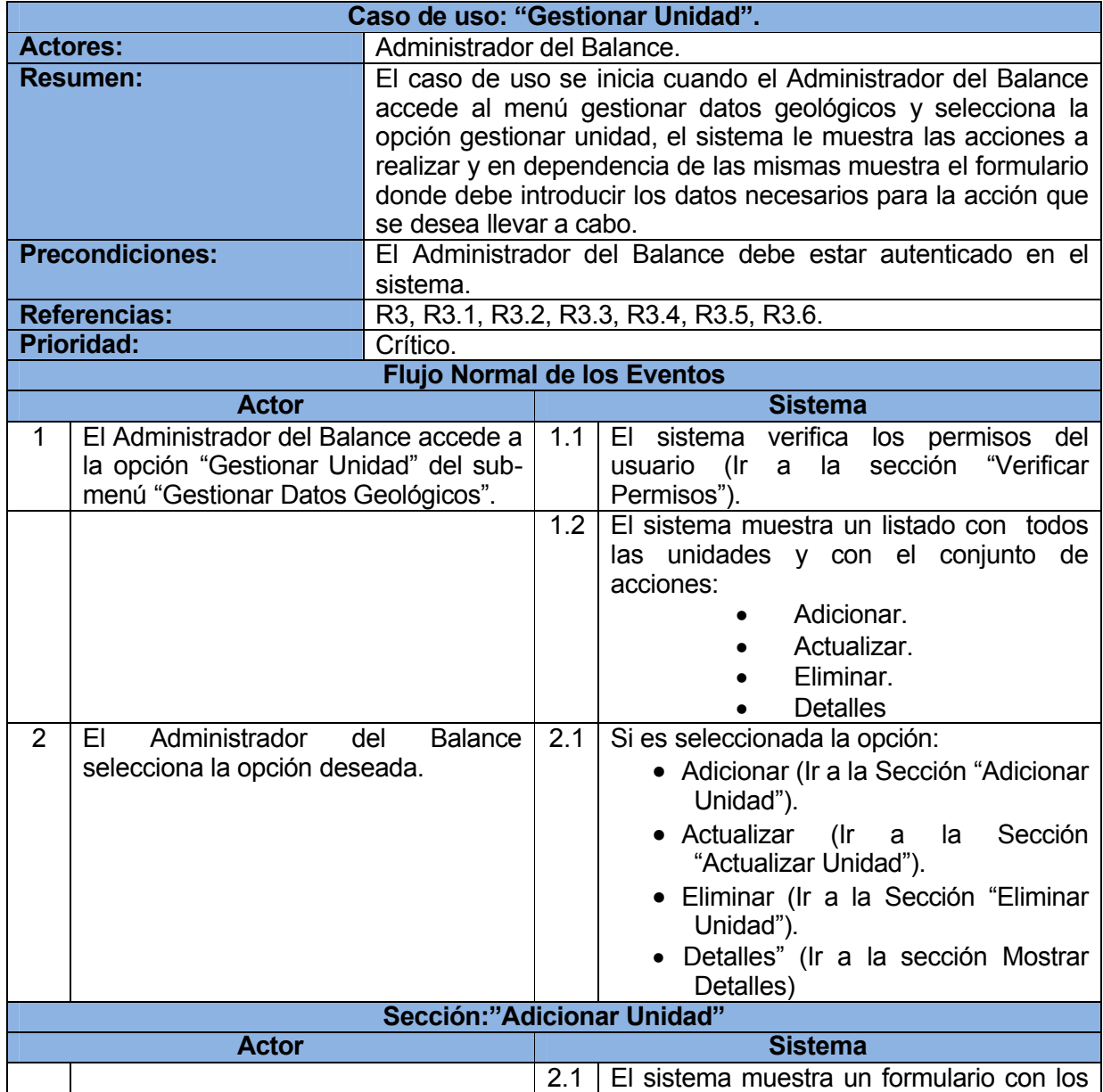

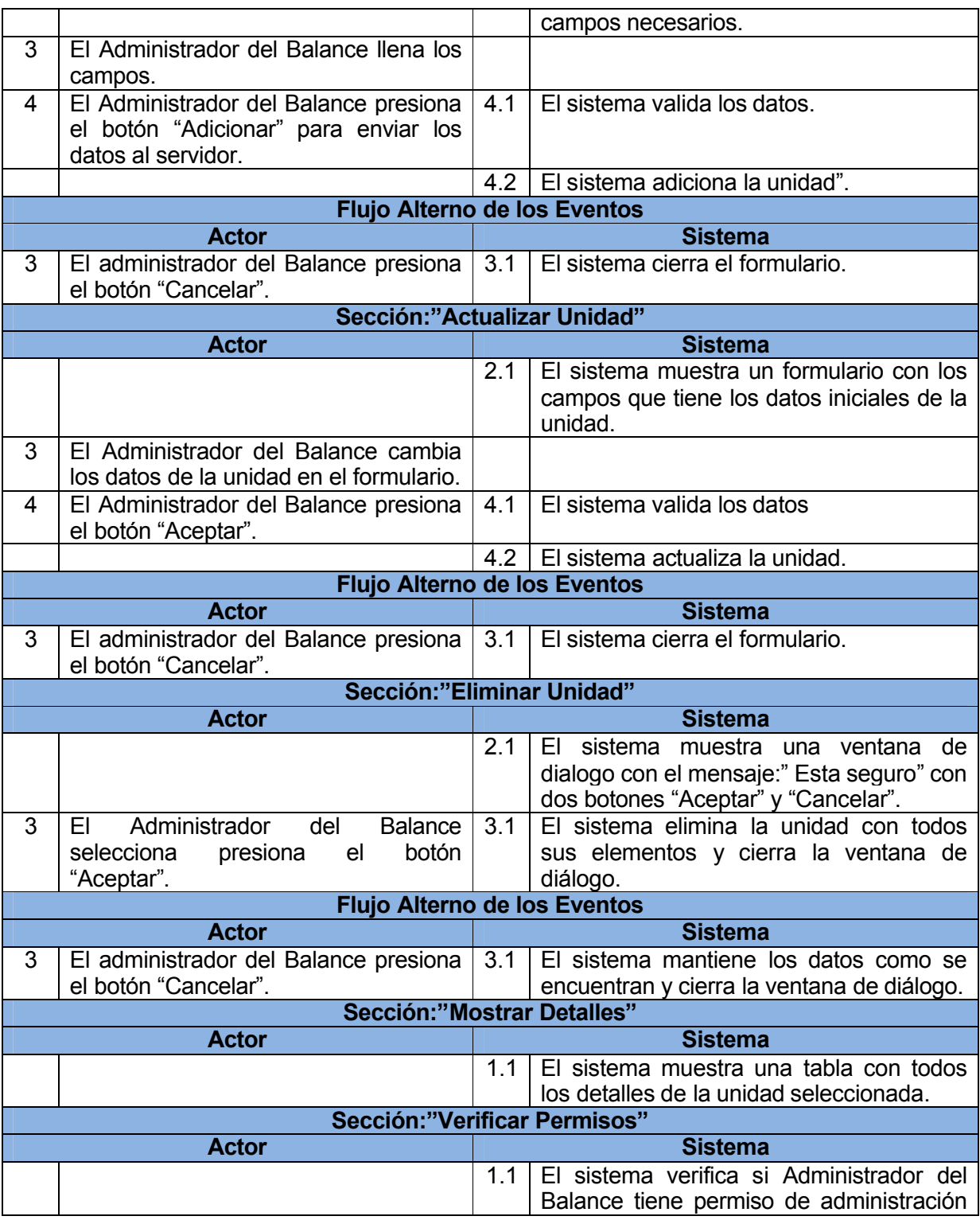

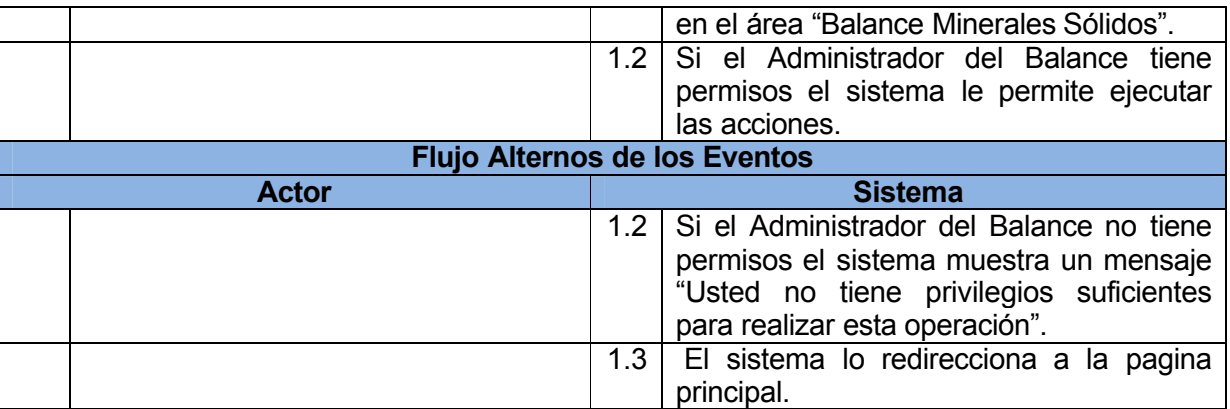

Tabla 11: Descripción textual Caso de uso: "Gestionar Recursos y Reservas".

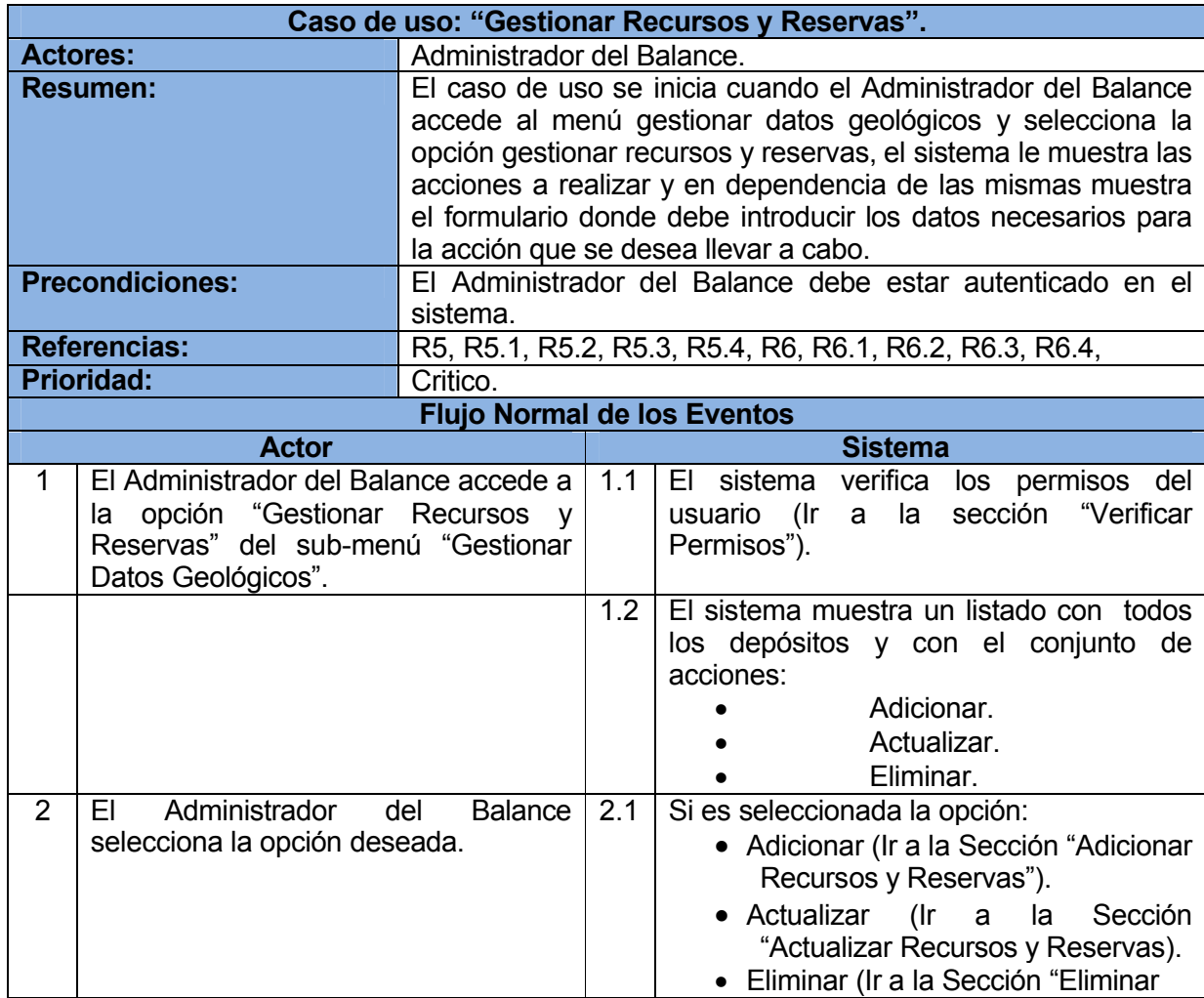

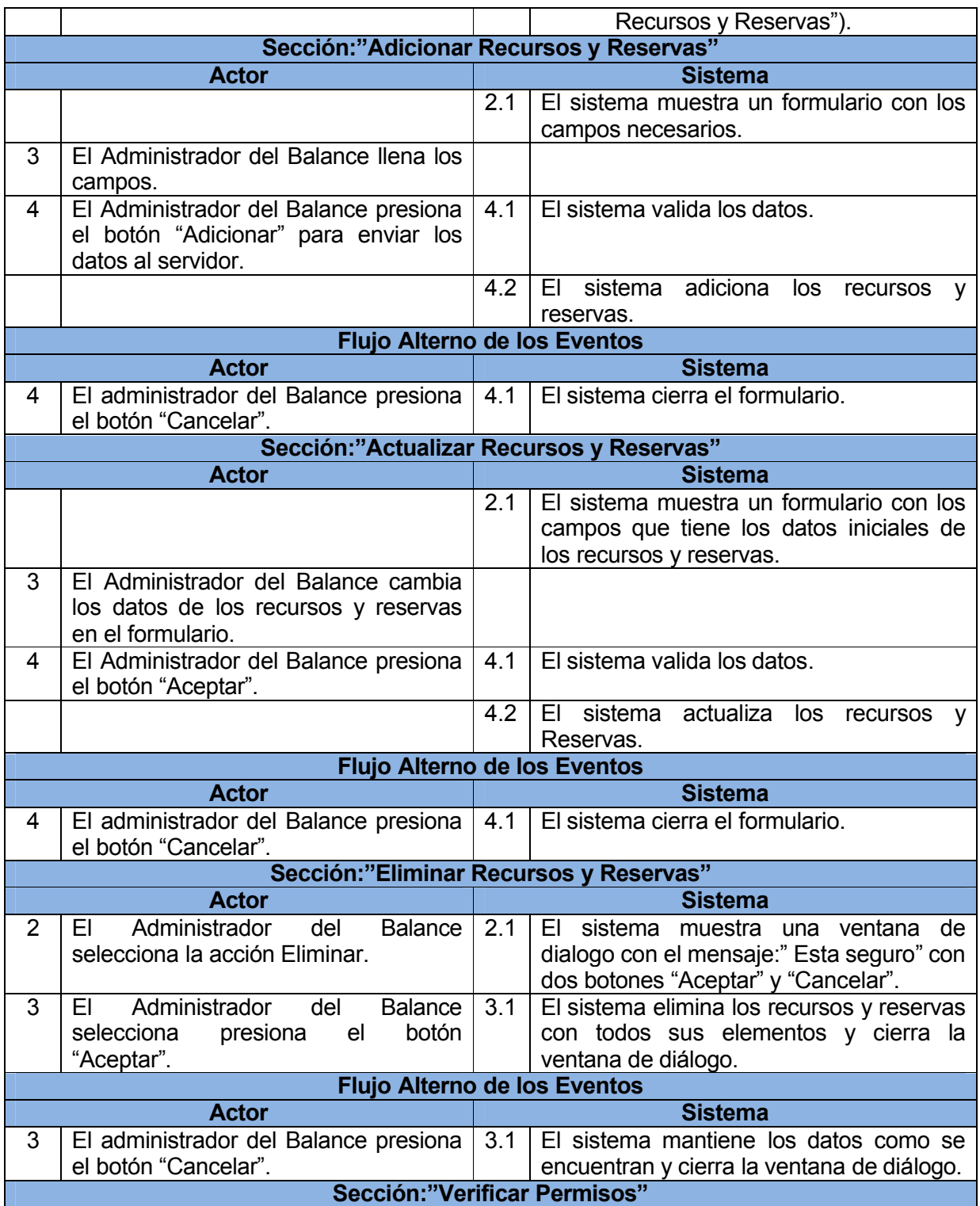
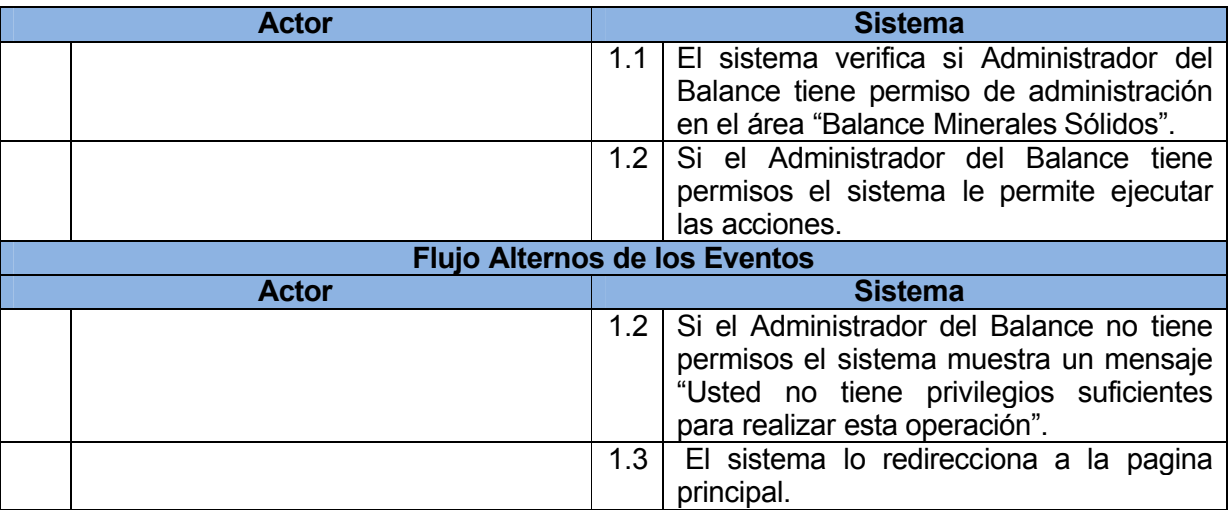

Tabla 13: Descripción textual Caso de uso: "Gestionar Materia Prima".

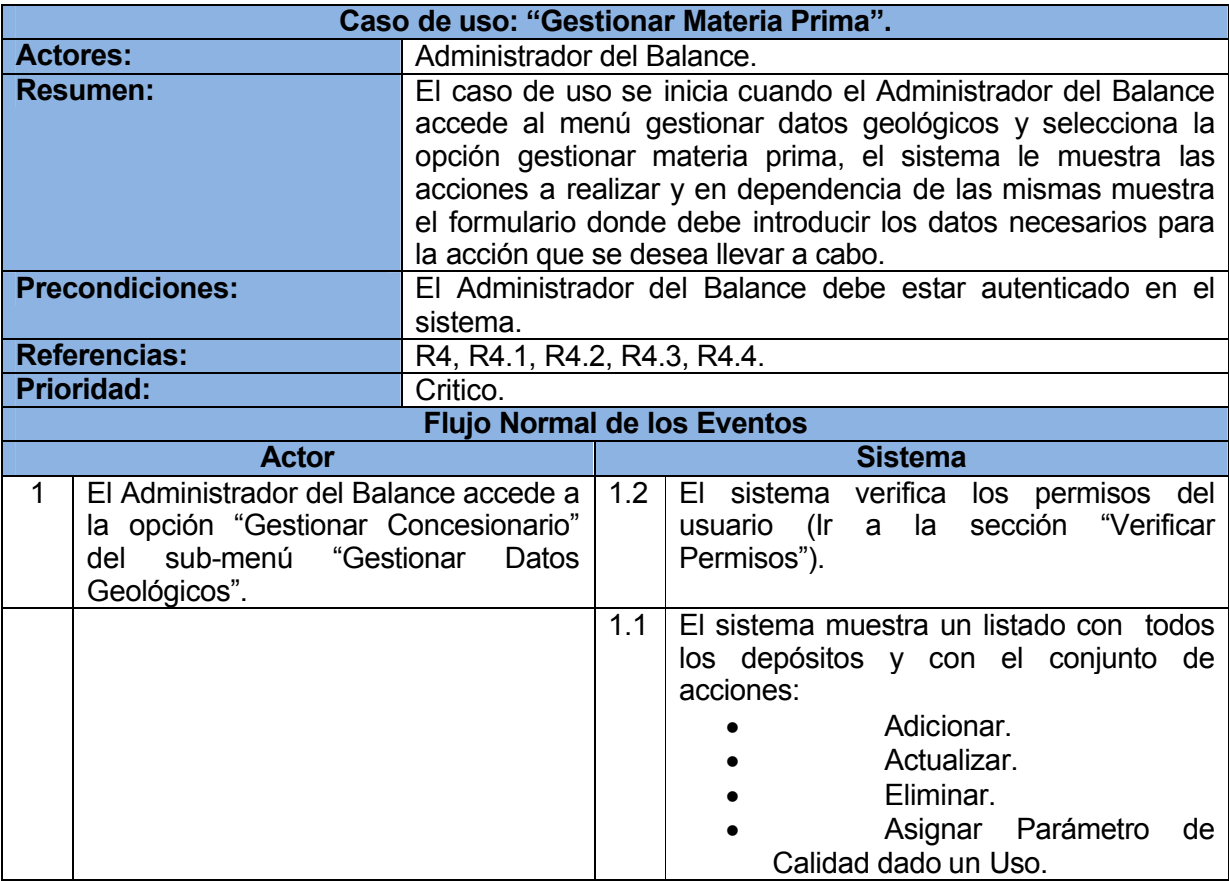

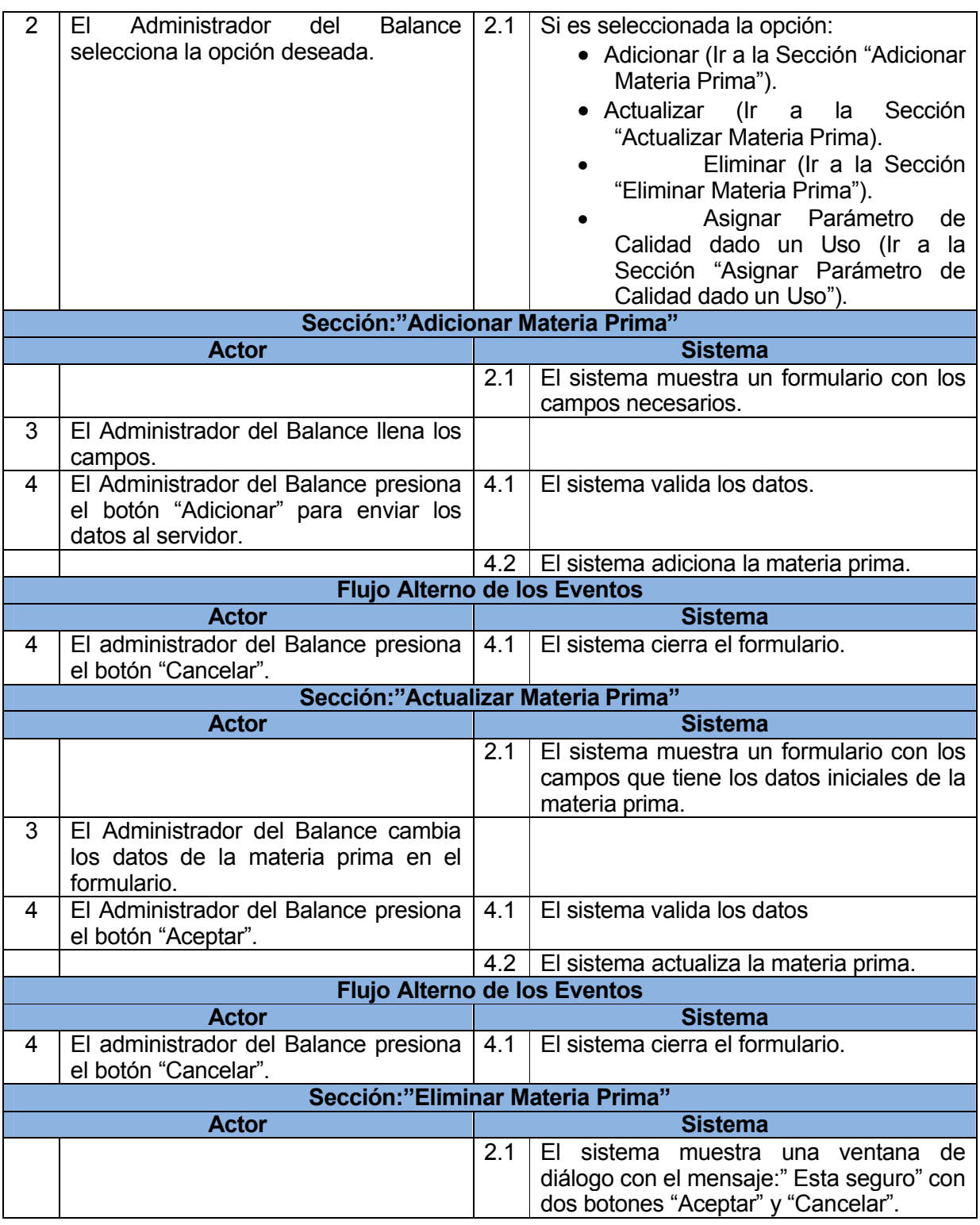

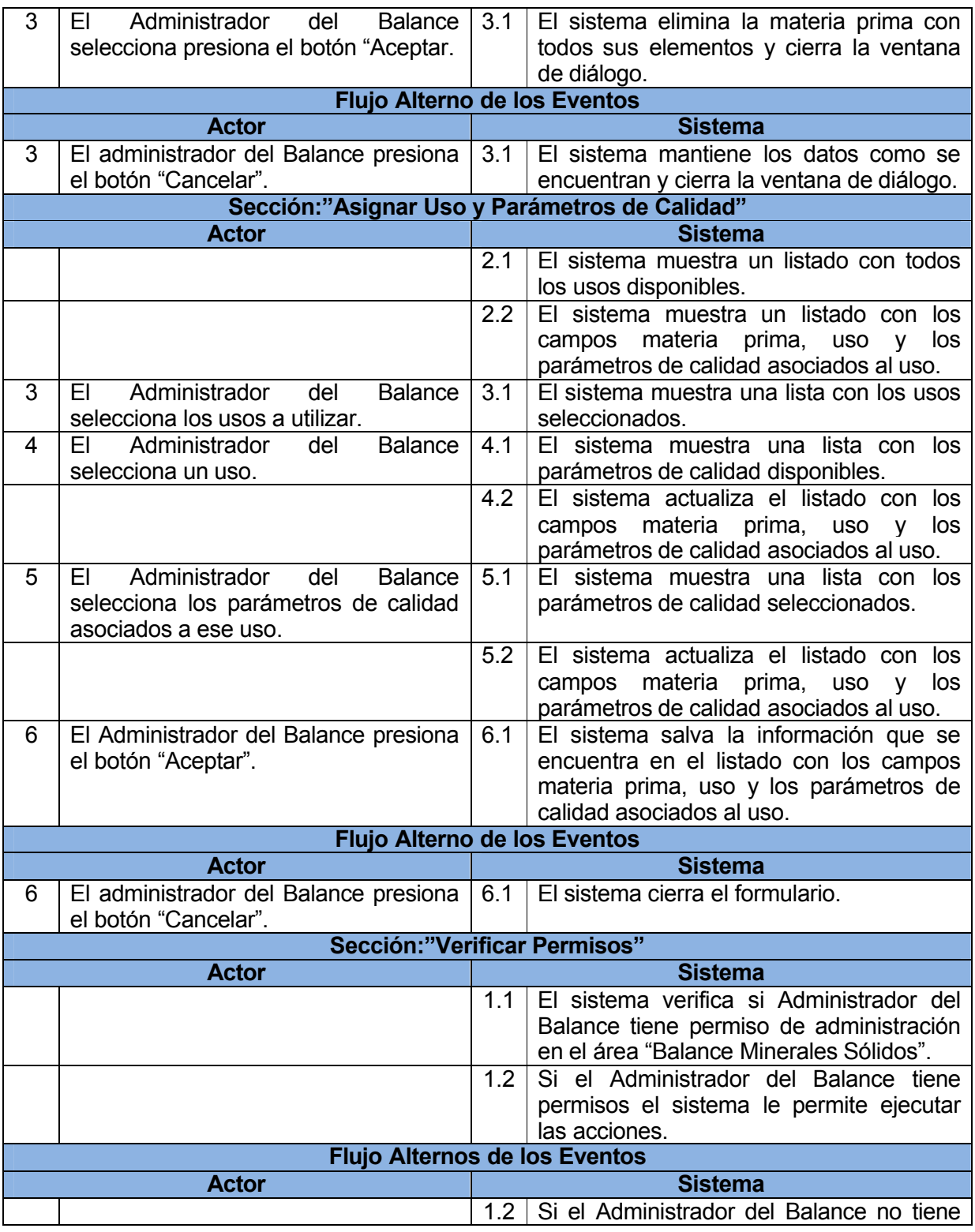

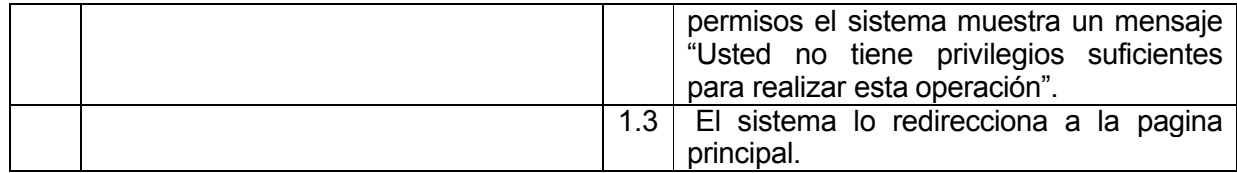

Tabla 14: Descripción textual Caso de uso: "Gestionar Uso".

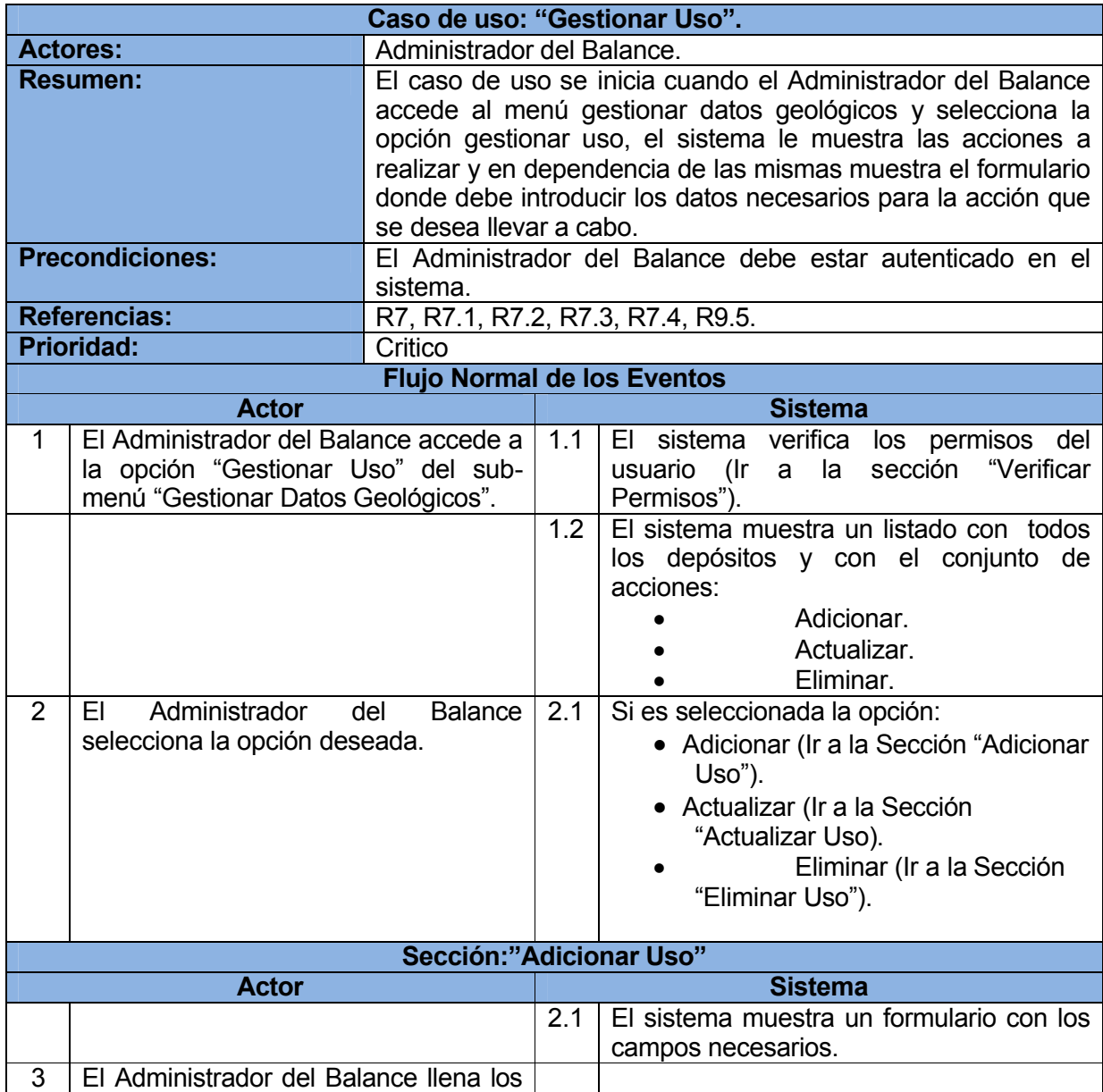

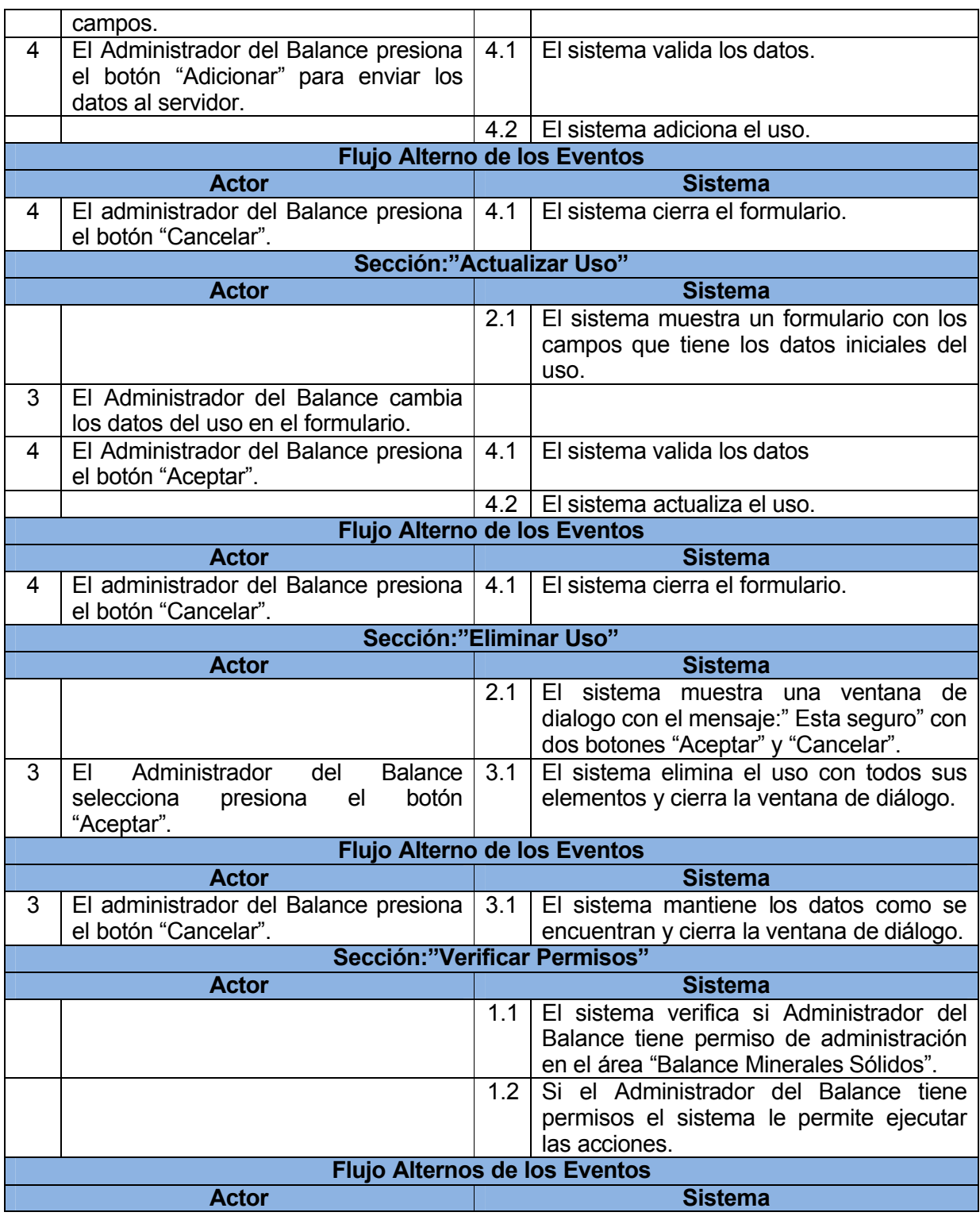

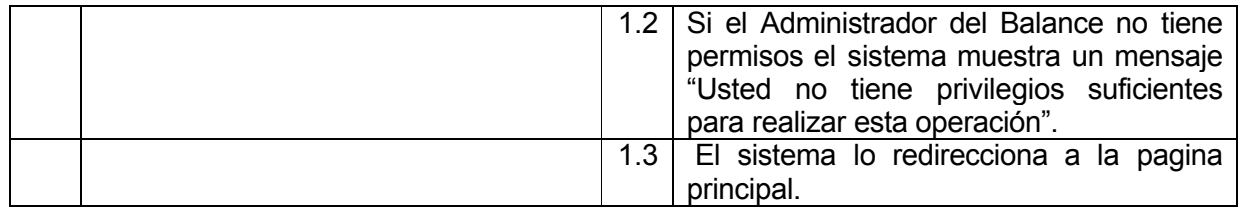

### *3.3.2.2 Paquete Actualizar mediante Informes*

*Figura 5: Diagrama para el Paquete Actualizar mediante Informes.*

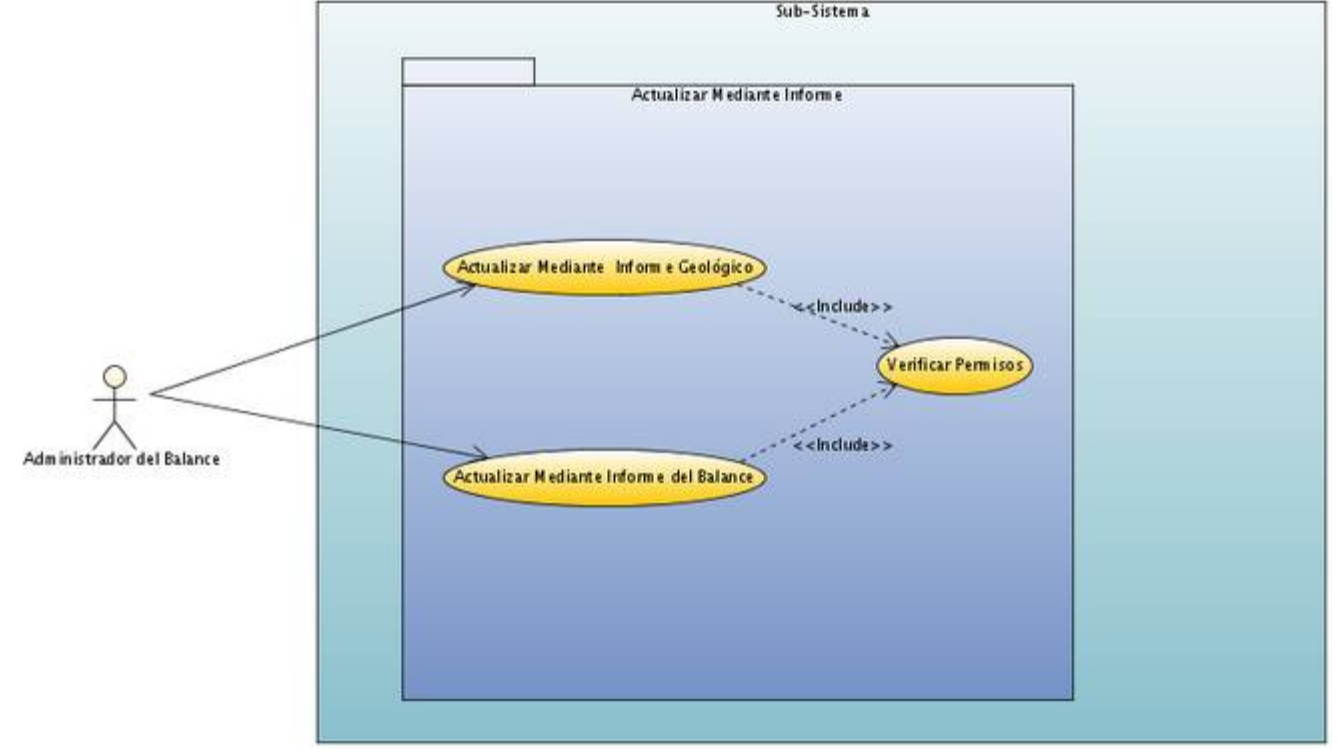

### *3.3.2.2.1 Descripción textual de los casos de uso.*

Tabla 15: Descripción textual Caso de uso: "Actualizar mediante Informe Geológico".

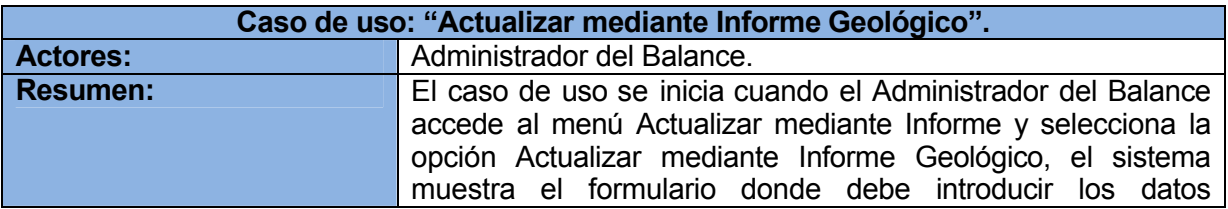

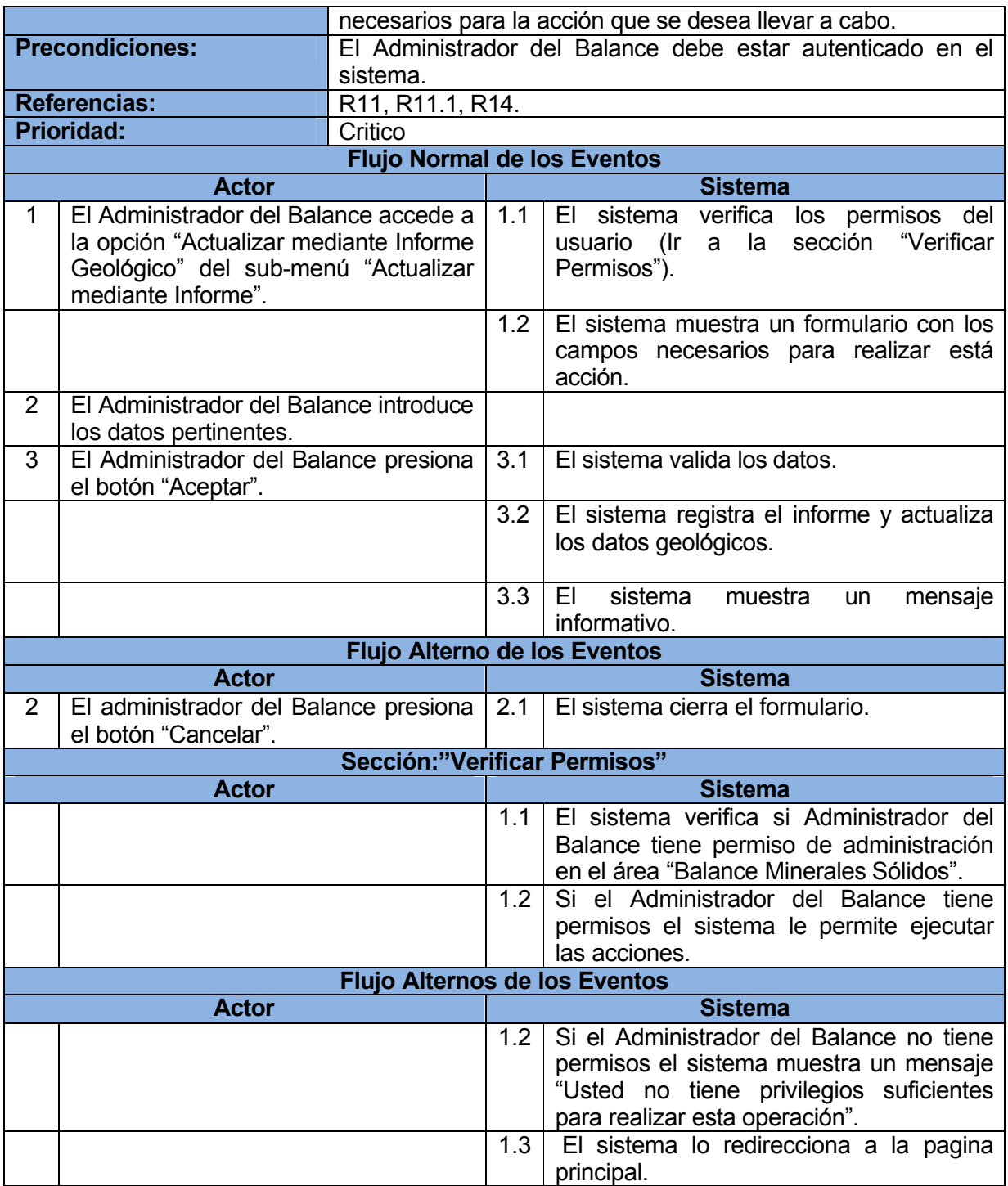

Tabla 16: Descripción textual Caso de uso: "Actualizar mediante Informe del Balance".

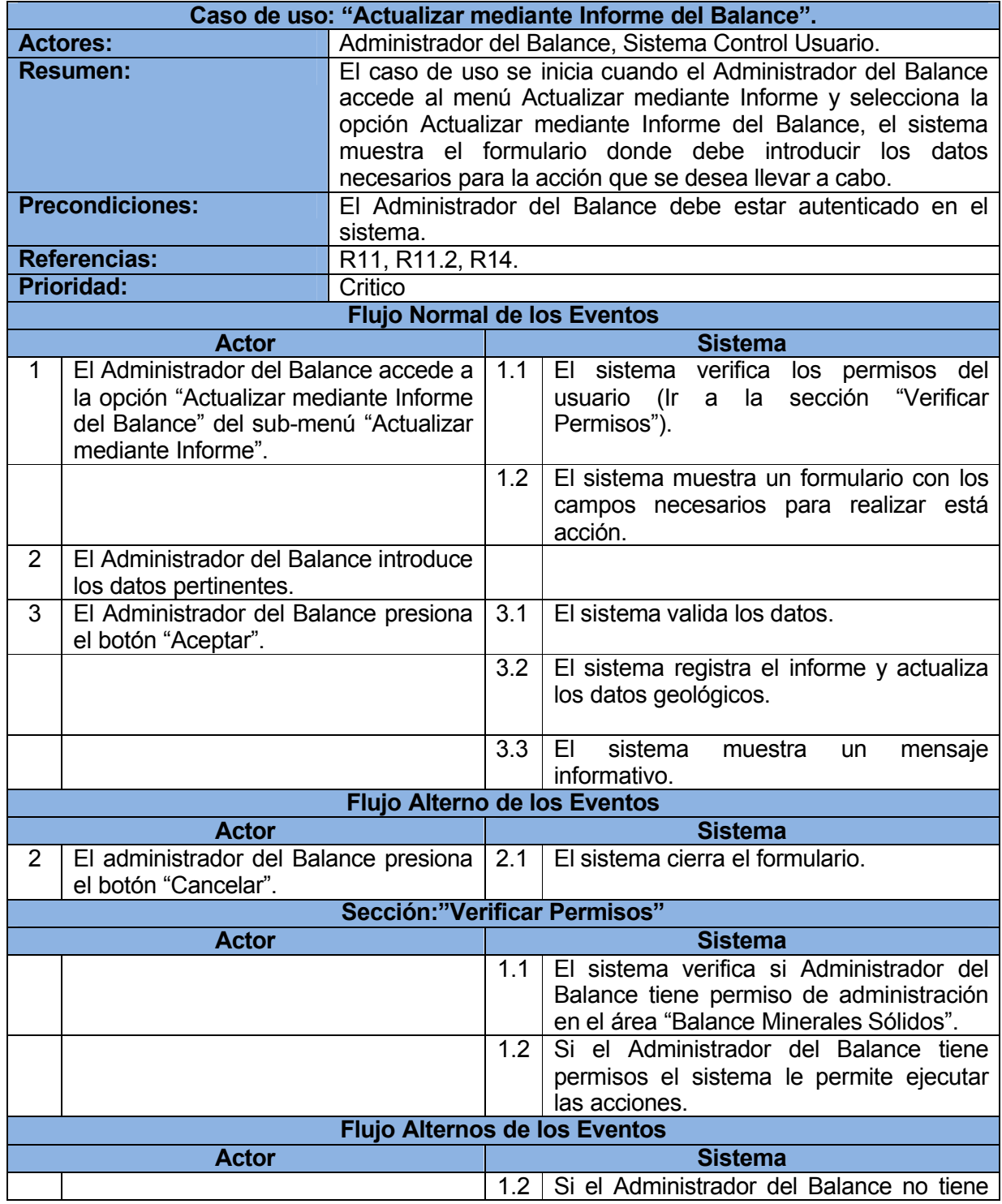

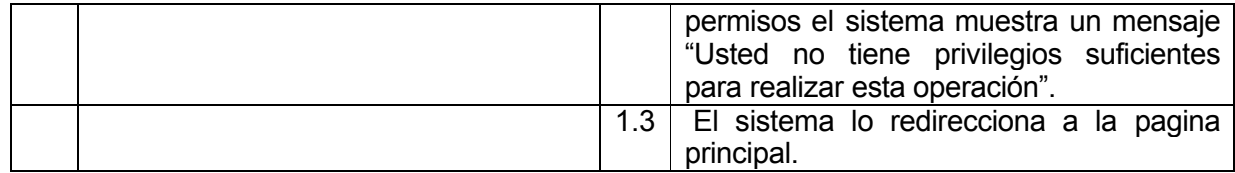

### *3.3.2.3 Paquete Importar Datos*

*Figura 6: Diagrama para el Paquete Importar Datos.*

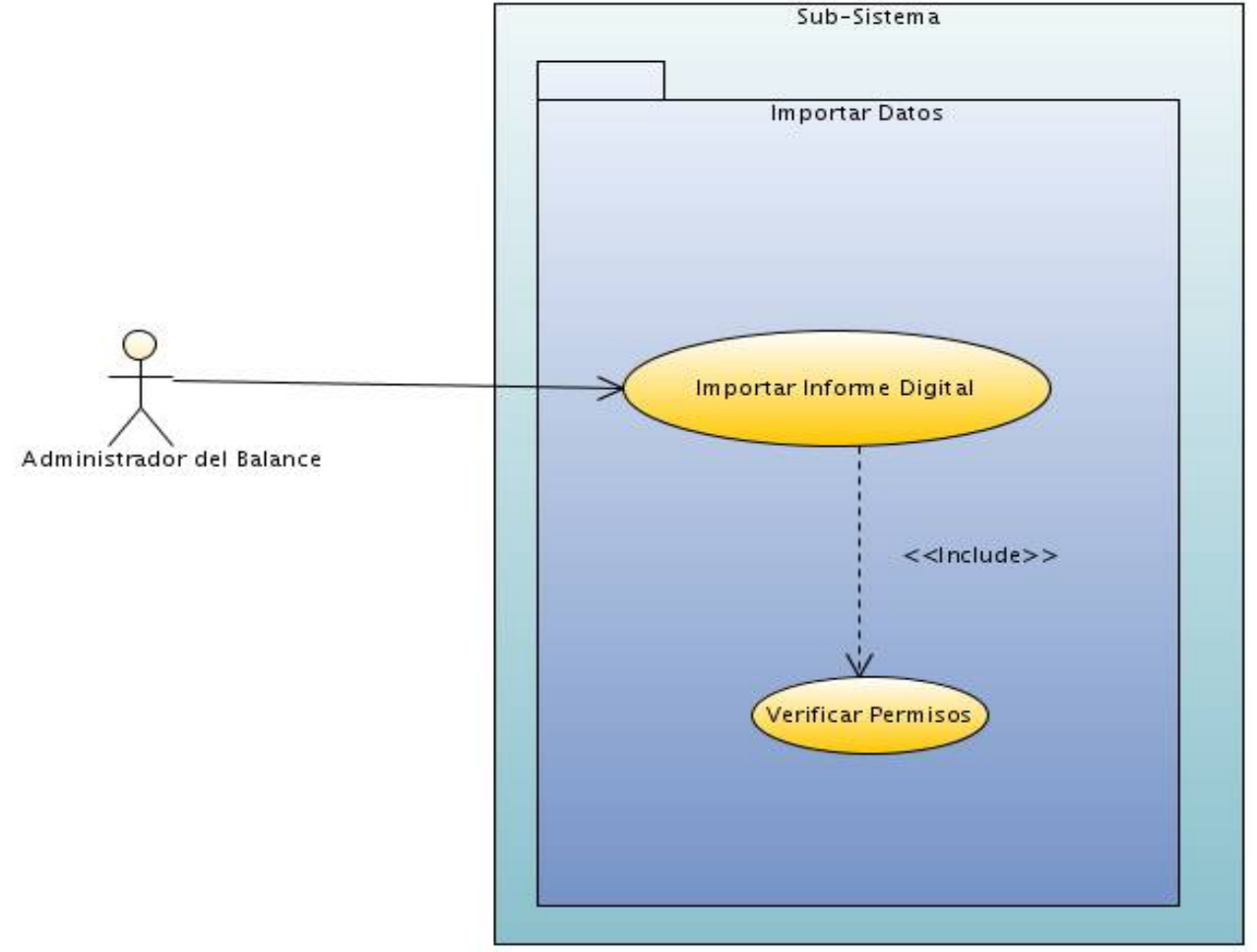

### *3.3.2.3.1 Descripción textual de los casos de uso.*

Tabla 21: Descripción textual Caso de uso: "Importar Informe Digital".

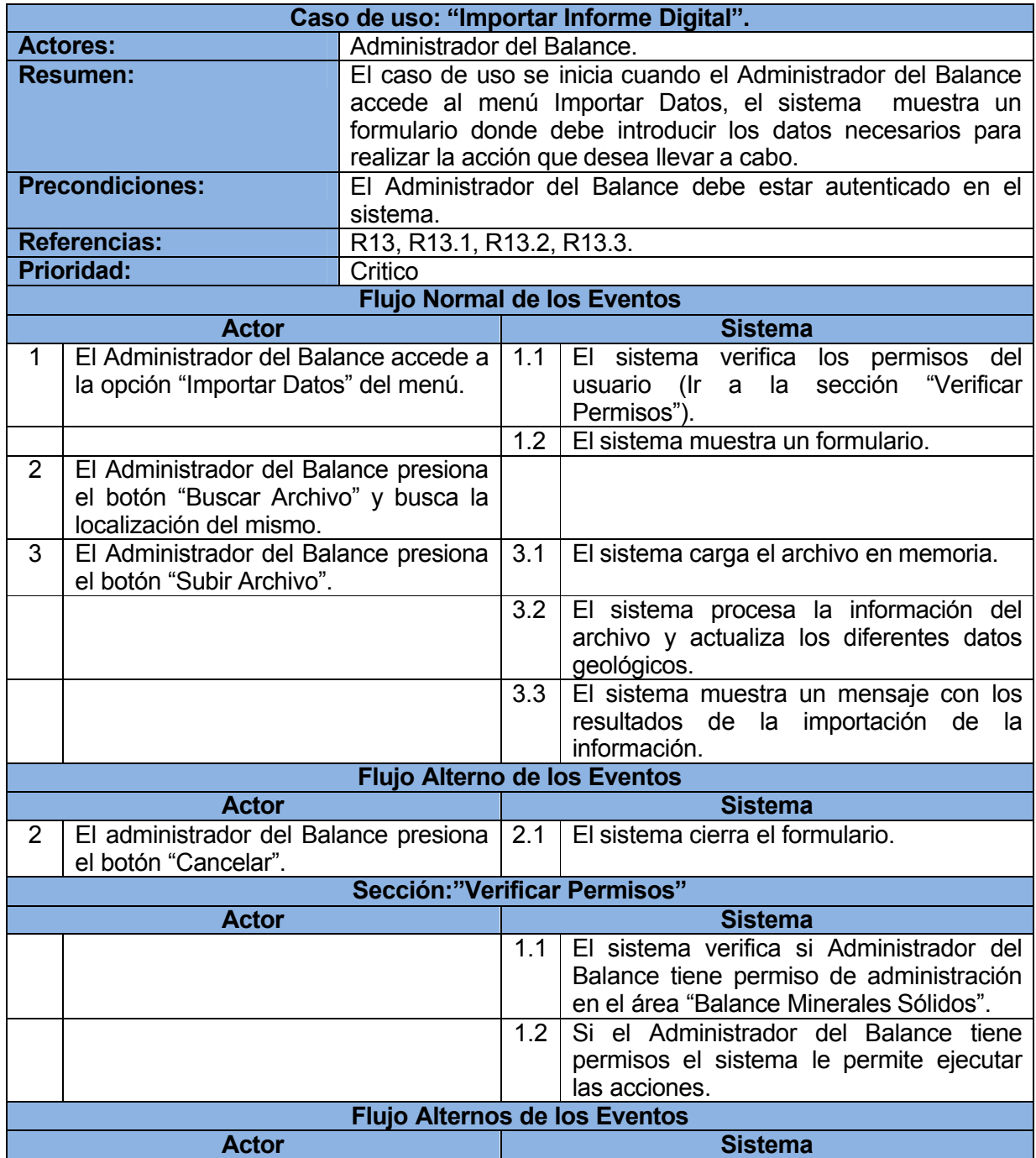

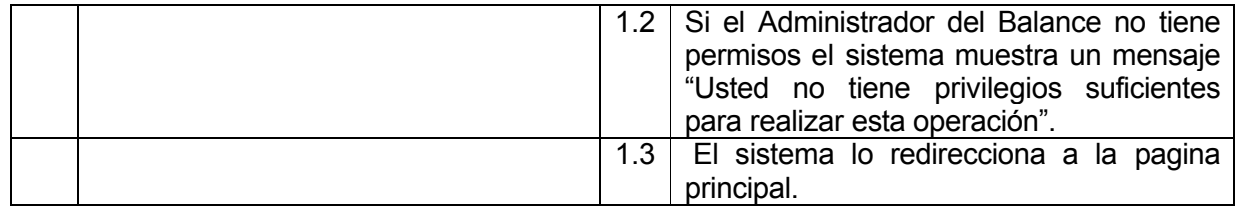

### **3.4 Conclusiones Parciales**

En el presente capítulo se modeló completamente lo referente a los diferentes procesos del negocio acerca del Balance Nacional de Recursos y Reservas de Minerales Sólidos, se identificaron los requisitos tanto funcionales como no funcionales existentes y posteriormente se modeló el sistema a desarrollar basado en sus casos de usos. Todo lo expuesto anteriormente conlleva a que la aplicación web a desarrollar pueda transitar con eficiencia en los siguientes flujos de trabajo que proporciona el Proceso Unificado de Desarrollo.

# **CAPÍTULO 4: Modelación de Análisis, Diseño e Implementación.**

Realizar un correcto análisis y diseño para una aplicación web resulta de vital importancia ya que con ello se puede desarrollar la programación del sistema de forma más eficiente. Por todo esto en el presente capítulo se modelará el análisis y diseño con todos sus artefactos y diagramas basándose en distintos patrones de diseño y arquitectura, así como serán dirigidos mediante los casos de uso identificados en el sistema propuesto en el capítulo anterior cumpliendo así la traceabilidad que debe existir entre estos flujos de trabajo. También para una mejor implementación se realizarán las mismas actividades propuestas anteriormente para concebir el modelo de implementación de dicha aplicación web.

### **4.1 Modelo de Análisis**

En el modelo de análisis de la aplicación se ofrece una especificación más precisa de los requisitos capturados para su desarrollo. Proporciona una visión general del sistema que puede ser más difícil obtener mediante el estudio de los resultados del diseño e implementación. Las clases del análisis se ajustan en uno de los tres estereotipos básicos: interfaz, control y entidad.

En la elaboración del modelo de análisis se identificaron las principales clases del análisis que describen la realización de los casos de uso. A continuación en la figura 7 se muestra un ejemplo con el Diagrama de Clases del Análisis para el caso de uso "Gestionar Deposito", los restantes diagramas correspondientes a los casos de uso mas significativos se muestran en el anexo # 2.

### **Figura 7: Diagrama de Clases del Análisis para el caso de uso "Gestionar Depósito."**

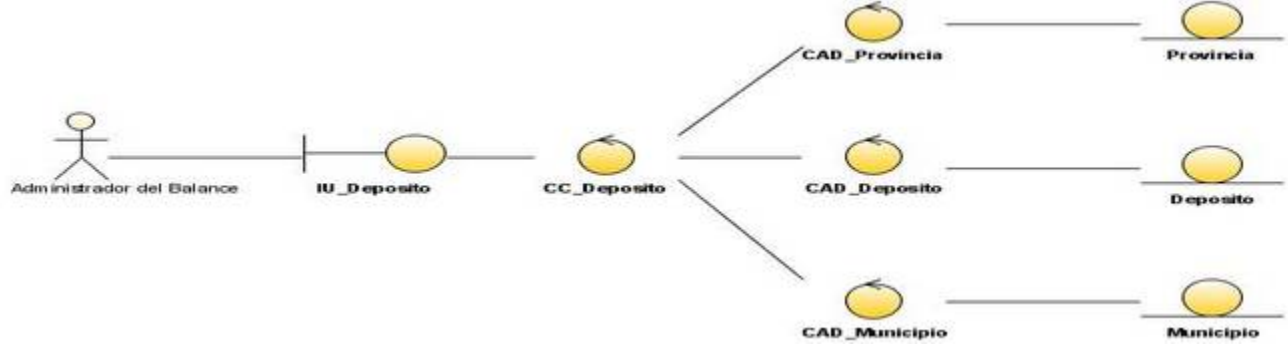

### **4.2 Modelo de Diseño**

En el modelo del diseño se realiza la modelación del sistema y se encuentra su forma para que se soporten los requisitos tanto funcionales como no funcionales existentes. Se sigue fielmente la estructura trazada para el desarrollo del sistema realizada en el análisis así como la compresión detallada de los requisitos a soportar en el mismo. Además se crean las bases apropiadas para permitir que se realicen a cabalidad las actividades de la implementación.

El framework seleccionado para el desarrollo de la aplicación ofrece grandes ventajas para el diseño e implementación de la misma puesto que está basado en el patrón de arquitectura Modelo-Vista-Controlador y en la implementación de sus componentes utiliza patrones de diseño como son el patrón Factory, Decorator, Composite, Singleton, Active Record y Data Mapper.

Symfony toma lo mejor de la arquitectura MVC y la implementa de forma que el desarrollo de aplicaciones sea rápido y sencillo**[12]**. La arquitectura MVC proporciona grandes ventajas, como la organización del código, la reutilización, la flexibilidad y una programación mucho más entretenida. Por si fuera poco, crear la aplicación con Symfony permite crear páginas XHTML válidas, depurar fácilmente las aplicaciones, crear una configuración sencilla, abstracción de la base de datos utilizada, enrutamiento con URL limpias, varios entornos de desarrollo y muchas otras utilidades para el desarrollo de aplicaciones**[12]**.

A continuación se muestra una figura donde se ilustra la forma en que el Symfony implementa el patrón arquitectónico Modelo-Vista-Controlador.

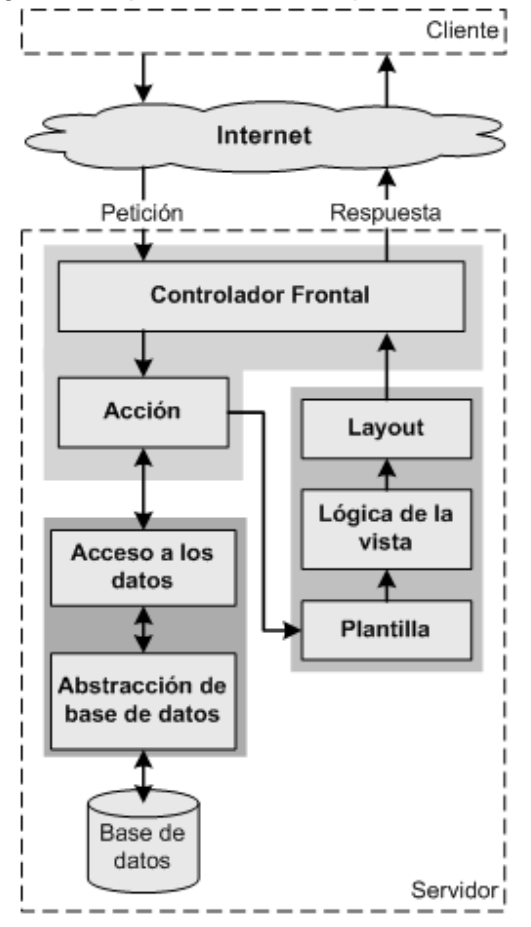

#### *Figura 8: Implementación del patrón Modelo-Vista-Controlador utilizada por Symfony.*

### **4.3 Principios de Diseño**

#### **4.3.1 Diseño de la interfaz de la aplicación**

Existen dentro del diseño Web aparte de la combinación de colores y la apariencia estética otros elementos a tener en cuenta, por ejemplo se necesita que los servicios que se brinden en la aplicación se puedan usar y que la forma de presentarse la información sea útil para los usuarios, es decir que se convierta este diseño en algo atractivo determinado por su estética. Una aplicación con una interfaz bien diseñada debe tener, además de un buen diseño gráfico, una buena navegabilidad, usabilidad y distribución de los contenidos. Siguiendo estos objetivos planteados se propone que la aplicación web a desarrollar cumpla con los siguientes principios:

- Requerir un mínimo proceso de aprendizaje y utilización de la misma desde el primer momento, por cualquier usuario que tenga dominio aunque sea escaso de computación.
- Garantizar la legibilidad, el tamaño de fuente debe ser suficientemente grande y el color de los textos debe contrastar con el color de fondo.
- Utilizar los colores característicos de la Oficina Nacional de Recursos Minerales, cada ventana debe tener como máximo tres colores.
- El usuario debe tener conocimiento en cualquier momento de su navegación por la aplicación, sobre que punto de la estructura del sistema se encuentra, también debe tener a la mano el mecanismo de cómo regresar al inicio o a puntos claves de la misma.
- Mostrarle solamente al usuario aquellas opciones a las que dado su rol en el negocio tiene establecido acceder.
- Mostrar al usuario, siempre que vaya a realizar una acción relevante sobre el sistema, un mensaje de confirmación que le permita asegurarse que es correcta la opción seleccionada.

### **4.3.2 Estándares de la interfaz de la aplicación**

Con el objetivo de lograr un diseño consistente de la interfaz de la aplicación el sistema debe estar conformado por una plantilla que contenga el banner establecido en el Portal de la ONRM con su logo correspondiente, debe contar además con un menú en el lateral izquierdo similar al de dicho portal con los vínculos que sean necesarios para gestionar el Balance Nacional de Recursos y Reservas de Minerales Sólidos y en la parte localizada a la derecha de este menú estará el área donde se mostrarán los distintos formularios.

En la aplicación Web planteada se deberán utilizar los colores representativos de la Oficina Nacional de Recursos Minerales, es decir se utilizará mayormente el color amarillo en sus distintas variantes y en algunas ocasiones cuando se amerite el caso se utilizará el color rojo. Se reutilizarán además los distintos CSS utilizados en el portal anteriormente mencionado para no romper con la uniformidad con que se presenta la información.

### **4.3.3 Concepción general de la ayuda**

Como los usuarios que van a utilizar la aplicación a desarrollar tienen un nivel intermedio en cuanto a conocimientos de la informática, se propone que se inserte una ayuda dentro de las acciones específicas que realizarán en cada proceso para que obtengan la ayuda de forma inmediata, en este tipo de ayuda se debe especificar de forma simple dicha acción. Se propone además una ayuda de forma general a la cual se pueda acceder, donde se explique con más detalle como interaccionar con el sistema.

### **4.4 Diagrama de clases Web.**

La forma tradicional existente para modelar las clases no es adaptable a un diseño basado en la Web ya que no se permiten identificar los atributos y operaciones cuando están activos a la hora que se prepara en el servidor una página o cuales están activos cuando un usuario está interactuando con la página en el navegador del cliente. Por estos motivos es que se ha creado para UML una extensión que se adapta a la arquitectura de este tipo de sistemas, los cuales modelan todos los aspectos, tanto del lado cliente como del lado servidor.

A continuación se muestra en la figura 8 el Diagrama de Clases Web referente al caso de uso "Gestionar Deposito", los restantes diagramas correspondientes a los casos de usos más significativos se muestran en el anexo #3, se debe resaltar además que los diagramas representados en el anexo no muestran sus funcionalidades, esto se hizo para no dañar la legibilidad del mismo.

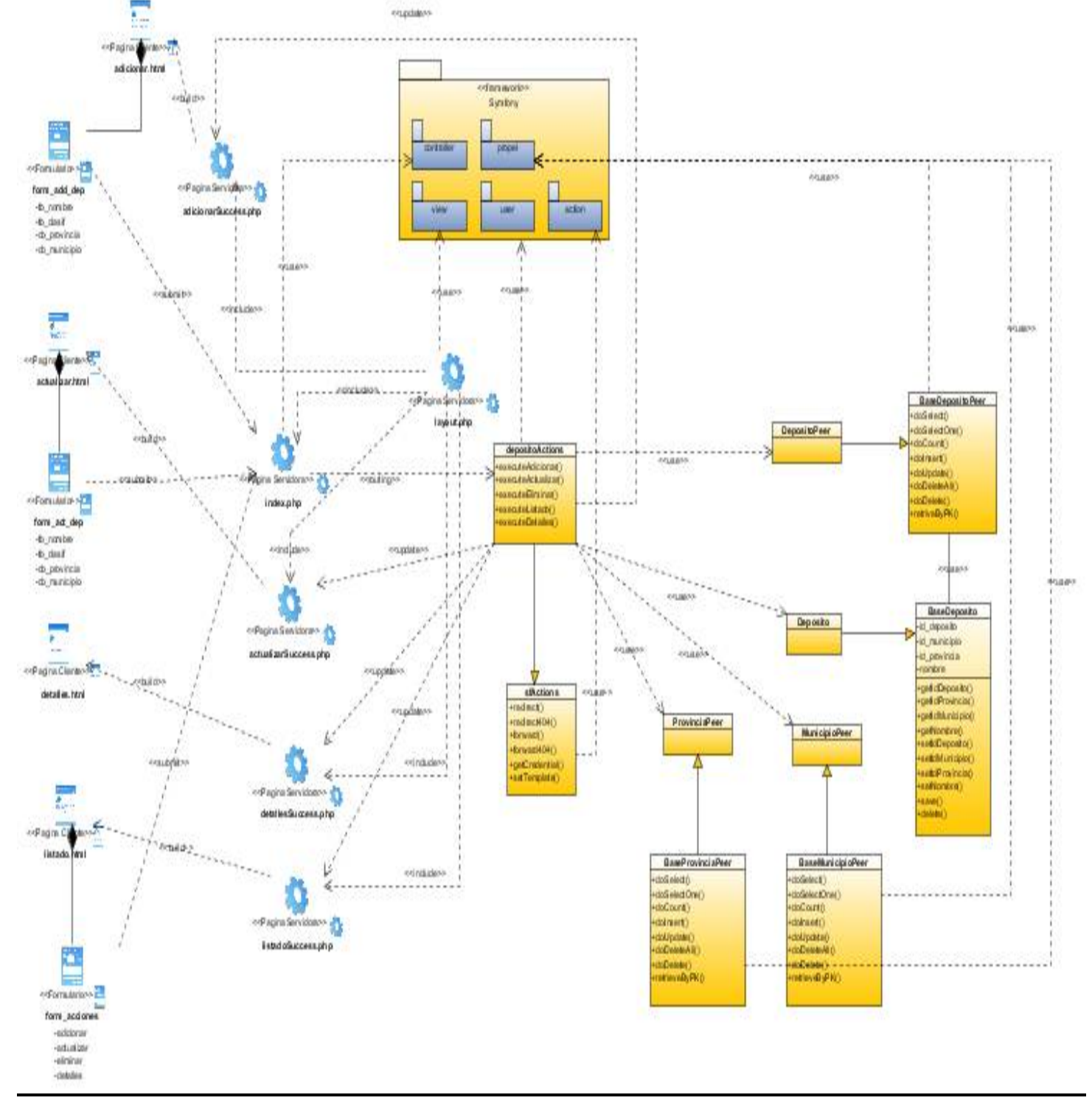

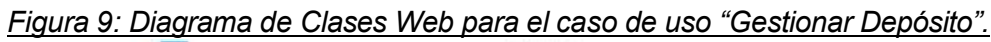

### **4.5 Diseño de la Base de Datos**

Mediante la persistencia se puede lograr que de los objetos se mantenga su valor en el tiempo y el espacio, las clases identificadas durante el análisis no necesariamente tienen que ser persistentes, muchas no representan persistencia y dejan de existir cuando finaliza el programa, durante el diseño se identifican todas las clases persistentes, específicamente en el diagrama de clases persistentes, este diagrama muestra la estructura lógica de la base de datos mediante clases traduciendo sus atributos a columnas de las tablas. A continuación se muestra en la figura 9 se muestra el diagrama de clases persistentes referentes a la aplicación a desarrollar y posteriormente se representa en la figura 10 el diagrama entidad relación de la base de datos que se genera del diagrama anterior.

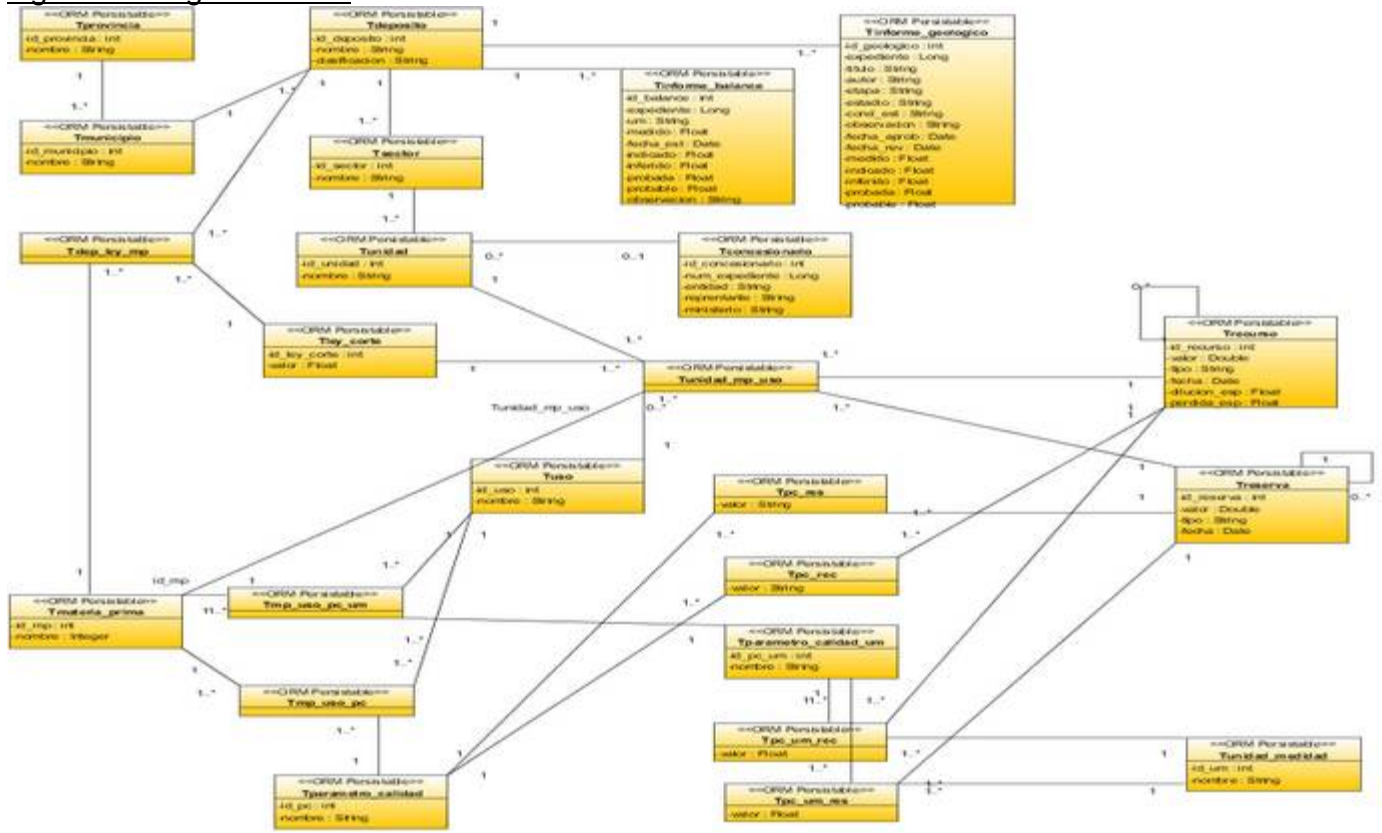

*Figura 10: Diagrama ORM.* 

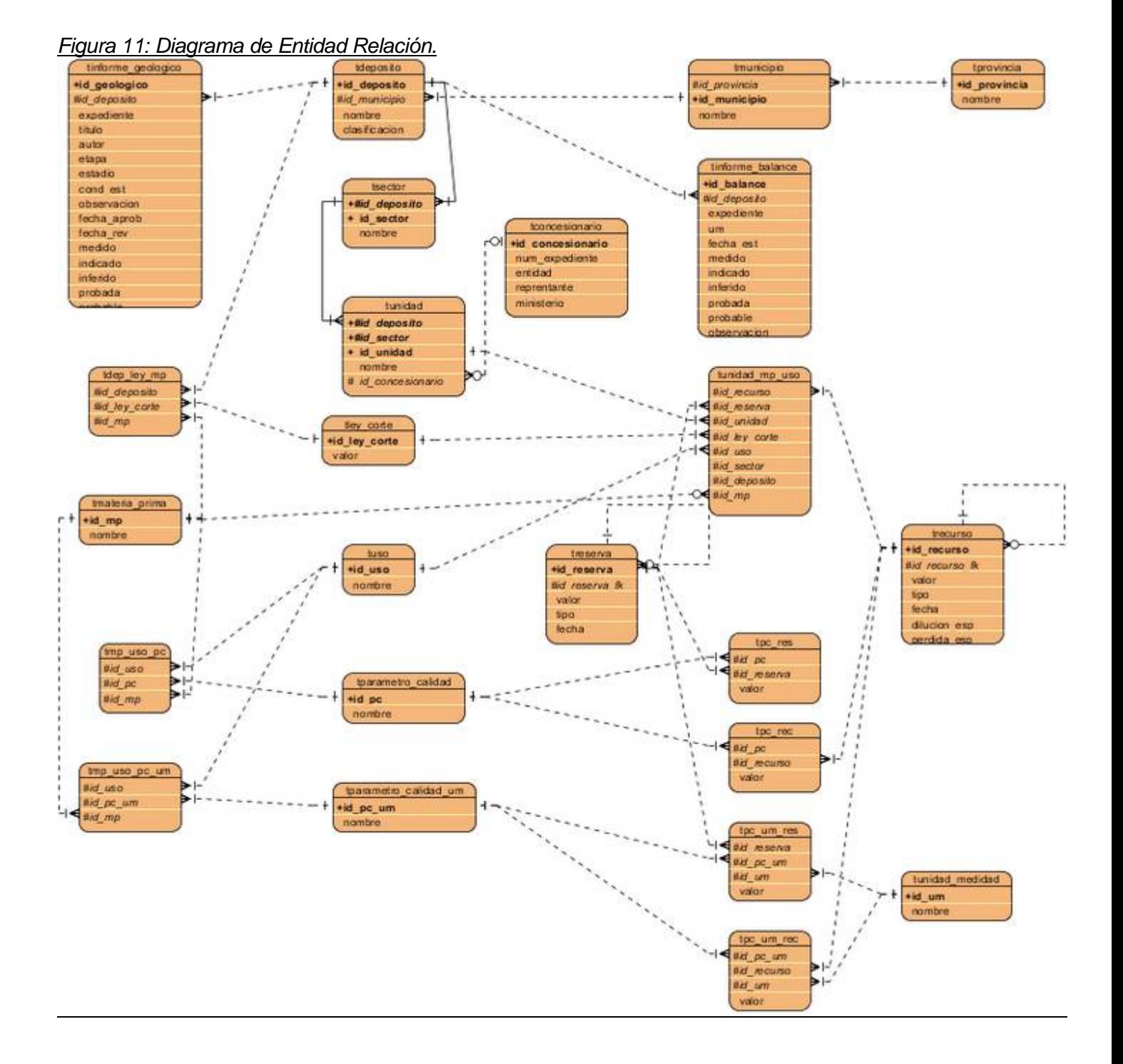

### **4.6 Modelo de Despliegue**

El modelo de despliegue es un modelo conformado por objetos donde se describe la distribución física que tiene el sistema. A continuación se muestra en la figura 11 el diagrama de despliegue modelado para la aplicación a desarrollar:

### *Figura 12: Diagrama de Despliegue.*

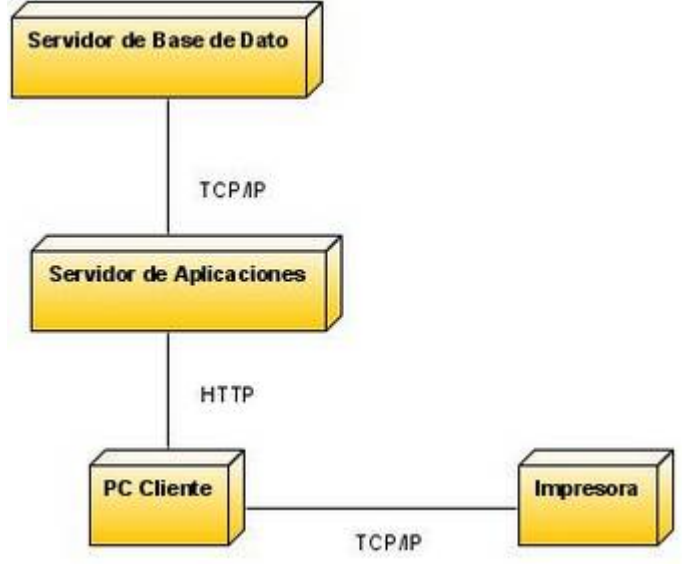

### **4.7 Modelo de Implementación**

El modelo de implementación describe como los elementos del modelo de diseño, como las clases, se implementan en términos de componentes, como ficheros de código fuente, ejecutables, etc. El modelo de implementación describe también como se organizan los componentes de acuerdo con los mecanismos de estructuración y modularización disponibles en el entorno de implementación y en el lenguaje o lenguajes de programación utilizados, y como dependen los componentes unos de otros. **[15]** En la siguiente figura se muestra el Diagrama de Implementación referente al caso de uso "Gestionar Deposito" y se muestran los restantes diagramas de este tipo referentes a los casos de usos más críticos en el anexo # 5.

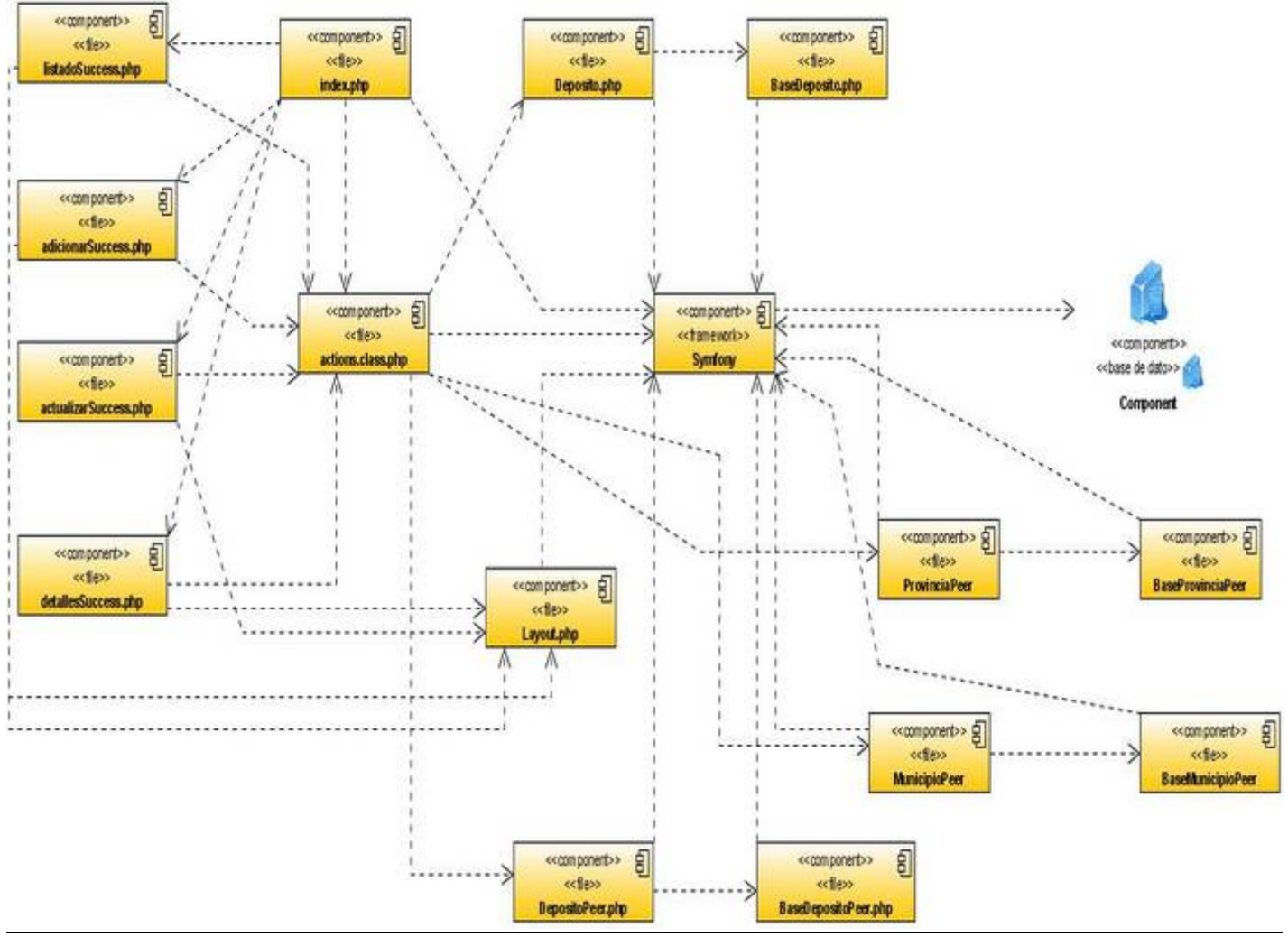

### *Figura 13: Diagrama de Componentes para el caso de uso "Gestionar Depósito".*

#### **4.8 Conclusiones Parciales**

En este capítulo se realizó la modelación del análisis y diseño, así como se modeló también el diagrama de implementación para el sistema a desarrollar. Se generaron cada uno de los artefactos y diagramas referentes a cada flujo de trabajo, permitiendo conocer de forma clara la modelación de estos flujos de trabajo y la importancia que tienen para el desarrollo de la aplicación planteada.

## **CAPÍTULO 5: Estudio de Factibilidad.**

La necesidad que representa saber si el desarrollo de un software resultará factible se manifiesta desde los comienzos de la concepción del mismo, por ello es que se hace muy importante realizar un estudio detallado de los principales beneficios y costos que traerá consigo su ciclo de desarrollo. En este capitulo se realizará un estudio detallado de la factibilidad que representa el sistema modelado hasta el momento.

### **5.1 Estimación basada en puntos de caso de uso**

La estimación mediante el análisis de puntos de casos de uso es un método propuesto por Gustav Karner y posteriormente refinado por muchos otros autores. Este consiste en un método de estimación del tiempo de desarrollo de un proyecto mediante la asignación de pesos a un número de factores que lo afectan para finalmente contabilizar con el tiempo total estimado para el proyecto a partir de estos factores.

Para realizar dicha estimación se efectúan 4 pasos fundamentales:

- 1. Calcular los puntos de caso de uso sin ajustar.
- 2. Calcular los puntos de casos de uso ajustados.
- 3. La estimación de esfuerzo por a través de los puntos de de caso de uso.
- 4. Costo del Proyecto.

### **Paso 1 Calcular los puntos de caso de uso sin ajustar (UUCP):**

Para el cálculo de los puntos de caso de uso sin ajustar se hace necesario calcular también el factor de peso de los actores sin ajustar y el factor de peso de los casos de uso sin ajustar.

El factor de peso de los actores sin ajustar (UAW), se calcula mediante un análisis de la cantidad de actores presentes en el sistema y la complejidad de cada uno de ellos.

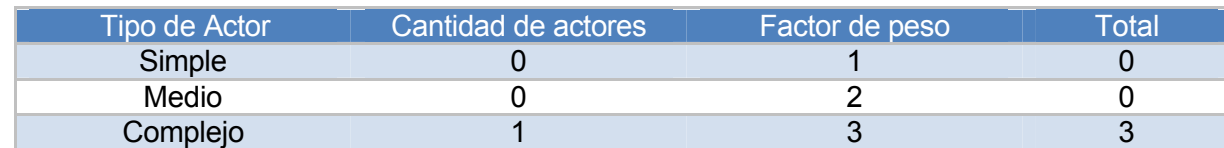

Tabla 22: Factor de Peso de los Actores sin ajustar.

UAW =  $\Sigma$  cantidad de actores \* peso

 $UAM = 0*0 + 0*0 1*3 = 3$ 

El factor de peso de los casos de uso sin ajustar (UUWC) se calcula mediante un análisis de la cantidad de casos de uso presentes en el sistema y la complejidad de cada uno de ellos. La complejidad de los Casos de Uso se establece teniendo en cuenta la cantidad de transacciones efectuadas en el mismo.

### Tabla 23: Factor de Peso de los Casos de Uso sin ajustar

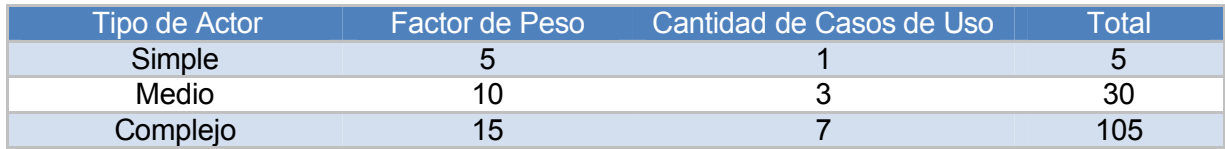

 $UUCW = \sum$  cantidad de caso de uso  $*$  peso UUCW = 5\*1 + 10\*3 + 15\* 7 = 140

Después de obtenidos los valores de UAW y el UUCW podemos calcular el valor de los puntos de caso de uso sin ajustar.

UUCP = UAW + UUCW  $UUCP = 3 + 140$ UUCP = 143

### **Paso 2 Cálculo los puntos de casos de uso ajustados:**

Para el cálculo de los puntos de caso de uso ajustados se hace necesario calcular también el factor de complejidad técnica y el factor de ambiente.

El factor de complejidad técnica (TCF): se calcula mediante la cuantificación de un conjunto de factores que determinan la complejidad técnica del sistema. Cada uno de los factores se cuantifica con un valor de 0 a 5. Se cumple que para el valor:

- 0-No presenta influencia
- 1-Influencia incidental
- 2-Influencia moderada
- 3-Influencia media
- 4-Influencia significativa
- 5-Influencia fuerte

### Tabla 24: Factor de Complejidad Técnica.

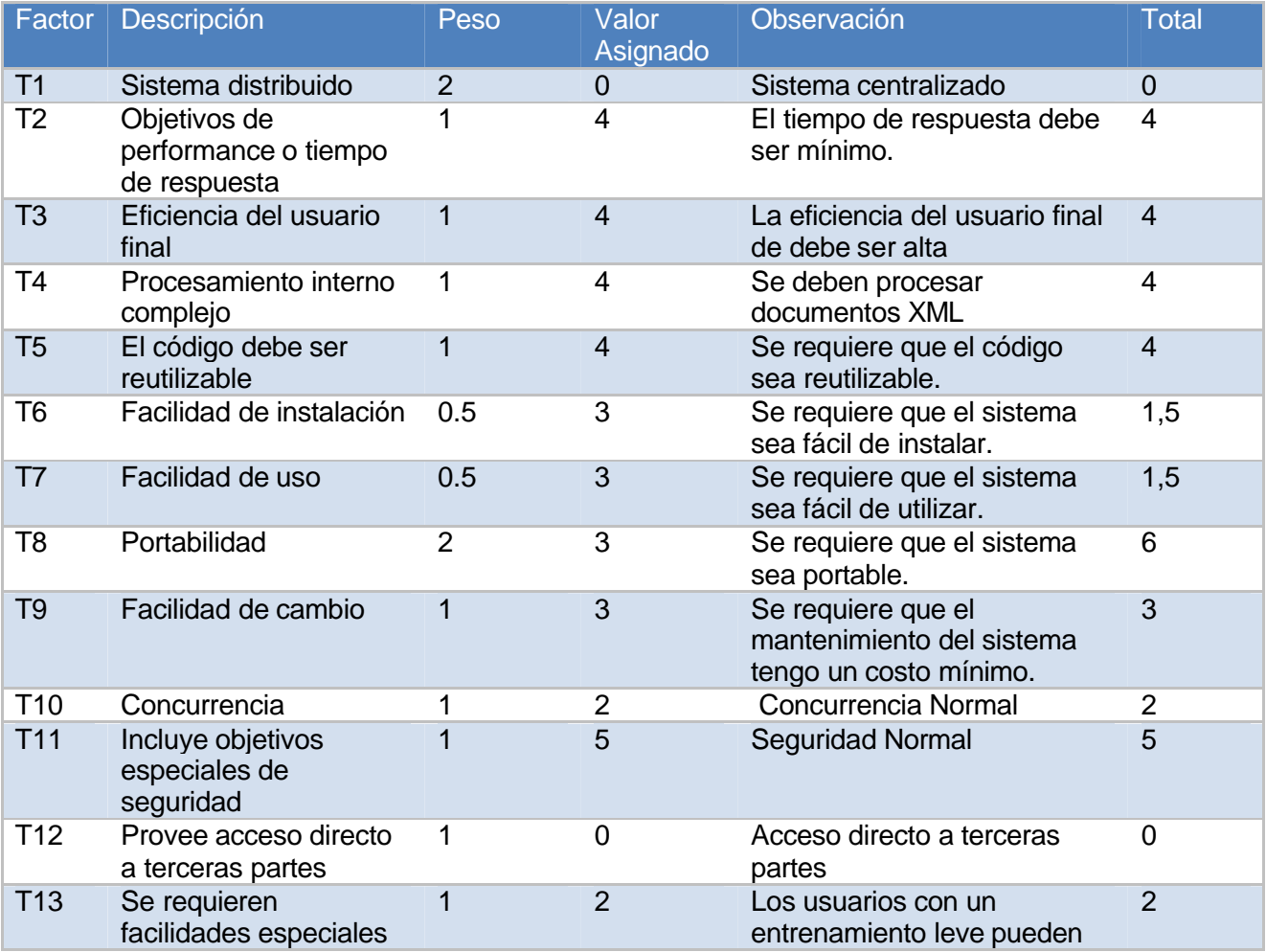

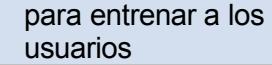

utilizar el sistema.

Finalmente el factor de complejidad técnica es: TCF =  $0.6 + 0.01 * \sum$  (peso \* valor asignado)  $TCF = 0.6 + 0.01 * 37$  $TCF = 0.97$ 

El factor ambiente (EF): se calcula mediante la cuantificación de un conjunto de factores como son las habilidades y el entrenamiento que debe tener el grupo involucrado en el desarrollo del proyecto.

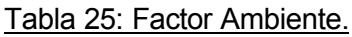

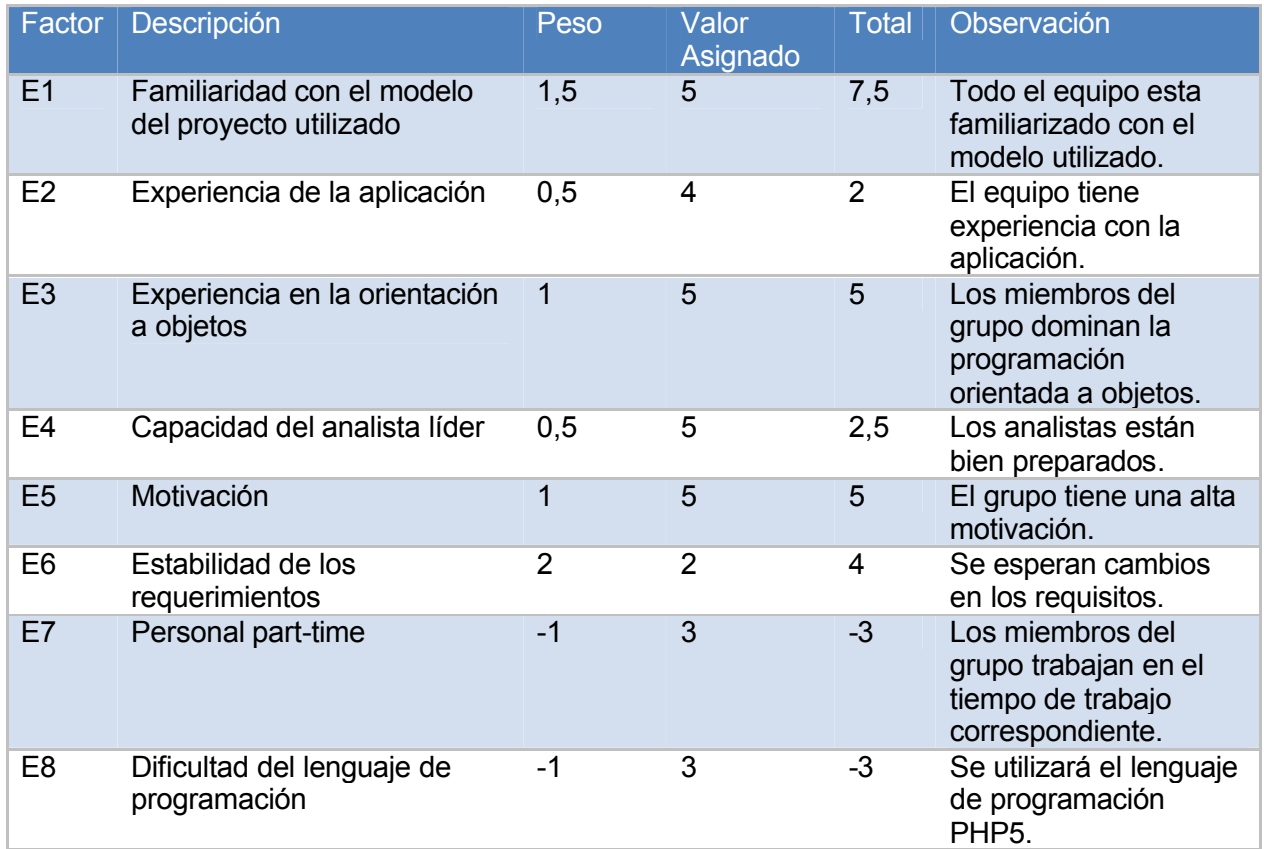

EF =  $1.4 - 0.03 * \sum$  (peso \* valor asignado)

 $EF = 1.4 - 0.03*20$  $EF = 0.8$ 

Después de obtener los valores de UUCP, TCF y EF se calcula el valor de los puntos de casos de uso ajustados (UCP):

UCP = UUCP \* TCF \* EF  $UCP = 143 * 0.97 * 0.8$ UCP = 110.968

### **Paso 3 Estimación de esfuerzos a través de puntos de casos de uso:**

Para el cálculo del esfuerzo horas-hombre (E) se hace necesario calcular el factor de conversión (CF), el mismo se obtiene contando cuántos valores de los que afectan el factor ambiente (E1-E6) están por debajo de la media (3), y los que están por arriba de la media para los restantes (E7, E8). Si el total es 2 o menos se utiliza el factor de conversión 20 Horas-Hombre / Punto de Casos de uso. Si el total es 3 o 4 se utiliza el factor de conversión 28 Horas-Hombre / Punto de Casos de uso. Si el total es mayor o igual que 5 se recomienda efectuar cambios en el proyecto ya que se considera que el riesgo de fracaso del mismo es demasiado alto.

En este caso el factor de conversión es 20 (CF = 20). Como ya tenemos el resultado del valor de conversión podemos efectuar el cálculo de esfuerzo horas-hombre (E) de la siguiente manera:

 $E = UCP * CF$  $F = 110.968 * 20$  horas-hombre  $E = 2219.36$  horas-hombre

En la siguiente tabla se muestra la distribución del esfuerzo horas-hombres en las diferentes etapas del proyecto.

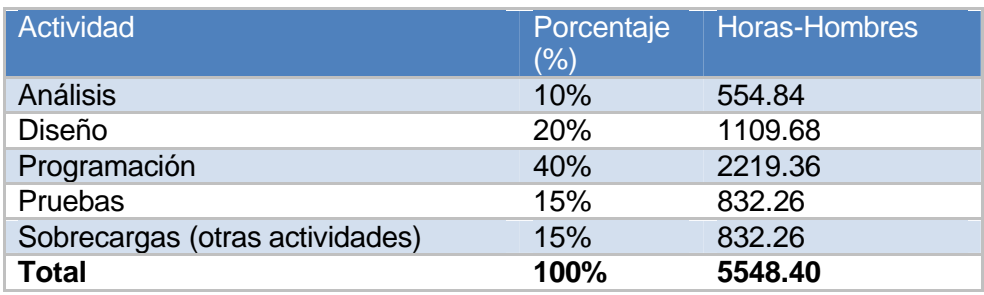

Tabla 26: Distribución del esfuerzo horas-hombre por etapas.

El esfuerzo total (ET1) es de 5548.40 horas-hombre, si tenemos en cuenta que un mes laborable tiene 240 horas, el esfuerzo total (ET2) será 23.11833 mes-hombre. Analizando el esfuerzo total se puede estimar que 1 hombre puede realizar el sistema en aproximadamente 1 año y 11 meses.

### **Paso 4 Costo del Proyecto:**

A continuación se muestra una tabla resumen con el cálculo del costo total del proyecto.

### Tabla 27: Resumen del Costo del Proyecto.

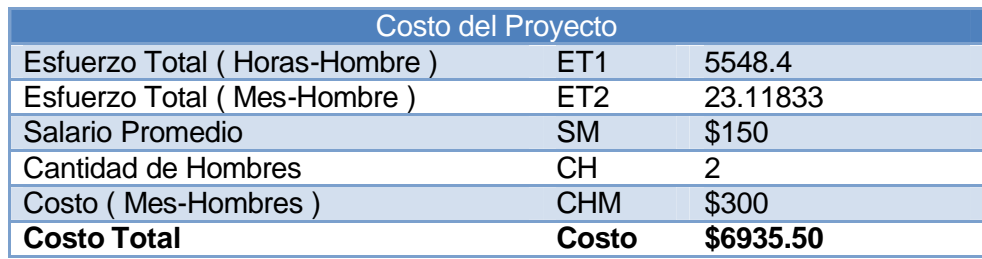

### **5.2 Beneficios tangibles e intangibles**

### **5.2.1 Beneficios tangibles**

Este proyecto no constituye un producto comercial por lo que no aporta ganancias económicas. El beneficio fundamental que sufraga es que constituye uno de los principales procesos a automatizar en el Programa Nacional de Informatización del Conocimiento Geológico (PNICG), el cuál es de vital importancia para el gobierno de nuestro país. También se debe citar que uno de los objetivos que persigue la Oficina Nacional de Recursos Minerales (ONRM) es compartir esta experiencia con los países hermanos de Latinoamérica mediante los acuerdos firmados en la Alternativa Bolivariana para las Américas (ALBA).

### **5.2.2 Beneficios Intangibles**

El sistema facilitará una mejor organización en el trabajo del personal del Grupo del Balance en la Oficina Nacional de Recursos Minerales. Perfeccionará además la administración y control de los datos geológicos que se utilizan en la elaboración del Balance Nacional de Recursos y Reservas de Minerales Sólidos. En cuanto a cuestiones de seguridad, se restringirá el acceso del personal que manipula dicha información ganándose así una mayor integridad y confidencialidad. Se ahorrará el tiempo de la entrada de datos al sistema, puesto que el mismo será capaz de importar informes digitales que anteriormente se entraban de forma manual.

### **5.3 Análisis de costos y beneficios**

El desarrollo del sistema no requerirá gastos significativos ya que todas las herramientas que se utilizarán en su confección son libres y de código abierto, también no será necesario contratar ninguna empresa para la realización de algunos servicios indispensables en la aplicación. Prestaciones tales como el adiestramiento al personal de la Oficina Nacional de Recursos Minerales y el despliegue de la aplicación con sus tecnologías correspondiente será totalmente gratis. Por todos los beneficios analizados anteriormente y debido a que sus costos son mínimos se puede concluir que es factible desarrollar la aplicación.

### **5.4 Conclusiones Parciales**

En el presente capítulo se realizó un estudio detallado de la factibilidad que representa el sistema modelado llegándose a la conclusión de que será factible en numerosos sentidos. Para llegar a estas conclusiones se analizaron los distintos beneficios tanto tangibles como intangibles que existirán, así como los costos que se tendrán en su desarrollo y finalmente un análisis de costos contra beneficios que condujo a la idea final de este estudio.

## **CONCLUSIONES GENERALES**

De forma general se realizaron todos los objetivos trazados en el presente trabajo de diploma, a continuación se expresa cómo se cumplimentaron.

Se hizo énfasis en la demostración de la necesidad existente en la Oficina Nacional de Recursos Minerales de contar con un sistema informatizado que permitiera la administración y gestión del Balance Nacional de Recursos y Reservas de Minerales Sólidos. Para esto se planteó la modelación de los flujos de trabajo de negocio, requerimientos, análisis y diseño, así como implementación, lo cual posibilitará un desarrollo eficiente del sistema que mejorará los distintos procesos de dicho balance.

Se realizó además un análisis exhaustivo de las diferentes tendencias y tecnologías actuales para desarrollar el sistema concebido de la mejor forma con las distintas herramientas existentes. Siempre satisfaciendo las necesidades del cliente y garantizando la construcción de una aplicación estable que se pudiera mantener.

El modelamiento de los distintos flujos de trabajo se hizo de forma eficiente dando la posibilidad de realizar una correcta implementación del sistema. Se hace necesario añadir además que modelar todos estos flujos de trabajo luego de retrasar el tiempo de desarrollo posibilitará la realización de una aplicación que permitirá mayor calidad a la hora de gestionar y administrar la información del Balance Nacional de Recursos y Reservas de Minerales Sólidos, garantizará una mejor representación de los procesos que se quieren informatizar y permitirá mayor rapidez a la hora de implementar y de actualizar la aplicación.

El proyecto es factible ya que se realizó un estudio de factibilidad basado en estimación por puntos de caso de uso. Además dicho estudio trajo como resultado que el proyecto a realizarse traerá como consecuencias mayores beneficios tanto tangibles como intangibles de interés para la Oficina Nacional de Recursos Minerales.

### **RECOMENDACIONES**

Luego de haberse realizado todo el trabajo se expresan las siguientes recomendaciones:

- Realizar la implementación del sistema modelado.
- Predecir nuevas funcionalidades del sistema y realizar el desarrollo de las mismas.
- Desplegar en la Oficina Nacional de Recursos Minerales la primera versión del sistema desarrollado, tomar las distintas deficiencias que los clientes encuentren y realizar iteraciones para mejorar dicha versión.
- Realizar una ayuda para el sistema una vez desarrollado.
- Socializar los resultados obtenidos en las distintas versiones.
- La dirección de la Oficina Nacional de Recursos Minerales deberá actualizar los distintos documentos legales referentes al Balance Nacional de Recursos y Reservas de Minerales Sólidos como son la Resolución No 215 y sus anexos.

# **REFERENCIAS BIBLIOGRÁFICAS**

- 1. Editora Política, L.H., *Resolución económica V Congreso del Partido Comunista de Cuba*. 1987. p. 50-51.
- 2. *Instrucción sobre el Balance Anual de los Recursos y Reservas Minerales de la Nación* O.N.d.R. Minerales, Editor. 1999.
- 3. Leyet, I.M., *Resolución No. 215*, O.N.d.R. Minerales, Editor. 2007, Ministerio de la Industria Básica.
- 4. Quesada, R.A.d., *Ley de Minas ( Ley No. 76 )*. 1994, Gaceta Oficial de la República de Cuba. p. 21.
- 5. VALLE, J.G. *Definición arquitectura cliente servidor*. 2005 [cited; Available from: [http://www.mon](http://www.monografias.com/trabajos24/arquitectura-cliente-servidor/arquitectura-cliente-servidor.shtml)ografias.com/trabajos24/arquitectura-cliente-servidor/arquitectura-clienteservidor.shtml.
- 6. *Apache HTTP Server 2.2.4*. 2008 [cited; Available from: [http://apache-http-server.uptodown.com.](http://apache-http-server.uptodown.com/)
- 7. Pérez, J.E. *Introducción a AJAX* 2008 [cited; Available from: [http://www.librosweb.es/ajax/index.html.](http://www.librosweb.es/ajax/index.html)
- 8. *XML*. 2008 [cited; Available from: [http://www.w3c.com.](http://www.w3c.com/)
- 9. Pérez, J.E. *Introducción a XHTML* 2008 [cited; Available from: [http://www.librosweb.es/xhtml/index.html.](http://www.librosweb.es/xhtml/index.html)
- 10. Pérez, J.E. *Introducción a JavaScript* 2008 [cited; Available from: [http://www.librosweb.es/javascript/index.html.](http://www.librosweb.es/javascript/index.html)
- 11. *CakePHP*. 2008 [cited; Available from: [http://cakephp-es.org.](http://cakephp-es.org/)
- 12. Potencier, F.Z.y.F., *Symfony, la guía definitiva* ed. E. Apress. 2008.
- 13. *Zend Studio*. 2008 [cited; Available from: [http://www.desarrolloweb.com/articulos.](http://www.desarrolloweb.com/articulos)
- 14. Pimentel, V. *Aptana, IDE para aplicaciones Ajax*. 2006 [cited; Available from: [www.genbeta.com/2006/07/26-aptana-ide-para-aplicaciones-ajax](http://www.genbeta.com/2006/07/26-aptana-ide-para-aplicaciones-ajax)
- 15. Ivar Jacobson , G.B., James Rumbaugh, *Proceso Unificado de Desarrollo de Software*. 1998.

# **BIBLIOGRAFÍA CONSULTADA**

- 1. Apache HTTP Server. [Online] 2008. [http://apache-http-server.uptodown.com](http://apache-http-server.uptodown.com/)
- 2. Enciclopedia Online. [Online] 2008. [http://es.wikipedia.com](http://es.wikipedia.com/)
- 3. Gaceta Oficial de la República de Cuba. [Online] 2008. [http://www.gacetaoficial.cu](http://www.gacetaoficial.cu/)
- 4. Instrucción sobre el Balance Anual de los Recursos y Reservas Minerales de la Nación. 1999.
- 5. Monografias. [Online] 2008. [http://www.monografias.com](http://www.monografias.com/)
- 6. W3C. [Online] 2008. [http://www.w3c.com](http://www.w3c.com/)
- 7. Ambler, Scott W. The Elements of the UML Style. 2003. 05211525470.
- 8. Andi Gutmans, Stig Sæther Bakken,. PHP 5 Power Programming. s.l. : PRENTICE HALL, 2004. ISBN 0-131-47149-X.
- 9. Chonoles, Michael Jesse and Schardt, James A. UML 2 for Dummies. 2003. 0764526146.
- 10. Conallen, Jim. Building Web Applications with UML Second Edition. 2002. 0-201-73038-3.
- 11. Ewald Geschwinde, Hans-Jürgen Schönig. PHP and PostgreSQL: Advanced Web Programming. s.l. : Sams Publishing, 2002. 0-672-32382-6.
- 12. Gerti Kappel, Birgit Proll, Siegfried Reich,Werner Retschitzegger. Web-Engineering. Heidelberg, Germany. : John Wiley & Sons Ltd., 2003. 3-89864-234-8.
- 13. Ivar Jacobson, Grady Booch, James Rumbaugh. Proceso Unificado de Desarrollo de Software. 1998.
- 14. Leyet, Iván Martínez. Resolución No. 215. 2007.
- 15. Pérez, Javier Eguíluz. Libros Web. [Online] 2008. [http://www.librosweb.es](http://www.librosweb.es/)
- 16. Potencier, François Zaninotto y Fabien. Symfony, la guía definitiva . s.l. : Editorial Apress, 2008. 978-1590597866.
- 17. Pressman, Roger S. Software engineering: a practitioner's approach. New York : McGraw-Hill, 2001. 0073655783.
- 18. Suh, Woojong. Web engineering : principles and techniques. Korea : s.n., 2005. ISBN 1-59140-432-  $\mathbf{0}$ .
- 19. Sweat, Jason E. PHP Architect's Guide to PHP desing patterns. 2005. 0-9735898-5.
- 20. Treat, W. Jason Gilmore and Robert H. Beginning PHP and PostgreSQL 8: From Novice to Professional. s.l. : Apress, 2006. 978-1-59059-547-3.
- 21. Wiley, John. UML Bible. 2003. 0764526049.

## **ANEXOS**

**Anexo #1 Diagramas de Actividades del Negocio.**

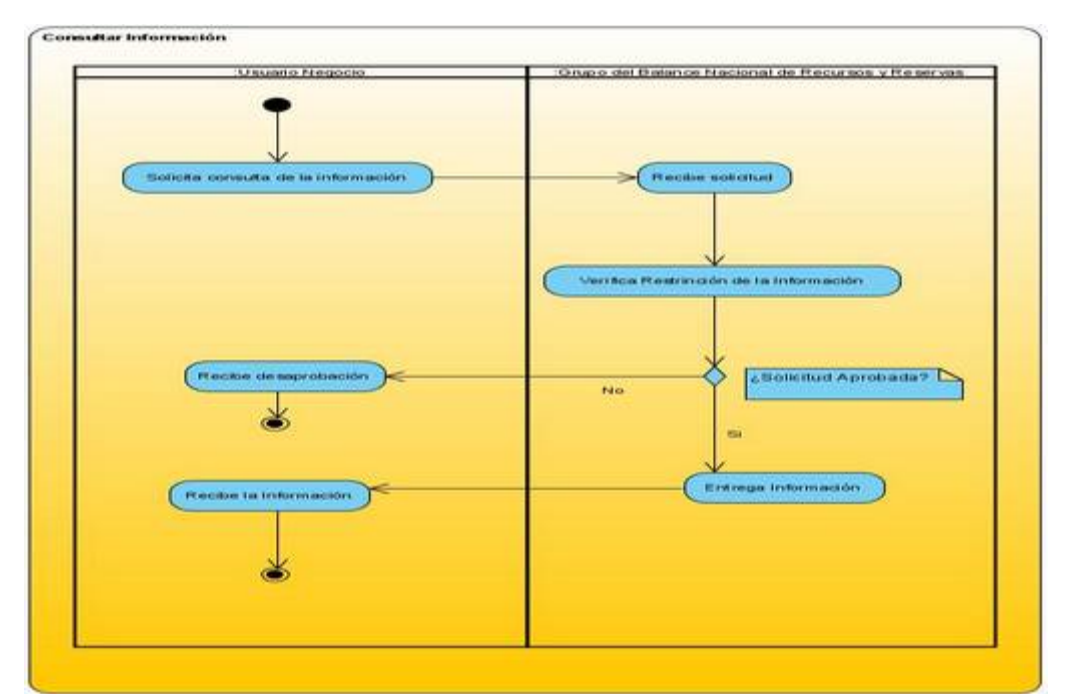

Figura: Diagrama de Actividades del Negocio para el caso de uso "Consultar Información".

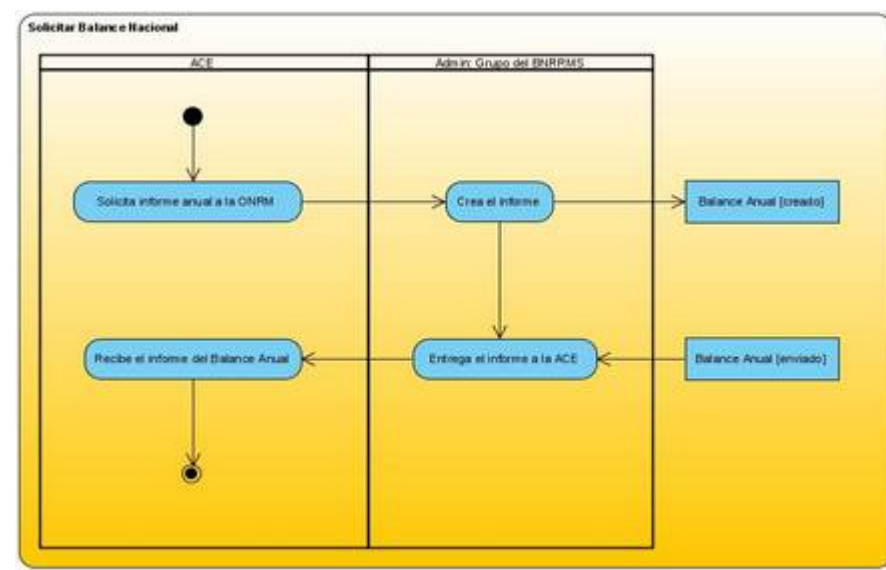

**Figura: Diagrama de Actividades del Negocio para el caso de uso "Solicitar Balance Nacional".**

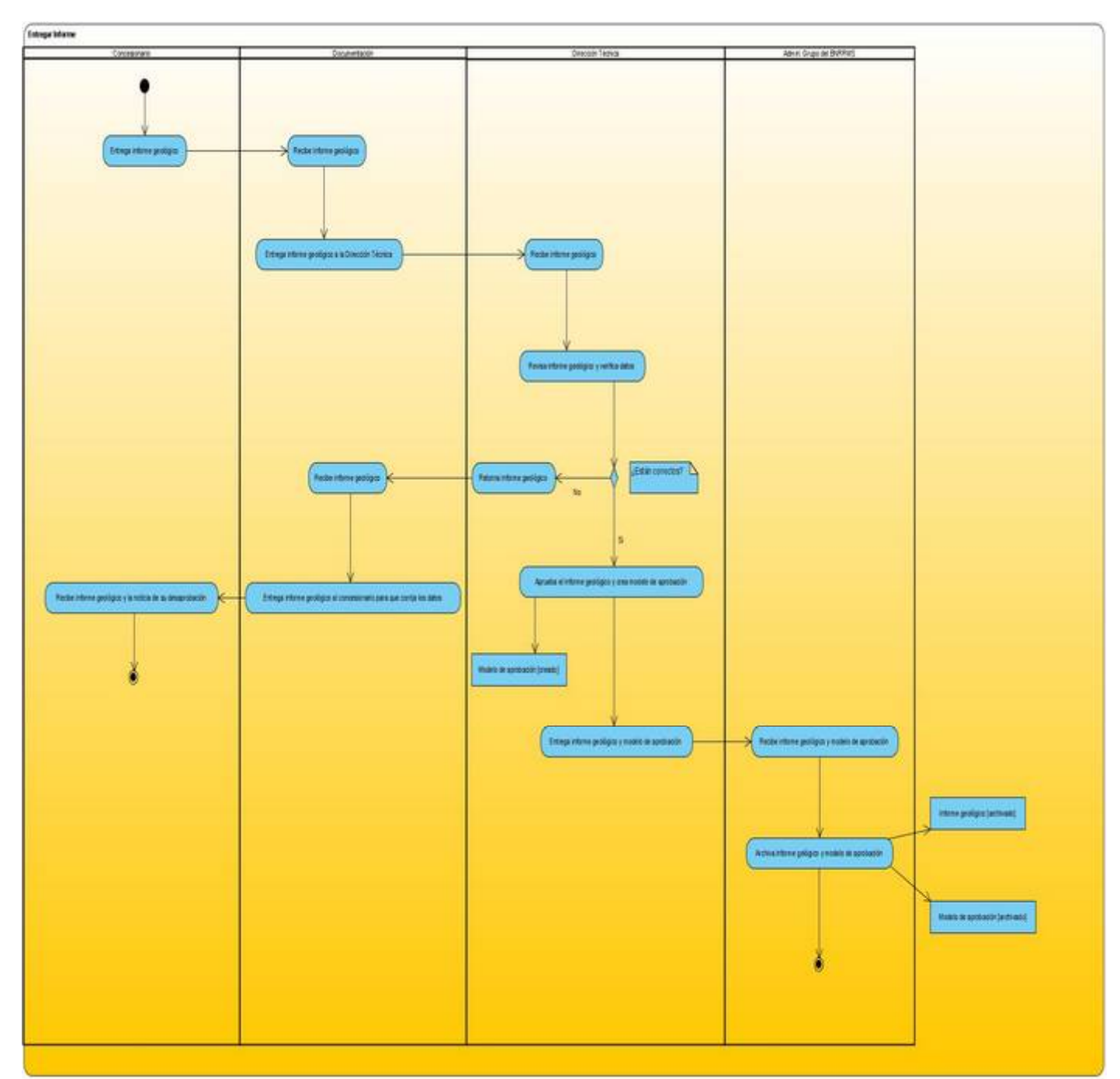

Figura: Diagrama de Actividades del Negocio para el caso de uso "Entregar Informe Geológico".

Anexo #2 Diagramas de Clases del Análisis.

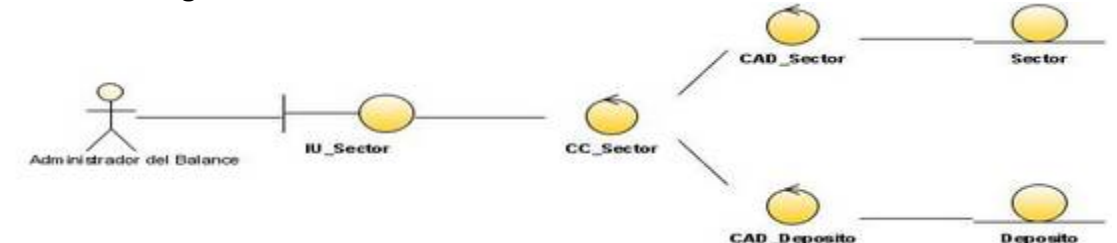

Figura: Diagrama de Clases del Análisis para el caso de uso "Gestionar Sector".

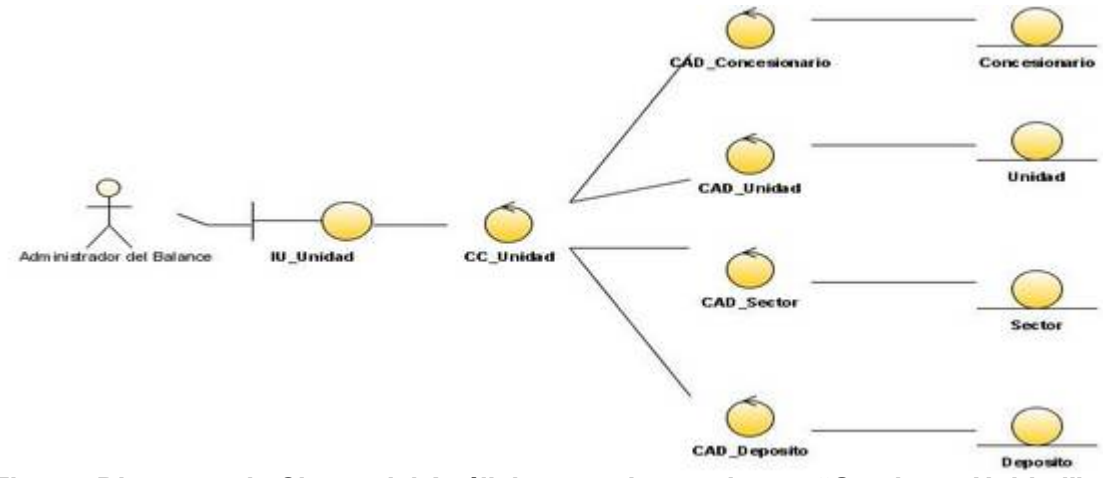

Figura: Diagrama de Clases del Análisis para el caso de uso "Gestionar Unidad".

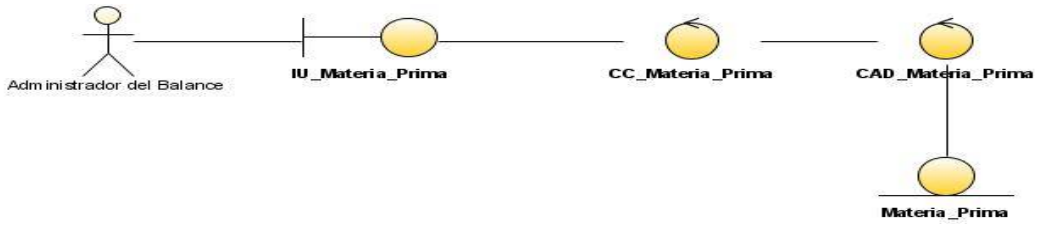

Figura: Diagrama de Clases del Análisis para el caso de uso "Gestionar Materia Prima".

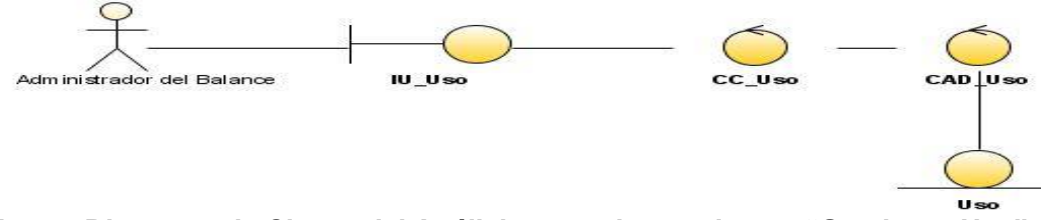

Figura: Diagrama de Clases del Análisis para el caso de uso "Gestionar Uso".

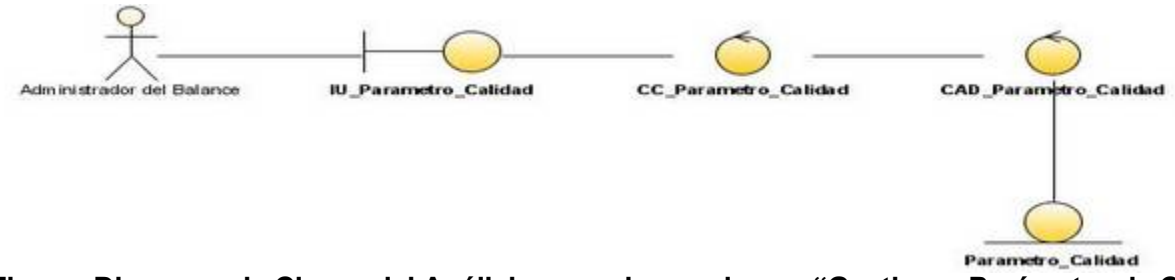

Figura: Diagrama de Clases del Análisis para el caso de uso "Gestionar Parámetro de Calidad".

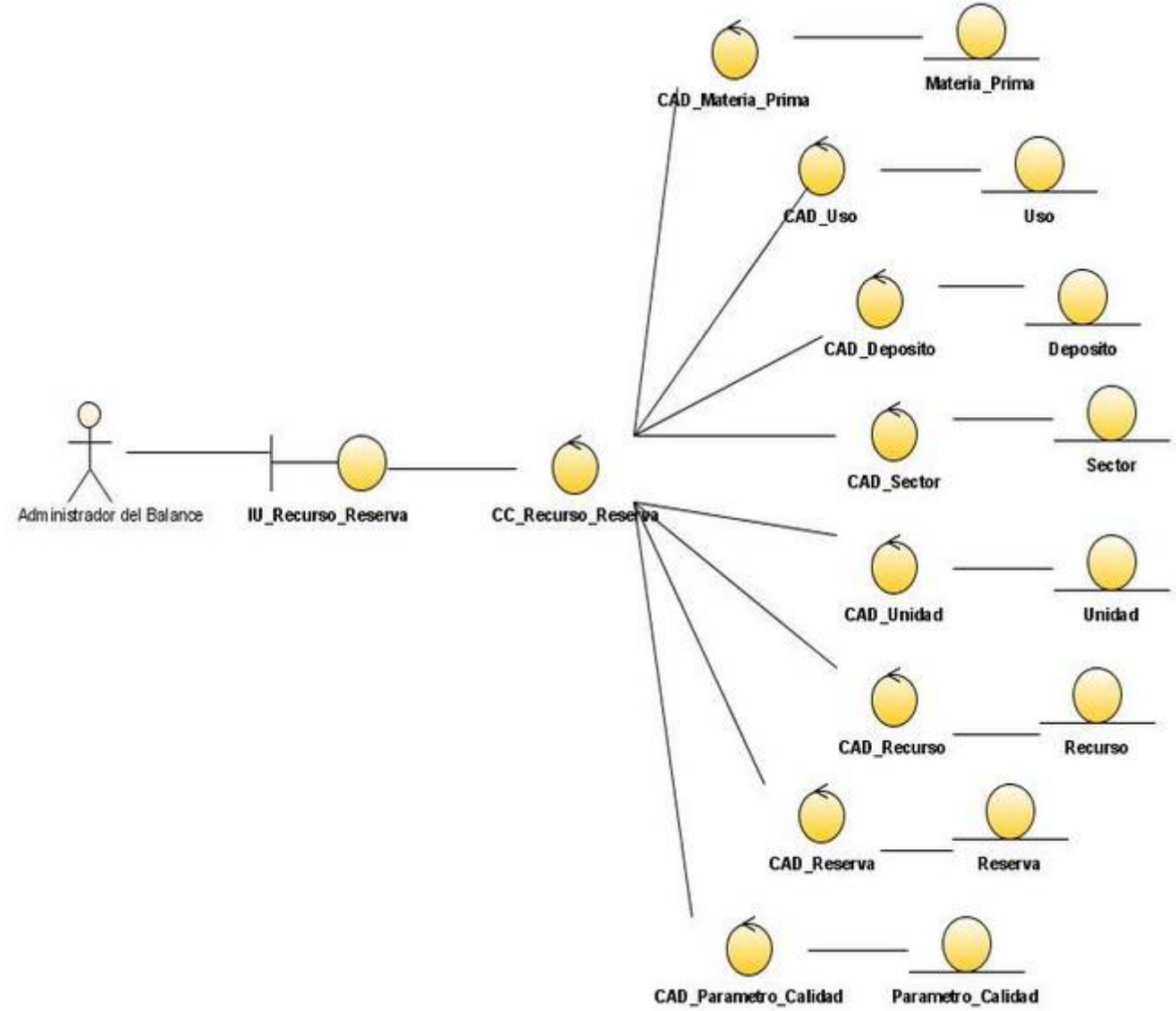

Figura: Diagrama de Clases del Análisis para el caso de uso "Gestionar Recursos y Reservas".
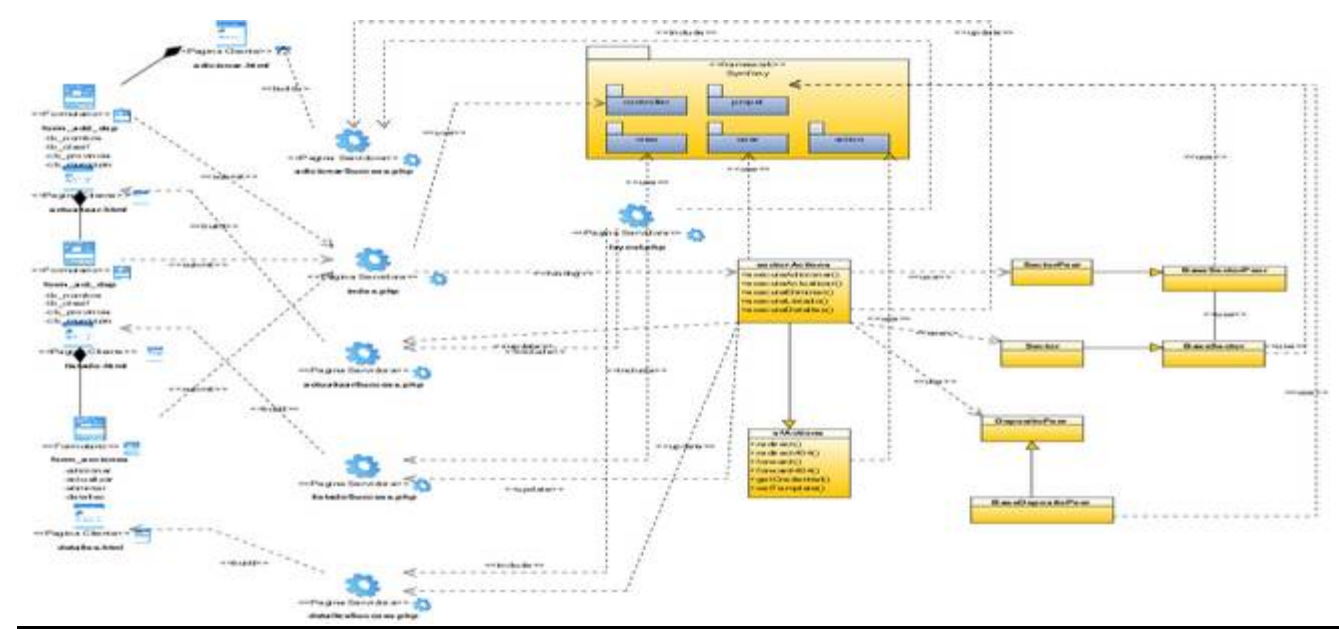

## **Anexo #3 Diagramas de Clases Web.**

**Figura: Diagrama de Clases Web para el caso de uso "Gestionar Sector".**

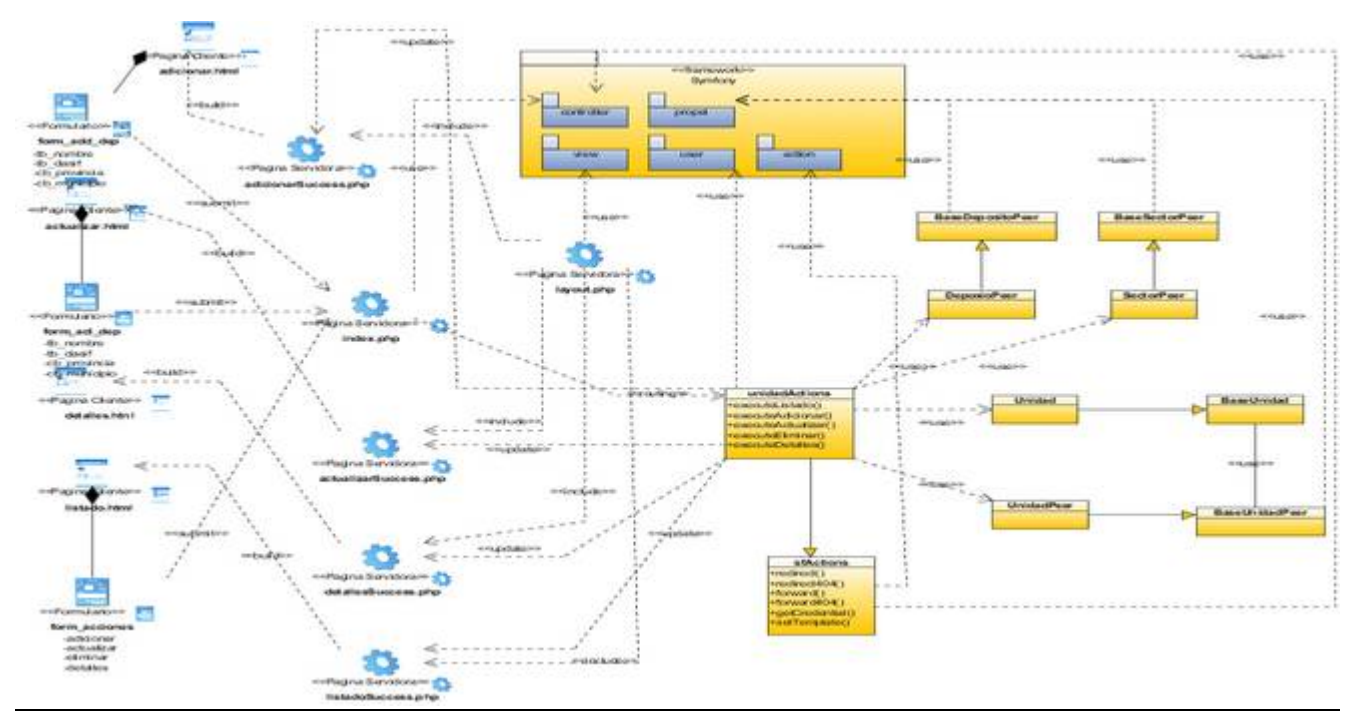

**Figura: Diagrama de Clases Web para el caso de uso "Gestionar Unidad".**

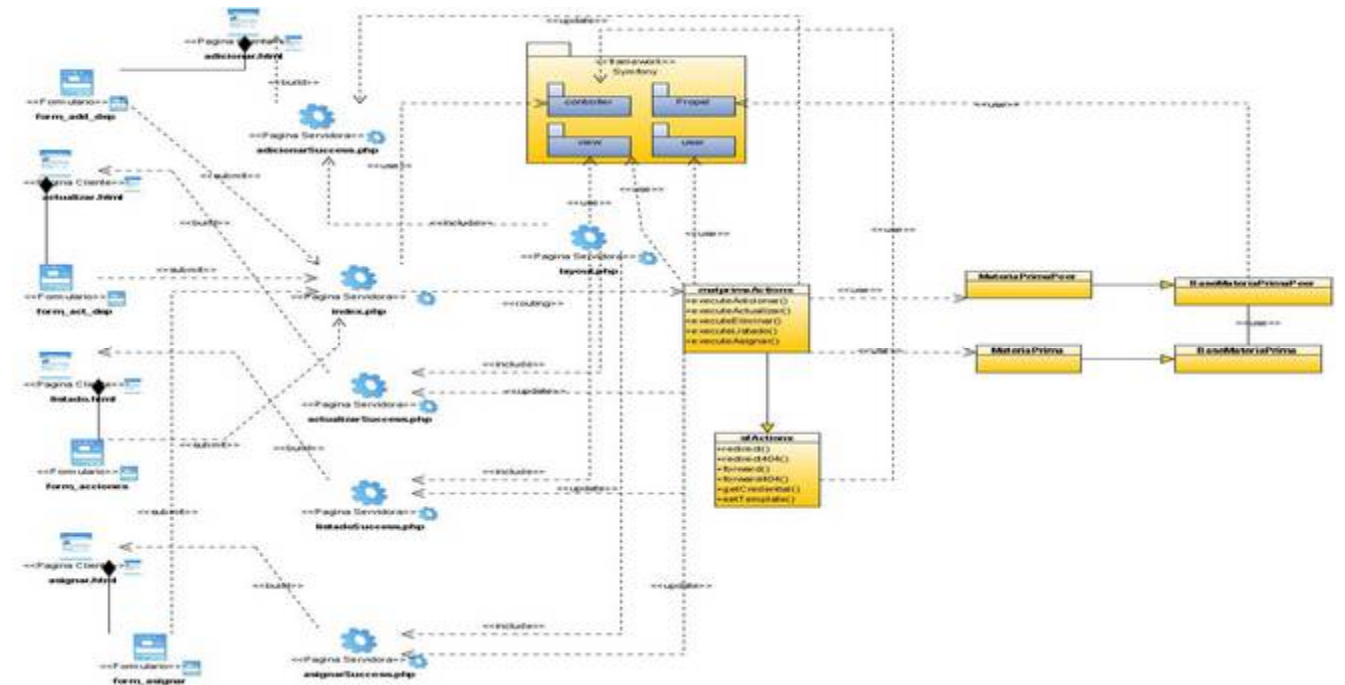

**Figura: Diagrama de Clases Web para el caso de uso "Gestionar Materia Prima".**

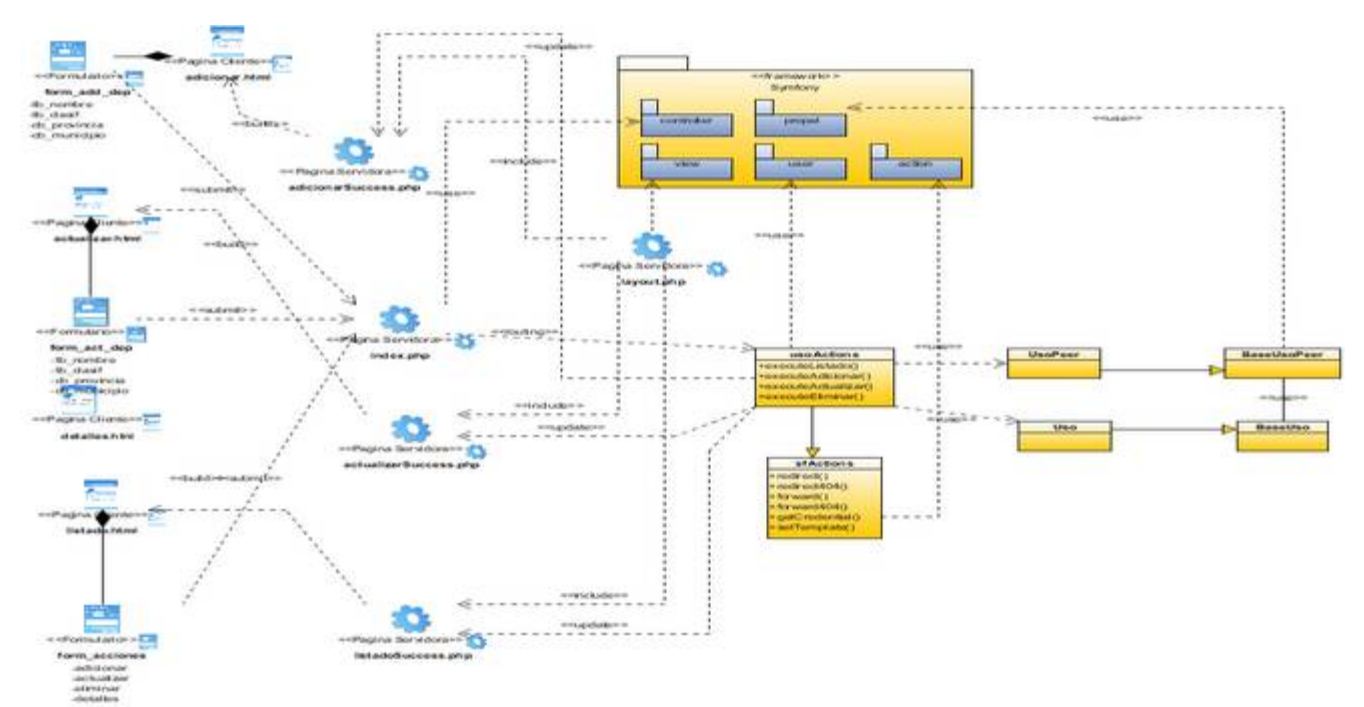

**Figura: Diagrama de Clases Web para el caso de uso "Gestionar Uso".**

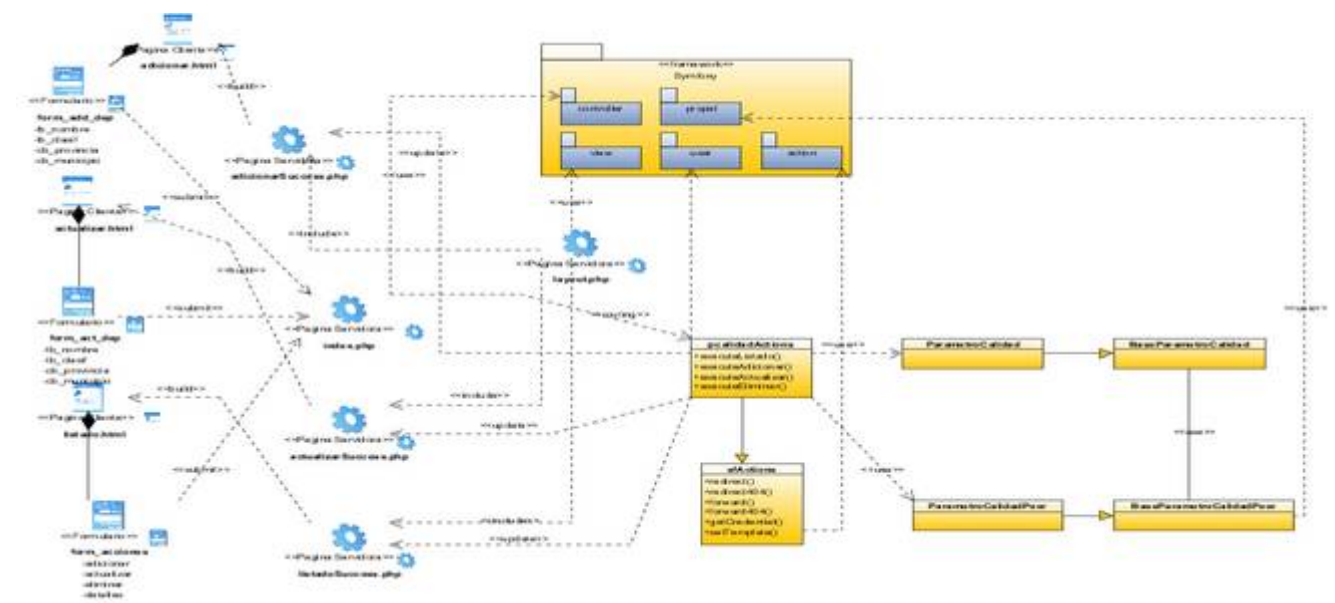

Figura: Diagrama de Clases Web para el caso de uso "Gestionar Parámetro de Calidad".

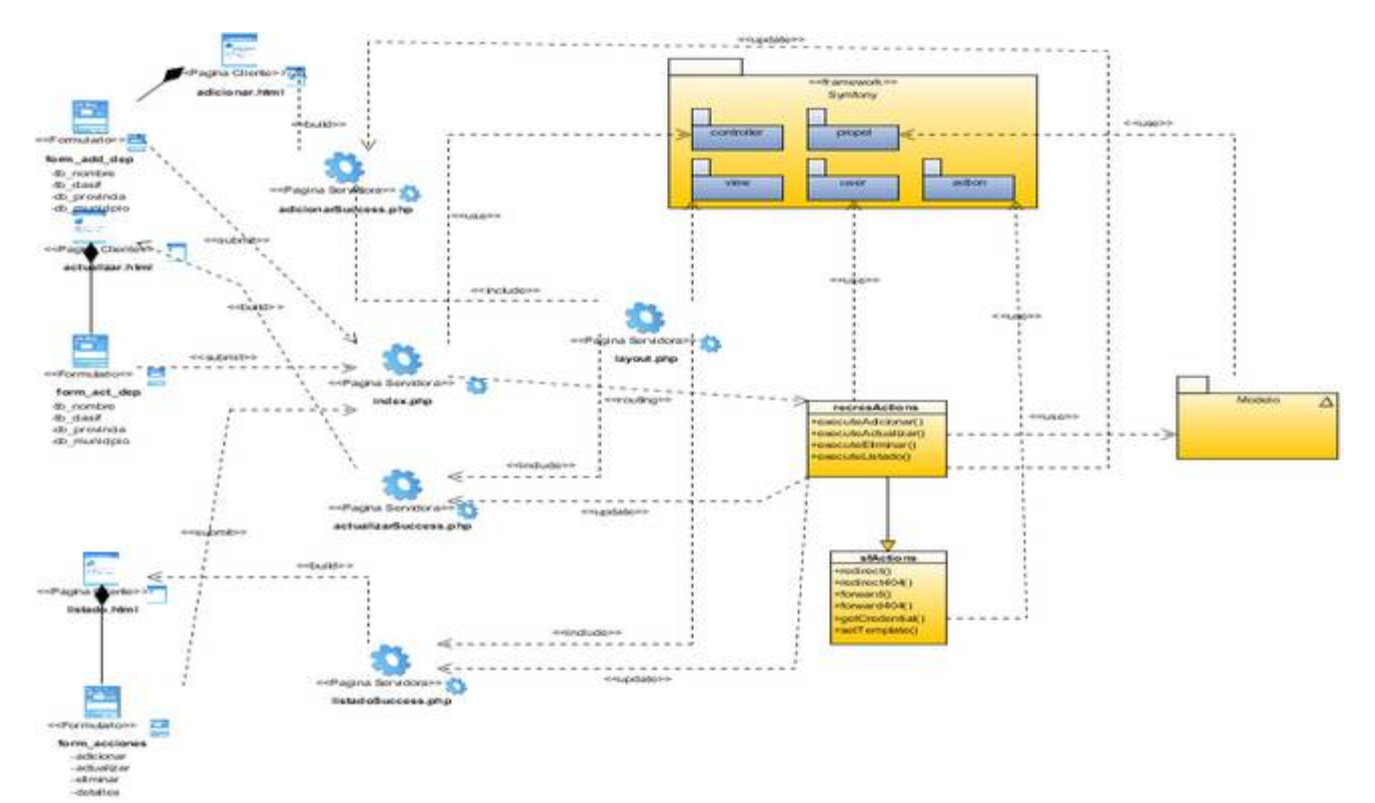

**Figura: Diagrama de Clases Web para el caso de uso "Gestionar Recursos y Reservas".**

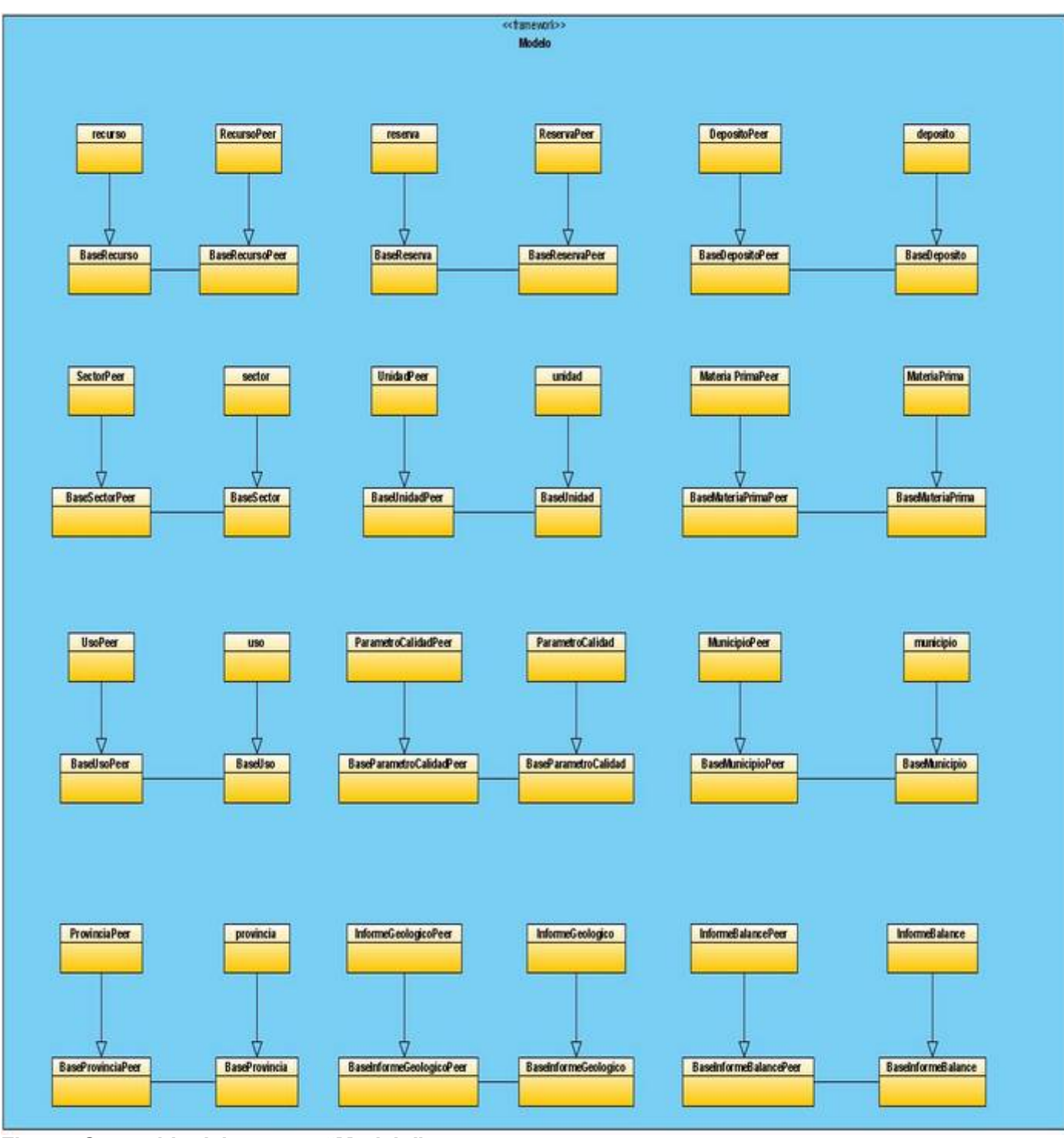

**Figura: Contenido del paquete "Modelo".**

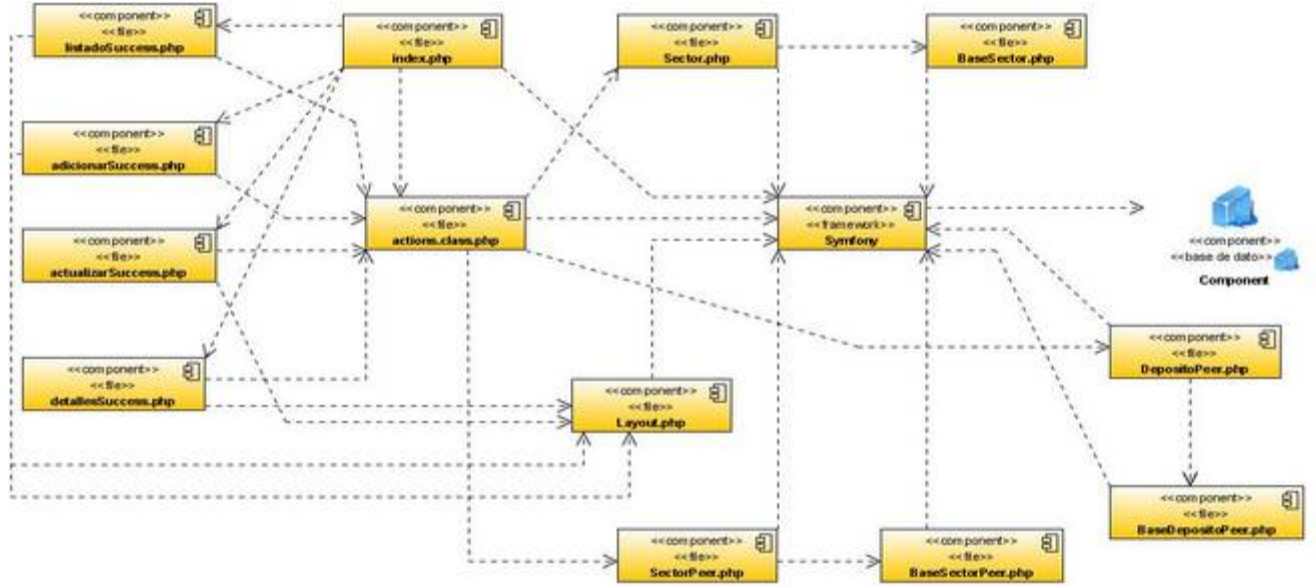

**Anexo #4 Diagramas de Componentes.**

**Figura: Diagrama de Componentes para el caso de uso "Gestionar Sector".**

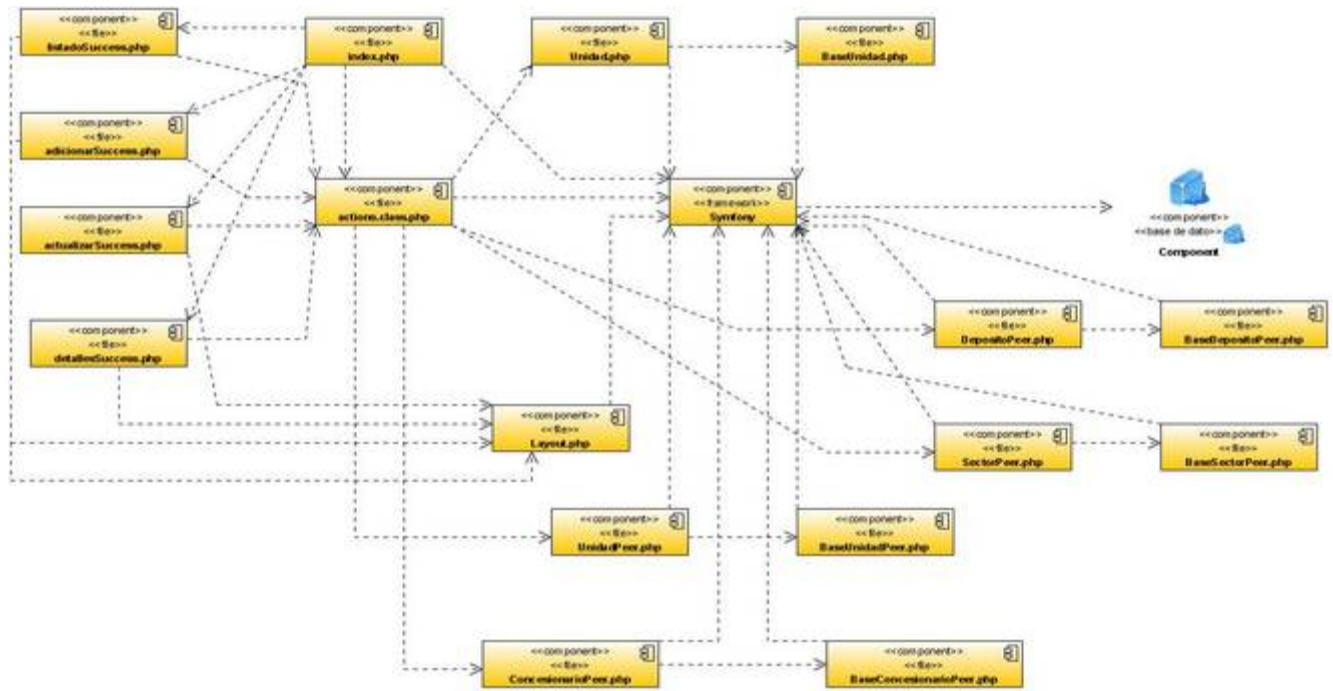

**Figura: Diagrama de Componentes para el caso de uso "Gestionar Unidad".**

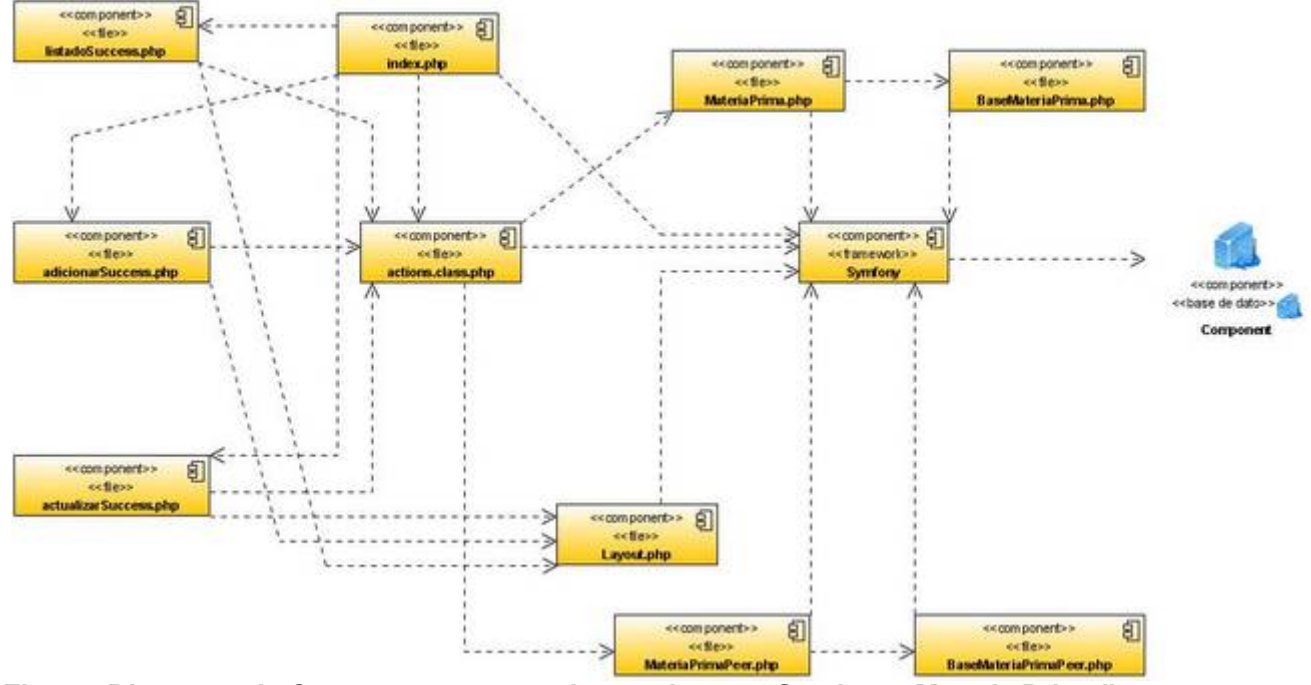

**Figura: Diagrama de Componentes para el caso de uso "Gestionar Materia Prima".**

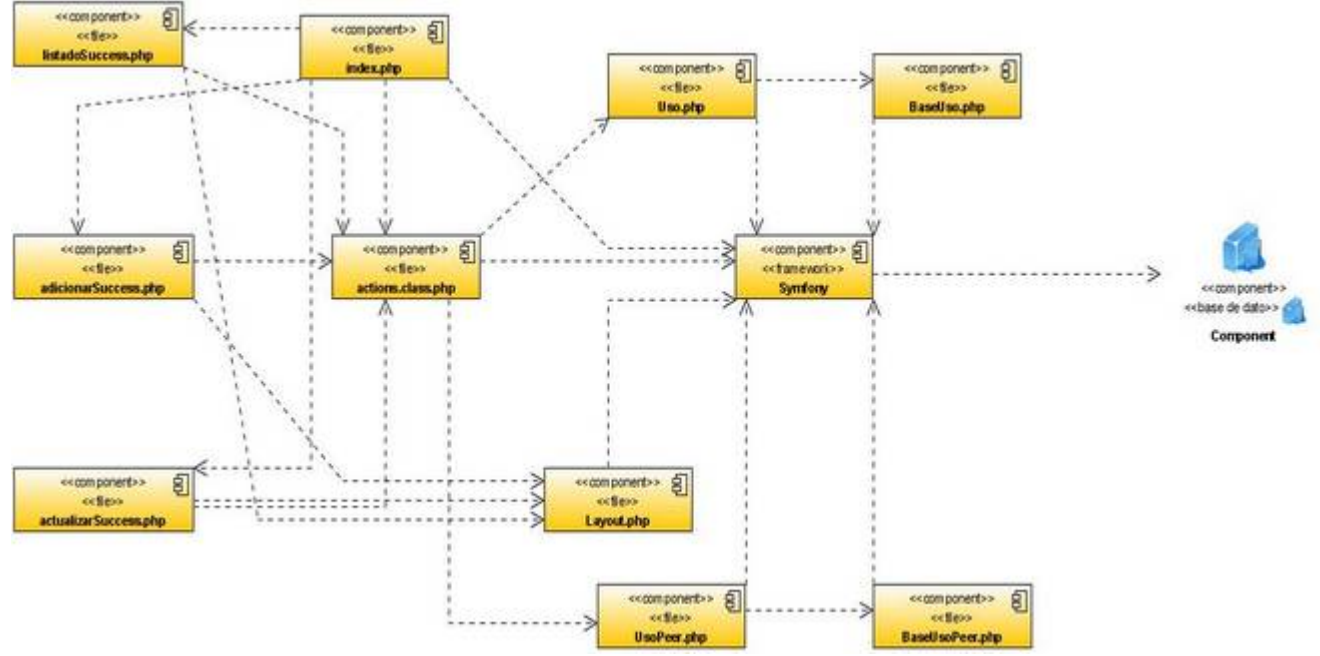

**Figura: Diagrama de Componentes para el caso de uso "Gestionar Uso".**

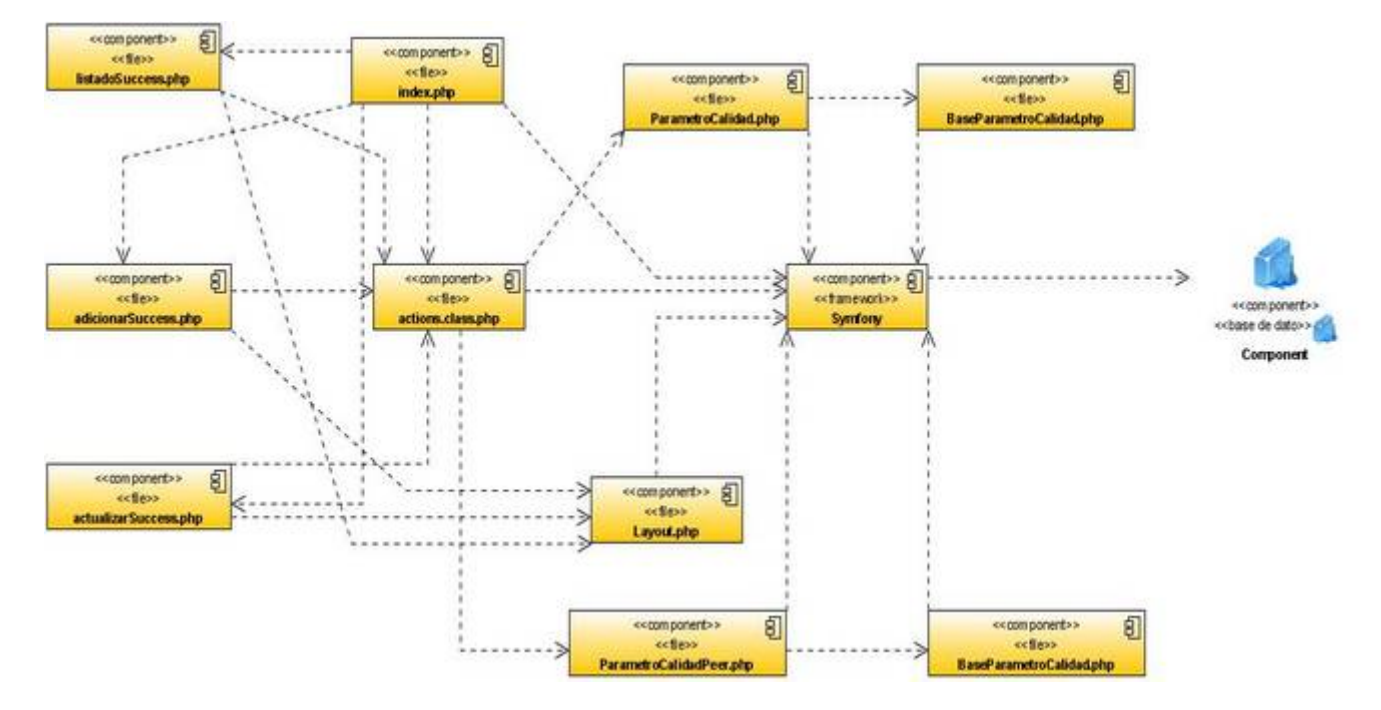

Figura: Diagrama de Componentes para el caso de uso "Gestionar Parámetro de Calidad".

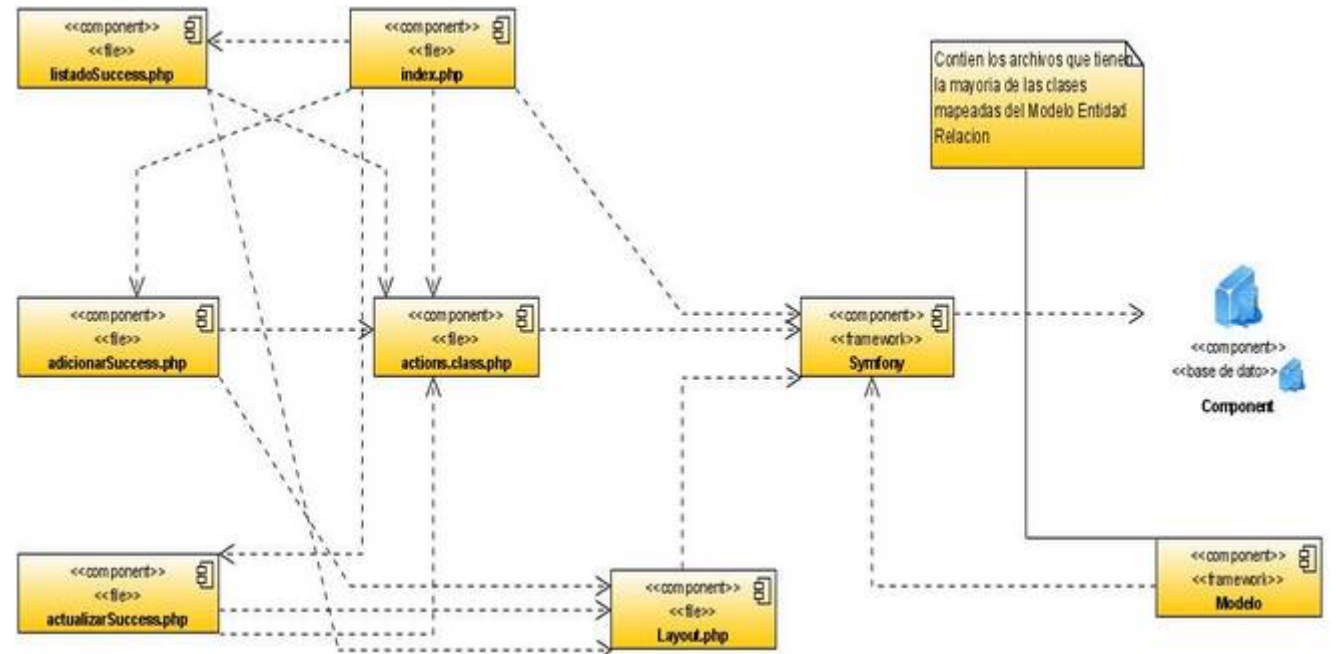

**Figura: Diagrama de Componentes para el caso de uso "Gestionar Recursos y Reservas".**

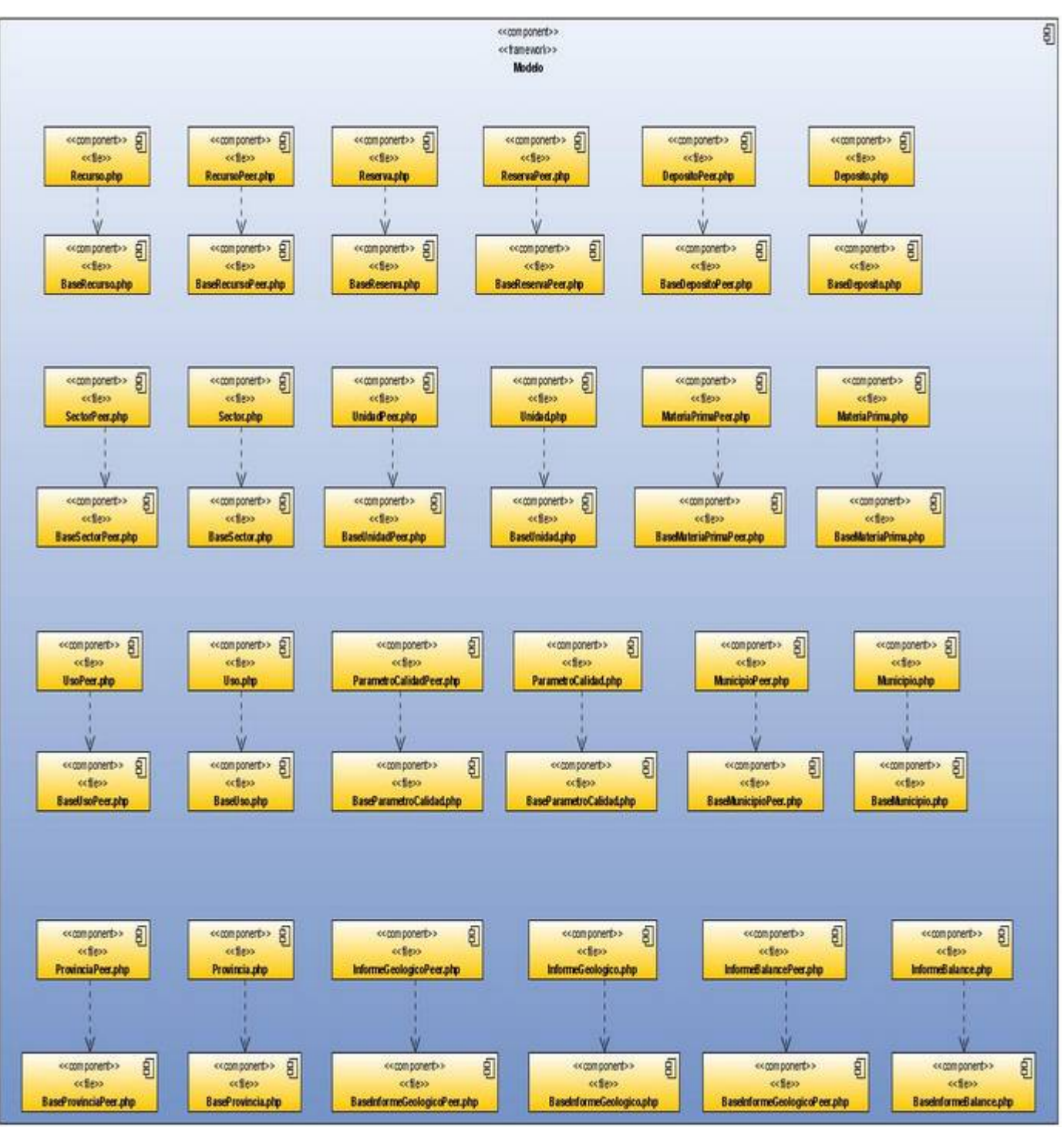

**Figura: Diagrama del Paquete de Componentes "Modelo".**

## **GLOSARIO DE TÉRMINOS**

**Aplicación multi-hilo:** Una aplicación multi-hilo es aquella que ejecuta varias instrucciones a la vez.

**Artefacto:** Pieza de información tangible que es creada, modificada y usada por los trabajadores al realizar las actividades. Puede ser un modelo, un elemento de un modelo, o un documento.

**Balance:** En la contabilidad es el estado que refleja la situación del patrimonio de una entidad en un momento determinado. El balance se estructura a través de tres conceptos patrimoniales, el Activo, el Pasivo y el Patrimonio Neto, desarrollados cada uno de ellos en grupos de cuentas que representan los diferentes elementos patrimoniales.

**Caso de Uso:** Es una descripción de un conjunto de secuencias de acciones, incluyendo variaciones, que un sistema lleva a cabo y que conduce a un resultado observable de interés para un actor determinado.

**CGI:** Interfaz de entrada común (en inglés Common Gateway Interface) es una importante tecnología de la World Wide Web que permite a un cliente solicitar datos de un programa ejecutado en un servidor web. CGI especifica un estándar para transferir datos entre el cliente y el programa.

**CSS:** Las hojas de estilo en cascada (en ingles, Cascading Style Sheets) son un lenguaje formal usado para definir la presentación de un documento estructurado escrito en HTML o XML. El W3C (World Wide Web Consortium) es el encargado de formular la especificación de las hojas de estilo que servirán de estándar para los agentes de usuario o navegadores.

**Datos geoespaciales:** Representación de objetos referenciados a una localización en la tierra. Las tecnologías geoespaciales son un subconjunto de las espaciales que almacenan, gestionan, analizan y representan datos geoespaciales.

**Datos geofísicos:** Son datos geológicos vinculados a la física terrestre.

**Datos geoquímicos:** Son datos que reflejan el estudio de la distribución, proporción y asociación de los elementos químicos de la corteza terrestre, y de las leyes que las condicionan.

**Depósito Mineral:** Es cualquier acumulación o concentración natural de un determinado mineral o grupo de minerales en o sobre la corteza terrestre, que puede o no tener interés económico. Los depósitos (según su tamaño, magnitud de los recursos y su importancia económica) se clasifican en 4 categorías (Yacimiento, Prospecto, manifestación y punto de mineralización).

**Factibilidad:** El concepto de factibilidad debe entenderse como la posibilidad y la conveniencia de llevar a cabo un proyecto. Para el desarrollo de sistemas los proyectos son evaluados a través de tres tipos de estudios de factibilidad: técnica, económica y operacional.

**Georeferenciación:** Es el posicionamiento en el que se define la localización de un objeto espacial en un sistema de coordenadas y un dato determinado. Este proceso es utilizado frecuentemente en los Sistemas de Información Geográfica.

**JSON:** acrónimo de "JavaScript Object Notation", es un formato ligero para el intercambio de datos. JSON es un subconjunto de la notación literal de objetos de JavaScript que no requiere el uso de XML.

**Máquina Virtual:** En términos informáticos es un software que emula a un ordenador y puede ejecutar programas como si fuese un ordenador real.

**Persistencia:** Se entiende dentro de la programación orientada por objetos como la capacidad que tienen los objetos de conservar su estado e identidad entre distintas ejecuciones del programa que los creó o de otros programas que accedan a ellos.

**Traceabilidad:** Se cumple como una dependencia que indica una relación histórica o de proceso entre dos elementos que representan el mismo concepto, sin reglas específicas para derivar una de la otra.

**Yacimiento:** Depósito mineral donde la cantidad y la calidad del mineral son conocidos con adecuada certeza para su puesta en producción; avalados sus recursos y reservas por un estudio de

factibilidad que garantiza su explotación en condiciones de rentabilidad económica. Los mismos pueden estar o haber sido objeto de actividad extractiva en el pasado.